# **UNIVERSIDAD NACIONAL DEL CALLAO FACTULTAD DE INGENIERÍA ELÉCTRICA Y ELECTRÓNICA ESCUELA PROFESIONAL DE INGENIERÍA ELECTRÓNICA**

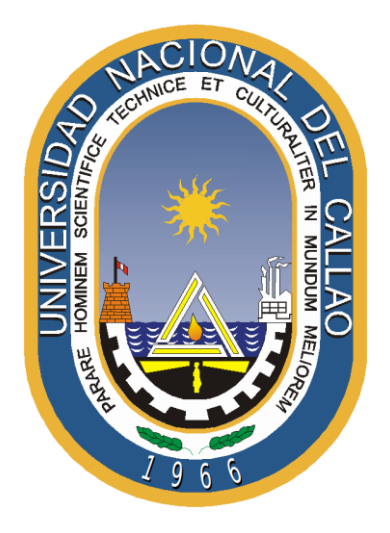

# "**DISEÑO DE UN SISTEMA DE MONITOREO Y CONTROL DE UNA MAQUINA EXPENDEDORA MEDIANTE INTERNET UTILIZANDO TECNOLOGIA IOT"**

# **TESIS PARA OPTAR EL TITULO PROFESIONAL DE INGENIERO ELECTRÓNICO**

# **PANIZO BOZA, ANGEL XIOMAR**

# **PANIURA GALIANO WESTER**

**CORDOVA AYRA, WALTER ENRIQUE**

**Callao – 2020 PERÚ**

# **HOJA DE REFERENCIA DEL JURADO**

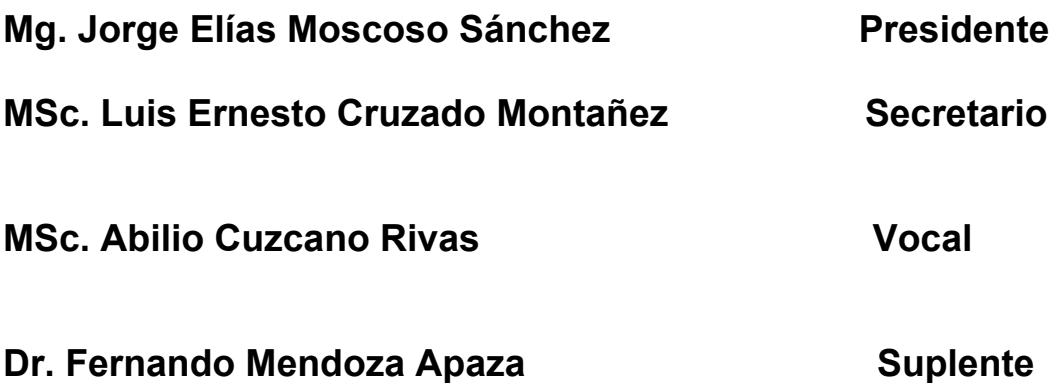

# <span id="page-2-0"></span>**DEDICATORIA**

*A Dios* por haberme permitido llegar hasta este punto y haberme dado salud para lograr mis objetivos, además de su infinita bondad y amor.

# **AGRADECIMIENTOS**

<span id="page-3-0"></span>El presente trabajo de tesis primeramente me gustaría agradecerte a ti Dios por bendecirme para llegar hasta donde he llegado, porque hiciste realidad este sueño anhelado.

A la **UNIVERSIDAD NACIONAL DEL CALLAO** por darme la oportunidad de estudiar y ser un profesional.

También me gustaría agradecer a mis profesores durante toda mi carrera profesional porque todos han aportado con un granito de arena a mi formación.

De igual manera agradecer a mi profesor de Investigación y de Tesis de Grado,

MSC **ING.CHAVEZ IRAZABAL WILBER** por su visión crítica de muchos aspectos cotidianos de la vida, por su rectitud en su profesión como docente, por sus consejos, que ayudan a formarte como persona e investigador.

<span id="page-4-0"></span>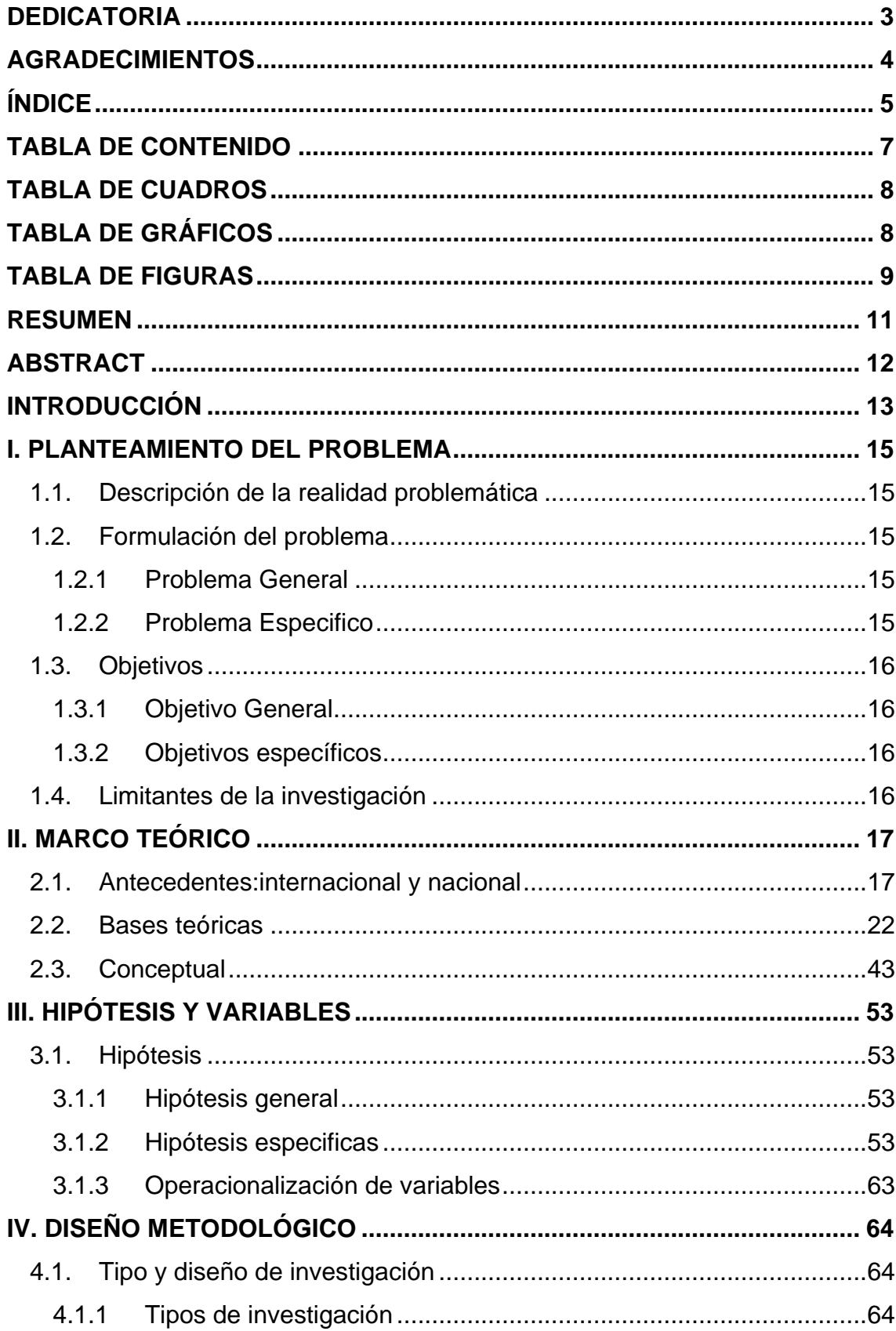

# ÍNDICE

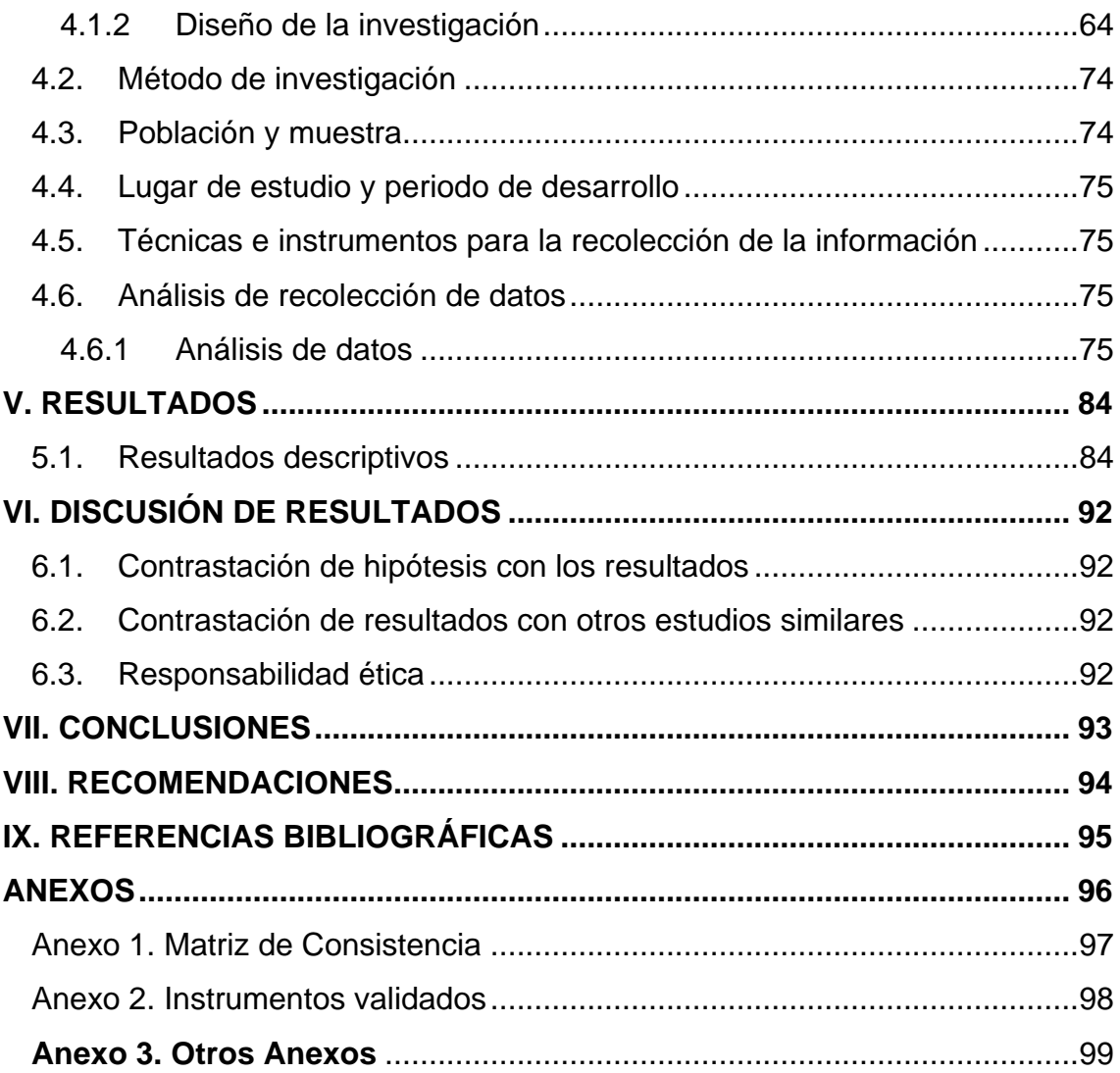

# **TABLA DE CONTENIDO**

<span id="page-6-0"></span>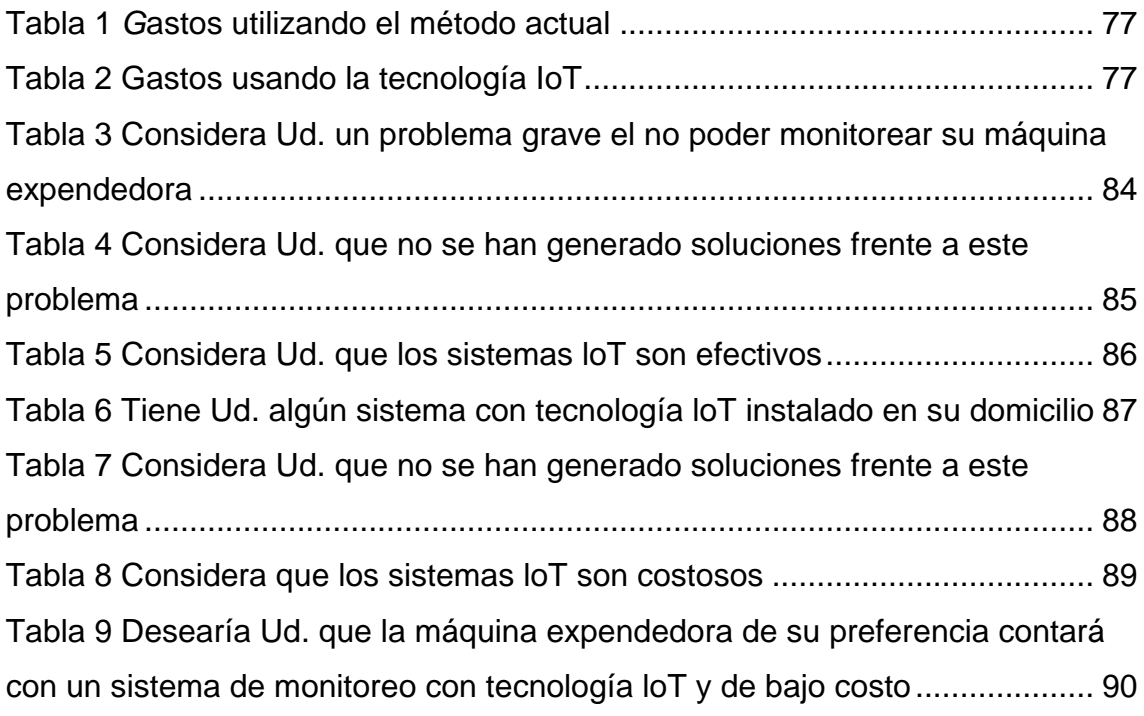

# **TABLA DE CUADROS**

<span id="page-7-0"></span>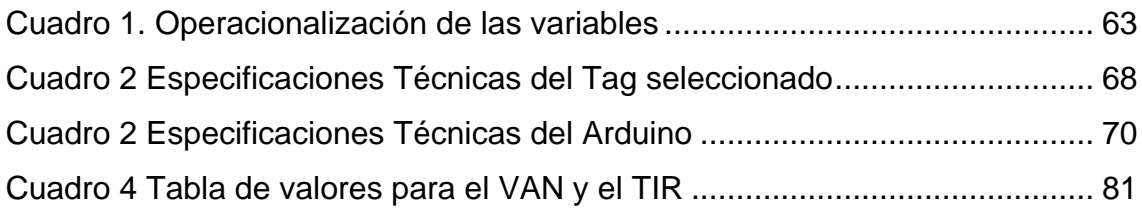

# **TABLA DE GRÁFICOS**

<span id="page-7-1"></span>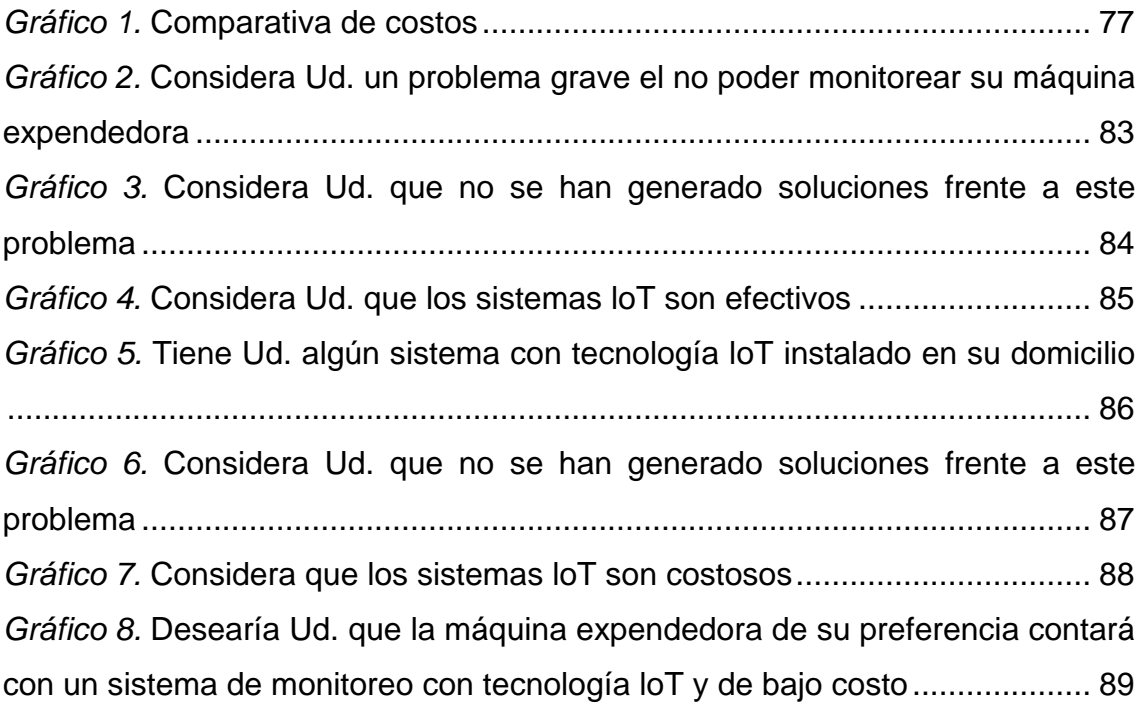

# **TABLA DE FIGURAS**

<span id="page-8-0"></span>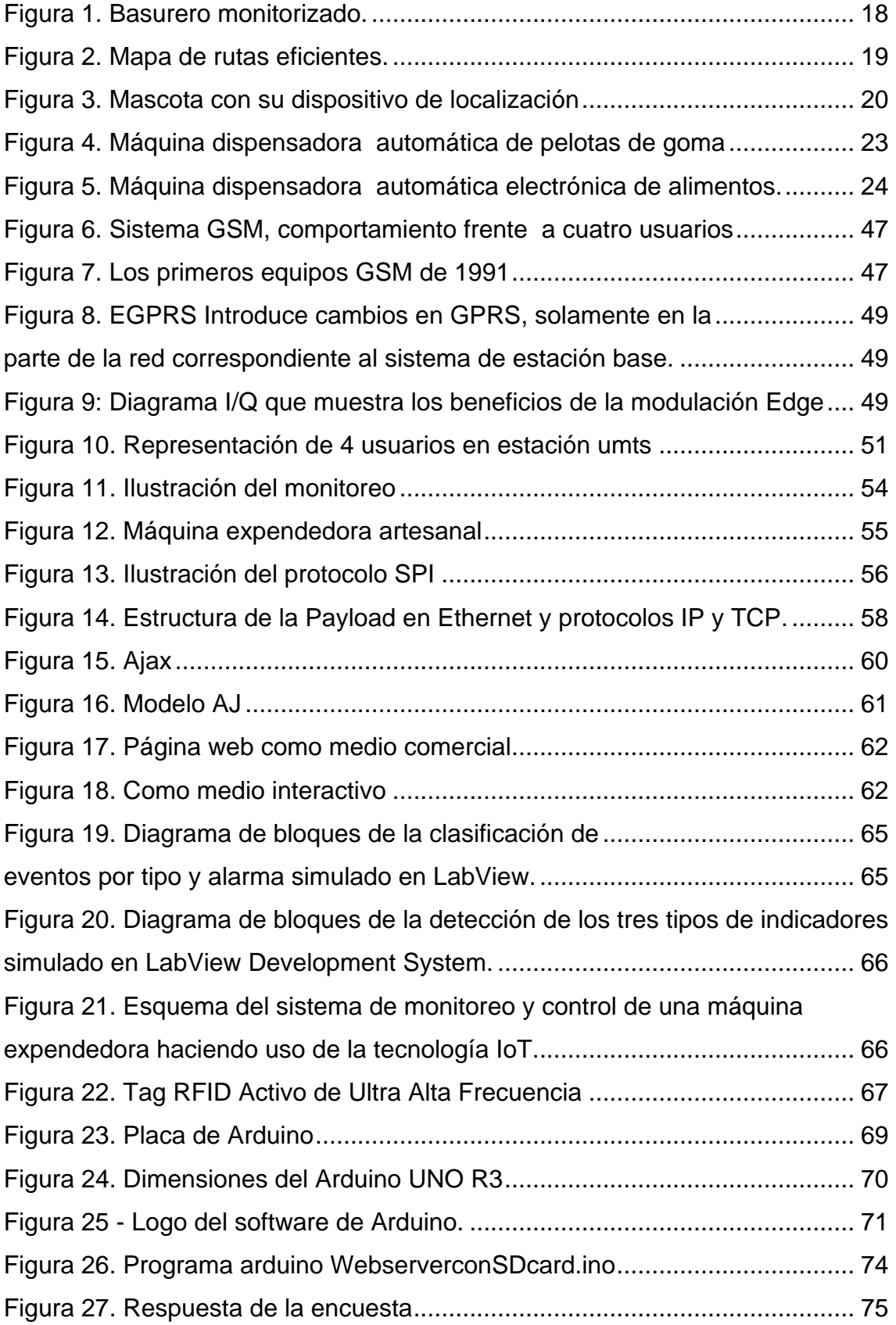

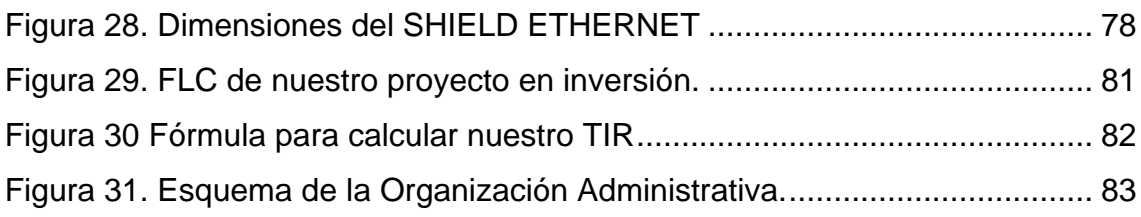

## **RESUMEN**

<span id="page-10-0"></span>El proyecto de tesis "DISEÑO DE UN SISTEMA DE MONITOREO Y CONTROL DE UNA MAQUINA EXPENDEDORA MEDIANTE INTERNET UTILIZANDO LA TECNOLOGIA IOT" cumple con los objetivos descritos desde el inicio tomando como base el desarrollo de nuevas aplicaciones en función de la tecnología ya existente, sirve para dar un seguimiento fiable y confiable de cada máquina expendedora lo cual nos dará resultados esperados como lo son: reducción en tiempos de respuesta, eficiencia y rapidez en la transacción de la compra de un producto.

En la primera parte se describe detalladamente el manejo y operación del equipo diseñado e implementado el cual monitoreará constantemente la máquina expendedora dando así seguridad y confort al cliente al momento de adjudicar el equipo.

La segunda parte se describe el uso de los software y hardware utilizados, además de la estructura y/o diagrama de bloques de cómo es el proceso y función que cumple y sigue cada dispositivo utilizado.

Se proyecta una reducción significativa de perdida en activos del cliente al cual se le asigna el monitoreo y servicio técnico. Se implementó con éxito una prueba piloto el sistema de control y monitoreo de una máquina expendedora que servirá como modelo para la presentación final a l empresa interesada.

Los resultados dan cifras que demuestran las necesidades que cubre este proyecto, ya que al ser una aplicación novedosa y no existente brinda un gran valor y aporte al consumidor final y al negociante, dejando abierta la posibilidad de patente como modelo de utilidad.

**Palabras claves**: Máquina expendedora, monitoreo, tecnologías, IOT (internet de las cosas), software, web

# **ABSTRACT**

<span id="page-11-0"></span>The thesis Project "DESIGN OF A SYSTEM FOR MONITORING AND CONTROL OF AN EXPENDED MACHINE THROUGH THE INTERNET USING IOT TECHNOLOGY" meets the objectives described from the beginning based on the development of new applications based on the existing technology, serves to give reliable and reliable monitoring of each vending machine which will give us expected results such as: reduction in response times, efficiency and speed in the transaction of the purchase of a product.

The first part describes in detail the management and operation of the equipment designed and implemented which will constantly monitor the vending machine thus giving security and comfort to the client when allocating the equipment.

The second part describes the use of software and hardware used, in addition to the structure and / or block diagram of how is the process and function that meets and continues each device used.

A significant reduction of loss in assets of the client is projected to which the monitoring and technical service is assigned. A pilot test was successfully implemented on the control and monitoring system of a vending machine that will serve as a model for the final presentation to the interested company.

The results give figures that demonstrate the needs covered by this project, since being a novel and non-existent application provides a great value and contribution to the final consumer and the businessman, leaving open the possibility of patent as a utility model.

**Keywords**: Vending machine, monitoring, technologies, IOT (internet of things), software, web

# **INTRODUCCIÓN**

<span id="page-12-0"></span>El Internet de las Cosas es un concepto que cada vez toma más relevancia, pero aún no termina de implementarse en los hogares. Es un término del que escuchamos hablar constantemente. Internet de las cosas, ( **[Internet of Things](https://en.wikipedia.org/wiki/Internet_of_Things) o IoT**), por sus siglas en inglés, es un concepto un poco abstracto pero que ha estado ganando bastante popularidad en los últimos meses. La idea que intenta representar bien ilustrada por su nombre, cosas cotidianas que se conectan al Internet, pero en realidad se trata de mucho más que eso.

Debemos comprender que sus fundamentos no son en lo absoluto nuevos, desde hace unos 30 años se viene trabajando con la idea de hacer un poco más interactivos todos los objetos de uso cotidiano. El término monitoreo podría definirse como la acción y [efecto](https://conceptodefinicion.de/efecto/) de monitorear. Pero otra posible acepción se utilizaría para describir a un [proceso](https://conceptodefinicion.de/proceso/) mediante el cual se reúne, observa, estudia y emplea información para luego poder realizar un seguimiento de un programa o hecho particular. el monitor ayuda y permite a inspeccionar, controlar y registrar una circunstancia o situación; y allí es donde nace monitoreo para poder realizar el hecho, o que usualmente se dirige a los procesos en lo que refiere como, cuando y donde dan lugar las actividades, quien las realiza y cuantos individuos o entidades podría beneficiar o es la acción como tal de supervisar y controlar a través de un monitor.

Internet es una **red de conexiones** a través de la cual se comunican de forma descentralizada las computadoras, esto con ayuda de una serie de protocolos a los que se les denomina TCP/IP. El internet tiene sus inicios en la década de los sesenta, en un esfuerzo por el Departamento de Defensa de Estados Unidos para hallar una alternativa a una posible incomunicación que se produjera por una guerra atómica. Máquinas expendedoras, incluidos todos los aparatos para el suministro automático de toda clase de productos, como máquinas expendedoras de bebidas calientes, máquinas expendedoras de botellas o latas, frías o calientes, máquinas expendedoras de productos sólidos, máquinas expendedoras de dinero.

Es así, que uniendo estos conceptos nos ha permitido el desarrollo del presente trabajo de investigación.

# **I. PLANTEAMIENTO DEL PROBLEMA**

## <span id="page-14-1"></span><span id="page-14-0"></span>**1.1. Descripción de la realidad problemática**

Hablar de Vending Machines o Máquinas Expendedoras hace pensar en 3 problemas fundamentales:

- Sin efectivo, no hay compra
- Sin Inventario, no hay venta
- Sin Mantenimiento, no hay máquina. No hay negocio.

Actualmente, con el empuje y el auge del Internet de las cosas (IoT), resolver estos problemas es posible. Uniendo las innovaciones en electrónica y el comercio electrónico dentro de las Máquinas Expendedoras, se obtienen beneficios en todos los aspectos; desde la experiencia del usuario, satisfecho por la compra a través de internet o de aplicaciones móviles, pasando por la reposición de stocks a tiempo, hasta llegar al monitoreo en línea de todas y cada una de estas máquinas sin necesidad de movilizar a una tropa de gente para las revisiones de rutina.

# <span id="page-14-2"></span>**1.2. Formulación del problema**

#### <span id="page-14-3"></span>**1.2.1 Problema General**

¿Cómo diseñar un sistema de monitoreo y control de una máquina expendedora mediante la tecnología IOT?

#### <span id="page-14-4"></span>**1.2.2 Problema Especifico**

P1 ¿Qué características debe tener el diseño un sistema de monitoreo y control de una máquina expendedora mediante la tecnología IOT?

P2 ¿Cómo validad el diseño un sistema de monitoreo y control de una máquina expendedora mediante la tecnología IOT?

## <span id="page-15-0"></span>**1.3. Objetivos**

### <span id="page-15-1"></span>**1.3.1 Objetivo General**

Diseñar un sistema de monitoreo y control de una máquina expendedora mediante internet utilizando tecnología IoT para la fluidez en horas punta y así mejorar la calidad de vida del ciudadano limeño.

## <span id="page-15-2"></span>**1.3.2 Objetivos específicos**

- Integrar tecnología IOT a las máquinas expendedoras convencionales, para convertirlos en máquinas expendedoras monitorizables.
- Diseñar funciones especiales que brinden información sobre eventos en la máquina tales como: stock de productos, recaudación, ventas, que serán enviados al propietario vía internet.
- Realizar un sistema de gestión de software libre de fácil manipulación.
- Desarrollar un sistema al menor costo posible.

#### <span id="page-15-3"></span>**1.4. Limitantes de la investigación**

- Se toma como zona donde se realizará la implementación del sistema a la ciudad de Lima.
- Contar con tiempos y presupuestos ajustados

#### **Facilidades**

Actualmente la empresa privada está interesada en el proyecto ya que está en búsqueda de innovaciones tecnológicas que apunten hacia estas máquinas y que le generen una rentabilidad positiva.

# **II. MARCO TEÓRICO**

## <span id="page-16-1"></span><span id="page-16-0"></span>**2.1. Antecedentes: internacional y nacional**

En Latinoamérica, países como Chile y Argentina cuentan con sistemas RFID de cobro de peaje electrónico en muchas de sus autopistas, lo que ha disminuido en más de un 25% los atascos.

Ahora para detallar los antecedentes mostraremos los casos de las algunas ciudades del mundo:

## **Caso\_1, Finlandia.**

La empresa finlandesa ayuda a las comunidades a monitorear la eliminación de residuos mediante la colocación de sensores inalámbricos en los contenedores de basura y reciclaje que detectan qué tan llenos están y entregan esa información a través de un servidor basado en la nube. Con estos datos, las empresas encargadas del manejo de residuos pueden predecir con exactitud el momento en que los contenedores necesitan ser vaciados y programar su recolección sólo cuando sea necesario. La integración con la API de Google Maps permite representar a los contenedores en un mapa con su localización exacta y realizar un seguimiento de los camiones de basura en tiempo real. Los conductores utilizan tabletas con Android para ver a dónde tienen que ir, a qué hora y qué rutas deben tomar.

Además de ayudar a mantener las calles limpias de basura, Enevo ha encontrado maneras de agilizar las operaciones y ahorrarles dinero a sus clientes. La compañía ha reducido el número de camiones en el camino y la cantidad de tiempo que pasan los conductores recolectando basura, ya que no están haciendo paradas innecesarias o tomando rutas ineficientes. De acuerdo con el CTO de Enevo, Pirkka Palomäki, el uso de la aplicación de geolocalización de Enevo ha resultado en una reducción del 50 por ciento en los costos para sus clientes.

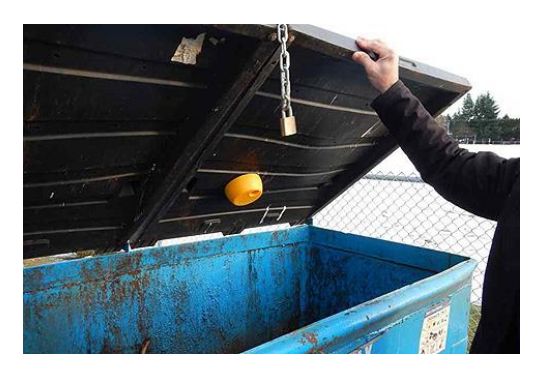

Figura 1. Basurero monitorizado. **Fuente**: Autoría propio

#### <span id="page-17-0"></span>**Caso\_2 Washington, EE.UU.**

[Vagabond,](http://www.vagabondvending.com/) con sede en Washington, está haciendo algo similar a lo que hace Enevo con la basura, pero para las máquinas expendedoras en América Central y del Norte. La red IoT de Vagabond permite a los operadores de máquinas expendedoras saber de manera remota cuando hay pocos productos disponibles, así como la rapidez con que se venden los artículos con el fin de poder programar el servicio de resurtido según lo requiera cada máquina. Los sensores proporcionan datos en tiempo real y pueden identificar si hay desperfectos en alguna máquina para programar su reparación tan pronto como sea posible. Vagabond utilizó la API JavaScript de Google Maps para desarrollar la aplicación web que muestra las máquinas expendedoras como marcadores en un mapa. Al hacer clic en un marcador se muestra información sobre la máquina, incluyendo los niveles de inventario y de dinero en efectivo.

Al generar un mapa con la información de los sensores, Vagabond ayuda a los operadores a planear horarios y rutas más eficientes para dar servicio a las máquinas. También maximizan las ganancias. Debido a que los operadores saben qué productos se venden mejor y en qué máquinas, pueden adaptar sus inventarios para satisfacer la demanda del consumidor, lo que aumenta los ingresos por máquina en un promedio de 15 por ciento, menciona Michael Lovett, Cofundador y Director General de Vagabond. La creación de rutas eficientes reduce el número de horas extras pagadas a los conductores, así como el combustible y los costos de mantenimiento de los camiones. Los clientes de Vagabond también están observando una reducción de hasta el 15 por ciento en el gasto, lo que significa que los operadores pueden aumentar los márgenes de ganancia de 2.5 a 20 por ciento, según Lovett.

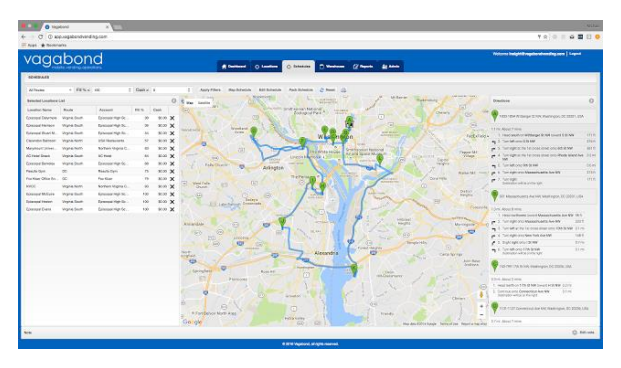

Figura 2. Mapa de rutas eficientes. Fuente: autoría propia

## <span id="page-18-0"></span>**Caso\_3 Londres, Inglaterra**

A lo largo de su vida, una de cada tres mascotas se extraviará. Por ello no es de extrañar que los dueños de animales domésticos vean el valor de los monitores para mascotas basados en IoT y los servicios de geolocalización. [Pod](https://www.podtrackers.com/)  [Trackers](https://www.podtrackers.com/) ofrece una aplicación móvil, disponible en 175 países, que utiliza la API de Google Maps para mostrar la ubicación exacta de una mascota en tiempo real. También permite a la gente designar "zonas seguras" y recibir una alerta cuando su mascota sale de un área específica. La aplicación rastrea la ubicación a través de GPS y Wi-Fi, ofreciendo una localización más precisa y en interiores, algo útil, por ejemplo, para cuando el gato se esconde en el armario. El pequeño sensor que funciona con baterías se adhiere al collar de la mascota y transmite datos a la aplicación a través de la red celular 2G.

Los propietarios pueden utilizar Pod Trackers en el modo de rastreo de aventura, que registra la ubicación de una mascota cada 10 segundos durante un máximo de ocho horas. También hay una función de monitor de actividad para dar seguimiento a la actividad física de tu mascota.

Los Pod Trackers son populares, lo que ha dado como resultado un crecimiento en el ingreso para la empresa de 300 por ciento año tras año, y lo más importante, la reunión de un sinnúmero de mascotas con sus familias.

Estas empresas están utilizando el poder de geolocalización para ofrecer visibilidad a zonas en donde antes no había. La combinación de mapas y sensores están trayendo nuevas eficiencias, abriendo nuevas capacidades y haciendo la vida más fácil. Conoce más acerca de [los servicios de](https://enterprise.google.com/maps/geolocation)  [geolocalización y las soluciones IoT](https://enterprise.google.com/maps/geolocation) que usan las APIs de Google Maps.

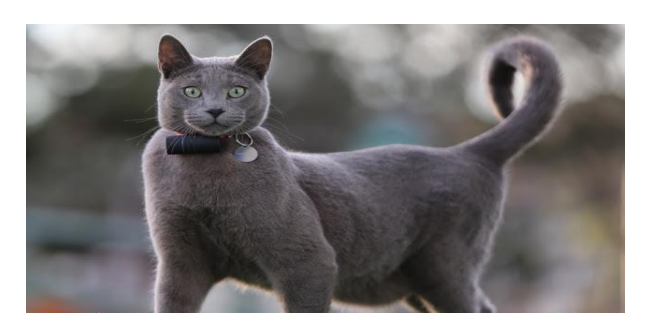

Figura 3. Mascota con su dispositivo de localización Fuente: Autoría propio

#### <span id="page-19-0"></span>**Análisis de la problemática de una máquina expendedora**

El negocio de las máquinas expendedoras puede incluir un solo producto como bebidas, dulces y golosinas saladas o máquinas que dispensan a granel un puñado de caramelos o nueces. Muchos con rutas expendedoras utilizan una variedad de máquinas. Las funciones básicas de una ruta expendedora incluyen almacenar las máquinas y recoger el dinero. Sin embargo, al igual que cualquier negocio, hay algunos pros y contras para ejecutar un negocio de máquinas expendedoras.

#### **Ingreso estable**

A algunas empresas les puede tomar varios años para ser rentables, pero un negocio de máquinas expendedoras suele ser rentable a los pocos meses, de acuerdo con franchisefinder.co.za. Una vez que seleccionas las ubicaciones y estableces tu ruta, puedes comenzar a ganar un ingreso estable. Por supuesto, el número de máquinas que poseas determinará en gran medida cuánto ganas.

#### **Fácil de operar**

Una vez establecida la rutina, el negocio es relativamente fácil de operar. Busca un proveedor mayorista de alimentos donde comprar tus productos. Muchos propietarios de máquinas expendedoras compran los productos que van a necesitar para el día, para después salir en sus rutas. Luego, determina con qué frecuencia debes visitar tus locaciones. Con suerte, tus productos se venderán rápidamente y tendrás que reponerlos una o dos veces por semana. Es importante mantener los alimentos frescos y reemplazar cualquier producto expirado.

#### **Costo**

Una verdad acerca de las máquinas expendedoras es a la vez un pro y un contra: pueden ser costosas, pero el costo de iniciar un negocio de este tipo es sustancialmente menor que el de un negocio regular. Las máquinas expendedoras mecánicas pueden costar varios miles de dólares. Las unidades electrónicas más grandes pueden costar más, a menos que las compres al por mayor. Si comienzas con 10 máquinas mecánicas, tu inversión inicial para las máquinas y productos pueden ser de US\$ 20.000 a US\$ 30.000. Las máquinas expendedoras a granel son considerablemente menos caros en varios cientos de dólares cada una. Sin embargo, tendrás que poseer decenas e incluso cientos de estas máquinas para alcanzar un ingreso significativo.

#### **Conseguir una buena ubicación**

Una de las desventajas de ser dueño de un negocio de máquinas expendedoras es el desafío de encontrar los lugares adecuados. Si las tienes en tiendas sin mucho tráfico peatonal, tendrás un impacto negativo en tus ingresos. Es posible que tengas que contratar a un profesional de localización, sin embargo, la contratación de uno puede ser costosa. Una de las razones para contratar a un localizador es que algunas tiendas pueden desear un porcentaje de tus ganancias. Los localizadores experimentados pueden negociar el mejor trato para ti. Sin embargo, antes de decidir sobre un localizador, asegúrate de comprobar en el Better Business Bureau en el área del localizador. Muchos estafadores operan en el sector de las máquinas expendedoras.

#### **Reparaciones**

Las máquinas expendedoras electrónicas más grandes, que normalmente producen las mayores ganancias, tienen muchas partes viables. No es poco común para estas máquinas tener averías ocasionales, otro problema con la posesión de un negocio de máquinas expendedoras. Si tienes muchas máquinas, las reparaciones pueden ser costosas. A la larga, será mejor que aprendas a hacer tus propias reparaciones.

#### **Robo**

Otro de los problemas con las máquinas expendedoras es el robo. Los ladrones harán todo lo posible para conseguir cosas gratis. Algunos han usado perchas para hacer palanca en las bobinas de las máquinas de dulces o patatas fritas. Otros ladrones hacen sus propios lingotes o monedas falsas. Esto puede ser un verdadero problema con las máquinas mecánicas de combinación que no distinguen entre las monedas reales y las falsificadas.

## <span id="page-21-0"></span>**2.2. Bases teóricas**

#### **Máquina expendedora**

La máquina expendedora es una máquina que proporciona [aperitivos,](https://es.wikipedia.org/wiki/Snack) bebidas, golosinas y otros productos a los [consumidores.](https://es.wikipedia.org/wiki/Consumidor) Se trata de vender sin la presencia de un dependiente para cobrar los artículos. Periódicamente un empleado repone el producto y recoge el dinero en forma de [monedas](https://es.wikipedia.org/wiki/Moneda) o, menos habitualmente, [billetes;](https://es.wikipedia.org/wiki/Billete) a veces también se puede pagar con [tarjeta](https://es.wikipedia.org/wiki/Tarjeta_monedero)  [monedero,](https://es.wikipedia.org/wiki/Tarjeta_monedero) [tarjeta de crédito](https://es.wikipedia.org/wiki/Tarjeta_de_cr%C3%A9dito) o [teléfono móvil.](https://es.wikipedia.org/wiki/Tel%C3%A9fono_m%C3%B3vil)

Las posibilidades de las máquinas expendedoras son amplias. Normalmente suelen vender [refrescos,](https://es.wikipedia.org/wiki/Refresco) [café,](https://es.wikipedia.org/wiki/Caf%C3%A9) [comida,](https://es.wikipedia.org/wiki/Comida) [chucherías,](https://es.wikipedia.org/wiki/Chucher%C3%ADa) etc. Pero también existen modelos diseñados para vender [prensa,](https://es.wikipedia.org/wiki/Prensa_escrita) [libros,](https://es.wikipedia.org/wiki/Libro) [sellos de correos,](https://es.wikipedia.org/wiki/Filatelia) billetes del [transporte público,](https://es.wikipedia.org/wiki/Transporte_p%C3%BAblico) [bebidas alcohólicas,](https://es.wikipedia.org/wiki/Bebida_alcoh%C3%B3lica) [cigarrillos](https://es.wikipedia.org/wiki/Cigarrillo) de tabaco, también son frecuentes, en las oficinas que atienden al público, las máquinas expendedoras de un impreso pequeño con el número de turno del solicitante.

También han comenzado a utilizarse este tipo de máquinas expendedoras para la venta de [preservativos,](https://es.wikipedia.org/wiki/Preservativos) siendo habitual encontrarlas en centros nocturnos, clubs y discotecas.

Una máquina expendedora en inglés se conoce como «vending machine». Por eso, la palabra «vending» se utiliza con frecuencia para referirse al sector de las máquinas expendedoras.

Las máquinas expendedoras pueden ser:

# **Máquinas Expendedoras Mecánicas.**

Este tipo de máquinas se caracterizan por que todo su funcionamiento es mecánico véase fig. 4 sin el uso de ningún sistema eléctrico ni electrónico, máquinas de fácil utilización, pero presentan demasiadas limitaciones por lo cual ha ido desapareciendo progresivamente.

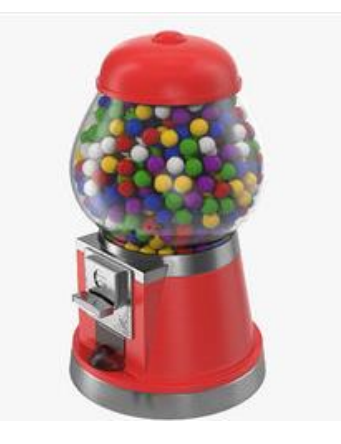

Figura 4. Máquina dispensadora automática de pelotas de goma Fuente: https://www.turbosquid.com/es/3d-models/3d-bubblegum-dispenser/955433

# <span id="page-22-0"></span>**Máquinas Expendedoras Electrónicas.**

Las máquinas dispensadoras electrónicas han superado gradualmente el uso de los dispensadores mecánicos gracias a sus óptimas prestaciones cuentan con componentes y circuitos electrónicos y son dependientes de la energía eléctrica para su uso, convirtiéndolos en equipos de alta autonomía e independientes que predisponen monederos o sistemas de cobro automáticos inteligentes y en general tecnología de pagos y de control para venta, ofreciendo un equipo robusto, cómodo y efectivo en las diferentes situaciones que se puedan presentar, Estos equipos permiten transacciones automáticas ya sea cobrando en efectivo, monedas, billetes o tarjeta devolviendo cambio en caso que sea necesario, cobros fiables sin la necesidad de personal en el punto una máquina de este tipo se puede observar en la siguiente figura

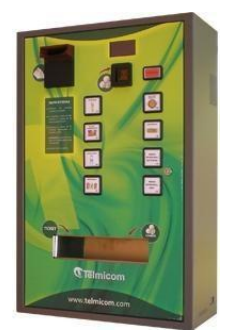

Figura 5. Máquina dispensadora automática electrónica de alimentos. Fuente: Autoría propia

#### <span id="page-23-0"></span>**Internet**

Internet es una gran red de redes, también llamada Supercarretera de la información. Es el resultado de la interconexión de miles de computadoras de todo el mundo. Todas ellas comparten los protocolos de comunicación, es decir que todos hablan el mismo lenguaje para ponerse en contacto unas con otras. Los servicios básicos ofrecidos ahora por Internet son correo electrónico, noticias en red, acceso a computadoras remotas y sistemas de adquisición de datos, y

#### la capacidad para transferir información entre computadoras remotas.

#### **Historia de Internet**

Empezó en los Estados Unidos de América en 1969, como un proyecto puramente militar. La Agencia de Proyectos de Investigación Avanzados de Defensa (DARPA) desarrolló una red de computadoras llamada ARPANET, para no centralizar los datos, lo cual permitía que cada estación de la red podía comunicarse con cualquier otra por varios caminos diferentes, además presentaba una solución para cuando ocurrieran fallas técnicas que pudieran hacer que la red dejase de funcionar.

Los sitios originales que se pusieron en red eran bases militares, universidades y compañías con contratos del Departamento de Defensa. Conforme creció el tamaño de esta red experimental, lo mismo sucedió con las precauciones por la seguridad. Las mismas redes usadas por las compañías y las universidades para contratos militares se estaban volviendo cada vez más accesibles al público Como resultado, en 1984, ARPANET se dividió en dos redes separadas pero interconectadas. El lado militar fue llamado MILNET. El lado educativo todavía era llamado técnicamente ARPANET, pero cada vez se hizo más conocida como Internet.

En mayo de 1995, entre 35 y 45 millones de personas usaban Internet y este número fue creciendo mes a mes en un 10 a 15%. Las estimaciones actuales colocan al número de personas en Internet en enero de 1997 en 62 millones de usuarios individuales.

Podemos decir que el resultado final es que lo que comenzó como un proyecto de investigación gubernamental y educativa ahora se ha convertido en uno de los medios de comunicación más importante de la actualidad. Nunca antes había sido posible tener acceso a tantas personas de culturas y antecedentes tan variados.

Además, podemos decir que la Internet no es gratis, la pagamos básicamente nosotros, los contribuyentes, centros de investigación, educacionales, institutos y universidades, las empresas comerciales, nosotros a través del incremento en sus productos y la publicidad.

#### **Historia de la Web**

La Web es una idea que se construyó sobre la Internet. Las conexiones físicas son sobre la Internet, pero introduce una serie de ideas nuevas, heredando las ya existentes.

Empezó a principios de 1990, en Suiza en el centro de investigación CERN (centro de Estudios para la Investigación Nuclear) y la idea fue de Tim BernersLee, que se gestó observando una libreta que él usaba para añadir y mantener referencias de cómo funcionaban los ordenadores en el CERN.

Antes de la Web, la manera de obtener los datos por la Internet era caótica: había un sinfín de maneras posibles y con ello había que conocer múltiples programas y sistemas operativos. La Web introduce un concepto fundamental: la posibilidad de lectura universal, que consiste en que una vez que la información esté disponible, se pueda acceder a ella desde cualquier ordenador, desde cualquier país, por cualquier persona autorizada, usando un único y simple programa. Para que esto fuese posible, se utilizan una serie de conceptos, el más conocido es el hipertexto.

Con Web los usuarios novatos podrían tener un tremendo poder para hallar y tener acceso a la riqueza de información localizada en sistemas de cómputos en todo el mundo.

Este solo hecho llevó un avance tremendo de Internet, un ímpetu tan grande que en 1993 World Wide Web creció un sorprendente 341000%, tres años después, en 1996, todavía sé está duplicando cada 50 días.

#### **¿Qué es la World Wide Web o la Web?**

La World Wide Web consiste en ofrecer una interface simple y consistente para acceder a la inmensidad de los recursos de Internet. Es la forma más moderna de ofrecer información. el medio más potente. La información se ofrece en forma de páginas electrónicas.

El World Wide Web o WWW o W3 o simplemente Web, permite saltar de un lugar a otro en pos de lo que no interesa. Lo más interesante es que con unas pocas ordenes se puede mover por toda la Internet. Para entender lo que es la Web debemos tener una idea de lo que es el Hipertexto.

#### **Hipertexto**

Hipertexto son datos que contienen enlaces (links) a otros datos.

En el lenguaje Web, un documento de hipertexto no es solo algo que contiene datos, sino que además contiene enlaces a otros documentos.

Un ejemplo simple de hipertexto es una enciclopedia que al final de un tema tiene referencias de algún tema en especial o referencias bibliográficas a otros textos. En Hipertexto, el ordenador hace que seguir esas referencias sea facilísimo. Esto implica que el lector se puede saltar la estructura secuencial del texto y seguir lo que más le gusta.

En Hipertexto se pueden hacer enlaces en cualquier lugar, no sólo al final.

Cada enlace tiene una marca que lo destaca, puede estar resaltado, subrayado o puede estar identificado por un número.

El hipertexto no está limitado a datos textuales, podemos encontrar dibujos del elemento especificado, sonido o vídeo referido al tema. Estos documentos que tienen gran variedad de datos, como sonido, vídeo, texto, en el mundo del hipertexto se llama hipermedia.

El hipertexto es una herramienta potente para aprender y explicar. El texto debe ser diseñado para ser explorado libremente y así se consigue una comunicación de ideas más eficientes.

## **Funcionamiento de la Web**

Una vez que el usuario está conectado a Internet, tiene que instalar un programa capaz de acceder a páginas Web y de llevarte de unas a otras siguiendo los enlaces.

El programa que se usa para leer los documentos de hipertexto se llama "navegador", el "browser", "visualizador" o "cliente" y cuando seguimos un enlace decimos que estamos navegando por el Web.

Así, no hay más que buscar la información o la página deseada y comenzar a navegar por las diferentes posibilidades que ofrece el sistema.

Navegar es como llaman los usuarios de la red a moverse de página en página por todo el mundo sin salir de su casa.

Mediante los Navegadores modernos podemos, acceder a hojas de cálculo, base de datos, vídeo, sonido y todas las posibilidades más avanzadas. Pero el diseño de páginas debe mantener un equilibrio entre utilizar todas las capacidades y la posibilidad de ser leídas por cualquier tipo de Navegador.

El visualizador nos presentará perfectamente cualquier página ".txt" generada por cualquier editor, y los links entre documentos sólo requieren un simple y sencillo comando. Y aun así podremos conseguir el tipo y tamaño de letra y colores de texto y fondo que queramos, simplemente configurando el visualizador.

#### **Navegadores que se utilizan**

Los más conocidos son el Explorer de Microsoft, Mosaic y el Netscape de Netscape Communications Corporation en Estados Unidos y otros países. Tienen capacidades diferentes y es importante cuando se crea una página Web, además de un buen diseño, tener en cuenta la compatibilidad, es decir, programar páginas de modo que las acepte cualquier Navegador.

Netscape es el que soporta más y mejores efectos, incluido programas embebidos en el propio texto (versión 2.0 en adelante), escritos en lenguaje Java (algo muy parecido al lenguaje C), que son interpretados por el visualizador, y que permiten realizar páginas "inteligentes".

Conectándose a Internet, con un visualizador Netscape o Explorer, además de ver documentos HTML se puede recibir y enviar correo electrónico, recibir y enviar NEWS (noticias), visitar los servidores GOPHER (servidores de ficheros), y acceder a servidores FTP (más servidores de ficheros) tanto en entrada como en salida, todo ello con el mismo programa. También, como no, se pueden imprimir los documentos visualizados. Casi todos suelen ser " WYSIWYG".

#### **¿Cómo encuentra la gente una página Web?**

#### **Sistemas de Búsqueda**

En la Web no existe un directorio centralizado. Para acceder a una página directamente se debe conocer la dirección exacta donde se encuentra. Pero lo más habitual no es conocer esa dirección exacta, sino tener una idea del tema en el que se está interesado y sobre el que se necesite información.

Existen empresas como Yahoo, Altavista, Olé, Ozú, etc., que han creado diferentes Sistemas de Búsqueda, para evitar la navegación a la deriva.

Estas consisten en un tipo de páginas Web donde se puede escribir una palabra o una breve referencia que defina la búsqueda que se quiere realizar. El sistema consulta sus datos y te muestra enlaces con las páginas Web que contienen la referencia escogida. Existen diferentes buscadores y cada uno de ellos ha creado su propio directorio. Unos son más completos, otros más organizados, otros son más exigentes y selectivos en su información, cada uno tiene características propias, pero todos ellos ayudan a mantener el rumbo.

# **¿Qué puede contener una Página Web?**

Hemos mencionado el tipo de información que puede contener una página Web: texto, imagen, sonido, vídeo, e incluso, mundos 3D y animación.

El usuario no se limita a buscar y encontrar la información de un modo pasivo, sin intervenir. La mayor innovación de las páginas Web se traduce en una sola palabra: Interactividad. Una página Web puede contener elementos que permiten una comunicación activa entre el usuario e información, la página responderá a sus acciones.

Por ejemplo:

- Formularios: a través de los cuales la empresa podrá disponer de un modo de solicitud de información, un buzón de sugerencias o posibilidad de realizar subscripciones o pedidos
- Accede y manejar bases de datos de todo tipo: Consultar, por ejemplo, una lista de todos los fondos de inversión en España.
- Participar en los juegos más diversos. Echar una partida de Bingo o participar en un divertido juego de búsqueda por el ciberespacio.
- Sistemas de Búsquedas: Encontrar las páginas que contienen información que se necesita en los principales buscadores españoles o localizar una empresa en las páginas amarillas electrónicas.

#### **¿Qué puede hacer una empresa a través de una página web?**

 Proveer a clientes la información acerca de sus productos y servicios, y actualizarla a medida que se van desarrollando nuevos aspectos de ellos. Esto es mucho más sencillo y económico que hacer llamadas telefónicas, imprimir nuevos catálogos o hacer publicaciones de prensa cada vez que lo requiera.

 Evaluar a sus clientes actuales y desarrollar nuevas oportunidades de negocio. Mediante encuestas publicadas dentro de su página Web, puede obtener una respuesta de sus clientes actuales, y así conocer y abordar mejor sus inquietudes y sugerencias respecto al servicio que están recibiendo de su empresa. Igualmente, puede mostrar nuevos productos e ideas y conseguir la opinión de los visitantes de su página, que son a la vez sus clientes potenciales. De esta manera, puede crear una base de datos de clientes (actuales y potenciales) para luego enviarle nuevas informaciones a través de correos electrónicos con costos irrisorios.

Otorgar información detallada y específica acerca de sus productos (manuales de instrucción) y de los procesos de comercialización (adquisición y compra) de los mismos. Si su público desea saber más sobre la empresa, la página Web es el mejor vehículo para hacerle llegar esa información.

#### **Dominio**

En el supuesto de estar buscando información sobre una empresa determinada, el primer impulso sería teclear el nombre de la empresa seguido del sufijo es o con, los más habituales.

Si se realiza esta acción sólo se encontrará a la empresa en esa dirección si se dispone de dominio propio, es decir si la empresa tiene un servidor propio o ha alquilado espacio en un servidor dedicado a la gestión y mantenimiento de páginas Web. Si no es así, si la empresa simplemente se encuentra situada en el dominio de otra compañía, será más difícil de localizar, ya que tendrá una dirección más complicada, difícil de encontrar y memorizar.

Además, si la empresa tiene dominio propio, en el caso de que decida cambiar de compañía a la que alquile el espacio, la dirección se mantiene, ya que el dominio propio pertenece a la empresa que lo usa y puede instalarse en otro host sin problemas. Si no tiene dominio propio y decide cambiar de proveedor de Internet, su dirección de Internet cambiará y tendrá que reflejarlo en su publicidad.

El dominio propio ofrece una imagen más profesional y competente. Los clientes agradecerán que se les proporcione un acceso sencillo y consistente a su información.

#### **URLs**

Localizador Uniforme de Recursos (URL; Uniform Resource Locator) es una dirección especial usada por los navegadores Web, para tener acceso a información en Internet. El URLs especifica el ordenador en que se hospeda, el directorio, y el nombre del fichero A través de estas direcciones o URLs vamos a poder conectar los diferentes objetos (no solo texto), aunque se acceda a ellos a través de diferentes protocolos. Una cualidad de los URLs es que permiten utilizar los datos ya existentes en la Internet (Wais, Gofher, ftp) y así es como consigue la Web envolver a la Internet sencilla y eficazmente

Si no sabemos el URLs, se puede ir a al URL de alguno de los índices de Búsqueda.

#### **Lenguaje HTML**

Por medio del lenguaje HTML (HyperText Markup Languaje), podemos navegar por miles y miles de páginas a través de la WWW. Es un lenguaje que sirve para escribir hipertexto, es decir, documentos de texto presentado de forma estructurada, con enlaces (links) que conducen a otros documentos o a otras fuentes de información (por ejemplo, bases de datos) que pueden estar en la propia máquina o en máquinas remotas de la red. Todo ello se puede presentar acompañado de cuantos gráficos estáticos o animados y sonidos seamos capaces de imaginar.

HTML es el lenguaje con el que se construyen las páginas Web. La idea inicial de HTML era describir la estructura y el contenido de un documento, sin embargo, la tendencia actual es utilizarlo también como un lenguaje de descripción, controlando el aspecto de documento (tipografía, posicionado, etc.).

Por supuesto, la estética de los documentos escritos en HTML no se limita a texto digamos normal; consigue todos los efectos que habitualmente se pueden producir con un moderno procesador de textos: negrita, cursiva, distintos tamaños y fuentes, tablas, párrafos tabulados, sangrías, incluso texto y fondo de página de colores, y muchos más.

El programa encargado de interpretar el texto HTML es el navegador o browser. El navegador puede recibir el código HTML junto con los elementos integrados en la página (imágenes, sonidos, vídeo, etc.) desde un servidor remoto o de un servidor de red (utilizando el protocolo de transferencia de hypertexto y HTTP) o leer las páginas directamente de nuestro disco duro (sin un protocolo de transmisión tipo HTTP, sino el equivalente a abrir un documento con un procesador de textos).

En HTML todas las codificaciones de efectos en el texto que lo forman no son más que instrucciones para el visualizador. Partiendo de esto, se entiende el porqué no se ve lo mismo con todos los visualizadores. Depende de cómo estén diseñados y para qué versión de lenguaje estén diseñados.

Hasta no hace mucho los programadores de HTML cobraban una barbaridad por crear una página Web. Eran los inicios del boom WWW.

HTML no es un lenguaje de programación como puede serlo C, Pascal o Java; HTML tan sólo es un lenguaje para crear documentos en formato electrónico, una forma de definir efectos en el texto de manera similar a como se hacía en los antiguos procesadores de texto, pero con complicados y poderosos servidores de información.

En la actualidad cualquiera puede crear sus páginas Web; puede escribir el código HTML directamente o utilizar alguno de los excelentes editores. Muchos usuarios de la Red tienen ya sus páginas Web publicadas, gracias al espacio que les brindan la mayoría de los proveedores de acceso. No es necesario que la página Web este publicada en Internet; podemos utilizarla tan solo para consultas en la red de área local para realizar consultas internas de la empresa u organización (Intranet).

La unidad fundamental en lenguaje HTML es el " tag " o la marca. Cada estructura de texto se encerrará entre una marca de inicio y otra de fin.

En HTML las marcas vienen delimitadas con los signos <(inferior) y >(superior). De este modo el navegador sabe que debe interpretar código comprendido entre estos símbolos.

# **Esqueleto Básico de un documento HTML**

<HTML>  $HFAD >$ <TITLE >Título del documento < /TITLE >  $<$  / HFAD  $>$ **BODY** Cuerpo del documento  $<$ /BODY  $>$  $<$  / HTML  $>$ 

# **Esqueleto Básico de la estructura HTML**

Entre <html> y </html> encontraremos la definición de la página propiamente dicha. En el bloque delimitado por <head> y </head> se establecen ciertas características de la página, tales como el título, quien las construyó, etc. De estas características de la página, la única que es obligatoria declarar es el título. Esto se hace mediante el par de tags <title> y </title>.

Por último, está <body> y </body>, entre los cuales se encierra toda la información que el navegador debe mostrar.

No todos los tags son iguales; hay alguno cuyas acciones están acotadas por las funciones que cumplen, por lo que no es necesario incluir otro tag para finalizar su acción. Algunos de ellos son:

<br> Genera un retorno de carro

<p> Equivale a un retorno de carro + un avance de línea

<hr> Crea una línea divisoria horizontal.

Existen tags que llevan parámetros asociados cómo:

<img src="/cm/marzo.gif" width=104 height=97>

Este tag <img> permite incluir imágenes dentro de una página. El parámetro src indica la ruta de acceso al archivo donde está la imagen, mientras que width y height detallan su ancho y alto en pixeles.

# **Formatear Texto**

Hay códigos qué afectan a la distribución y aspecto del texto. Los más importantes agrupados en las categorías Tamaño, Tipo de letra y posición.

# **Tamaño**

Lo más destacable aquí son los seis niveles de cabeceras. Por ejemplo:

<H1> Guía de Redacción HTML</H1>

<H2> Notas sobre esta Guía</H2>

<H3> Un Poco de Historia</H3>

Esta guía fue elaborada...

Se puede cambiar el tamaño de las palabras utilizando los códigos:

<FONT SIZE= +2> estas palabras </FONT>

Tipo de letra

La siguiente tabla muestra los principales códigos que afecta al aspecto del texto. Atributo Sintaxis Resultado

Énfasis(cursiva) Quiero<EM>desacar<EM> esto. Quiero destacar esto.

Fuerte(negrilla) Quiero<STRONG>recalcar</STRONG>. Quiero recalcar esto.

Monoespaciado Teclea <TT>estos códigos</TT>. Teclea estos códigos

# **Posición**

Los códigos principales son los que provocan salto de línea y el que se centra.

El código <P> señala el inicio de un párrafo y provoca un salto de línea precedido por un renglón en blanco.

El código <BR> hace lo mismo, pero sin renglón en blanco.

Los códigos <center> y </center> centran el texto entre los márgenes.

# **Elementos Textuales**

#### **Caracteres y símbolos**

Muchos de los caracteres que necesitamos representar, letras acentuadas, requieren un trato especial en HTML. Un buen editor nos irá haciendo la conversión automáticamente, pero a veces resulta necesario recurrir a los códigos. Acá se ve una tabla de los principales: á & aacute Á & Aacute é & egrave ü & uuml

 $ñ$  & ntilde  $\tilde{N}$  & Ntilde  $\varsigma$  & coedil  $\odot$  & copy

 $i$ , &#191 ; &#161 <sup>a</sup> &#170 <sup>o</sup> &#186

# **Caracteres especiales**

## **Listas**

Hay varias maneras de tratar listas. Las principales son la lista numerada (OL) y de los puntos conductores (UL) que tiene un par de variantes. También hay una lista pensada para glosarios de términos (DL).

Una Lista Numerada (Ordered List)

<OL>

<LI>Animales

<LI>Plantas

 $OL $>$$ 

Se ve así:

1. Animales

2. Plantas

Una lista No Numerada (Unordered List)

 $\leq$ 

<LI>Animales

<LI>Plantas

 $<$ / $||$ 

Se ve así:

. Animales

. Plantas

Un Lista de Definiciones (Definition List)

 $<$  DL  $>$ 

<DT> Animales

<DD> Son unos bichitos que algunos tienen espinazo y otros no.

<DT> Plantas

<DD> Están vivas, pero no les puedes llamar bichos. No sería correcto.

</DL>

Se ve así:

## **Animales**

Son unos bichitos que tienen espinazo y otros no.

# **Plantas**

Están vivas, pero no se les puede llamar bichos. No sería correcto.

A veces resulta útil anidar las listas para representar un esquema jerárquico. Un ejemplo:

<UL>

<LI>Animales

<UL>

<LI>Vertebrados

<LI>Invertebrados

</UL>

<LI>Plantas

 $\langle \vert \vert \vert \rangle$ 

<LI>Verdes

<LI>Nucleares

</UL>

</UL>

Se ve así:

. Animales

. Vertebrados

. Invertebrados

. Plantas

. Verdes

. Nucleares
# **Tablas**

Las tablas nos permiten distribuir las cosas en columnas y en filas, aprovechando mejor el ancho de página. Se puede especificar un montón de parámetros de formato tanto de tabla (TABLE) como de filas (TR) y las celdas (TD) individuales. Los principales son:

 $<$ TABLE $>$ 

<TR><TD></TD>Mallorca</TD></TD>Menorca</TD><TD>Ibiza</TD></TR> <TR><TD>Extensión</TD><TD>Grandecito</TD><TD>Mediano</TD><TD>Ch iquitín</TD></TR>

<TR><TD>Población/TD><TD>Mallorquines</TD><TD>Menorquines</TD><T D>Ibicencos</TD></TR>

 $<$ TABI $F$ >

Se ve así

Mallorca Menorca Ibiza

Extensión Grandecito Mediano Chiquitín

Población Mallorquines Menorquines Ibicencos

Podemos mejorar el aspecto de la tabla insertando atributos dentro de los códigos de TABLE, TR, y TD. Como el ancho de la tabla (WIDTH) y del reborde (BORDER), añadiendo un título (CAPION) debajo (ALIGN=BOTTOM) y formateamos las celdas de la primera fila y columna como cabeceras (TH) que salen en negrilla y centradas.

<TABLE BORDER=2 WIDTH=75%>

<CAPTION ALIGN=bottom>Datos de Baleare.</CAPTION.

<TR><TD></TD>Mallorca</TD></TD>Menorca</TD><TD>Ibiza</TD></TR>

<TR><TD>Extensión</TD><TD>Grandecito</TD><TD>Mediano</TD><TD>Ch iquitín</TD></TR>

<TR><TD>Población/TD><TD>Mallorquines</TD><TD>Menorquines</TD><T D>Ibicencos</TD></TR>

<TABLE>

Se ve así:

Mallorca Menorca Ibiza

Extensión Grandecito Mediano Chiquitín

Población Mallorquines Menorquines Ibicencos

Editores de HTML

Los editores existentes en el mercado eran bastante simples y pocos funcionales; y no soportaban muchos tags especiales ni tampoco los frames. Por esta razón para un diseño complejo, era imprescindible recurrir a un editor de textos convencional y abrir los archivos HTML, modificar el código y obtener el resultado esperado. Por lo tanto, era necesario conocer el lenguaje HTML, para conseguir un Web mínimamente profesional.

Pero ahora existen editores complejos y WYSIWYG, por lo que ya no es imprescindible conocer el lenguaje HTML:

FrontPage Express, incluido con Microsoft Internet Explorer 4.0.

FrontPage 98, con las mismas características que el anterior.

el editor de Netscape (Netscape Composer).

Links o enlaces de hypertexto

El link es uno de los elementos más importantes, es posible pasar de un Web a otro, alojados en servidores remotos, separados por miles de kilómetros.

En general, los enlaces tienen la siguiente estructura:

 $<$ A HREF="xxx"> yyy  $<$ /A>

dónde xxx es el destino del enlace e yyy es el texto indicativo del enlace (con un color especial y generalmente subrayado).

En el parámetro HREF del tag <A> para crear los enlaces se debe especificar el URL o dirección a la cual apunta el enlace. Estas direcciones pueden ser absolutas o relativas.

En el caso de direcciones absolutas especificamos la dirección completa a la que apunta el enlace.

Por ejemplo:

<A HREF= http://www.pcplus.es/pruebas/test/mi\_página.html>Enlace</a>

Si nuestro enlace apunta a una página dentro del mismo servidor, debemos utilizar direcciones relativas, es decir sin hacer referencia a la dirección de Internet (en el ejemplo anterior sería [http://www.pcplus.es/\)](http://www.pcplus.es/)

## Por ejemplo <A HREF ="../test2/ejemplo.html">Enlace2</a>

En el ejemplo anterior, las palabras "Enlace2" son un enlace a la página ejemplo.html situada en el directorio test2, al mismo nivel en el árbol de directorios que la página donde se encuentra el enlace. Para ascender niveles en una estructura de árbol de directorios se utilizan los dos puntos (exactamente igual como se hace en MS-DOS o Unix).

Tipos de enlaces

Podemos distinguir cuatro tipos de enlaces:

- 1. Enlaces dentro de la misma página
- 2. Enlaces con otra página nuestra
- 3. Enlaces con una página fuera de nuestro sistema
- 4. Enlaces con una dirección de email
- 1. Enlaces dentro de la misma página

En el caso de documentos (o páginas) muy extensos, nos puede interesar dar un salto desde una posición a otra determinada.

En este caso, lo que antes hemos llamado XXX, es decir, el destino del enlace, en este caso el sitio dentro de la página a donde queremos saltar, se sustituye por #marca (la palabra marca puede ser cualquier palabra que queramos). Lo que hemos llamado antes YYY es la palabra (o palabras) que aparecerán en la pantalla en color (en forma de hipertexto). Su estructura es, entonces:

<A HREF="#marca"> YYY </A>

Y en el sitio exacto a donde queremos saltar, debemos poner la siguiente etiqueta:

<A NAME="marca"></A>

Por ejemplo, si quiero saltar desde aquí a la pantalla final, pongo la siguiente etiqueta:

<A HREF="#final"> Pulsa para ir al final</A>

Que resulta como: Pulsa para ir al final

Y en el final del documento esta otra etiqueta:

<A NAME="final"></A>

#### 2. Enlaces con otra página nuestra

Puede ser que tengamos una sola página. Pero lo más frecuente es que tengamos varias páginas, una inicial o principal y otras conectadas a ella, e incluso entre ellas mismas.

En este caso, simplemente sustituimos lo que hemos llamado XXX (el destino del enlace) por el nombre del fichero:

#### <A HREF="pag2.html"> Ejemplo </A>

Si queremos que vaya a un sitio concreto de otra página nuestra en vez de ir al principio de la página, adonde va por defecto, en ese sitio tenemos que colocar una marca, y completar el enlace con la referencia a esa marca.

Una observación importante: Suponemos que la página en la que escribimos esta etiqueta y la otra página a la que quiero saltar están en el mismo directorio. Porque pude ocurrir que e organizamos el sitio del Web con un directorio principal, y otros subdirectorios auxiliares. Si la página a la que quiero saltar está, por ej. en el subdirectorio subdir, entonces en la etiqueta tendría que haber puesto "subdir/pag2.html".

Y a la inversa, si queremos saltar desde una página a otra que está en un directorio anterior, en la etiqueta tendría que ponerse "../pag2.html". Esos dos puntos hacen que se dirija al directorio anterior. Obsérvese que se debe utilizar el símbolo / para indicar los subdirectorios, y no este otro \, que es propio únicamente de Windows.

Si nos queremos evitar todas estas complicaciones, podemos tener todo junto en un único directorio, pero esto tiene el inconveniente de que esté todo más desordenado, y sean más difíciles de hacer las futuras modificaciones.

3. Enlaces con una página fuera de nuestro sistema

Si queremos enlazar con una página que esté fuera de nuestro sistema (es decir, que esté en un servidor distinto al que soporta nuestra página), es necesario conocer su dirección completa, o URL (Uniform Resource Locator). El URL podría ser, además de la dirección de una página del Web, una dirección de ftp, gopher, etc.

Una vez conocida la dirección (o URL), lo colocamos en lugar de lo que hemos llamado anteriormente xxx (el destino del enlace). Si queremos enlazar con la página de Netscape (cuyo URL es: http://home.netscape.com/), la etiqueta sería: <A HREF="http://home.netscape.com/"> Página inicial de Netscape </A>

Es muy importante copiar estas direcciones correctamente (respetando las mayúsculas y minúsculas, pues los servidores UNIX sí las distinguen).

4. Enlaces con una dirección de email

En este caso, sustituimos lo que se ha llamado antes xxx (el destino del enlace) por mailto: seguido de la dirección de email. La estructura de la etiqueta es:

<A HREF="mailto: dirección de email"> Texto del enlace </A>

Un ejemplo

Comentarios a <A HREF="mailto: info[arroba]oninet.es">Soporte Técnico</A> Ejemplo práctico

<HTML>

<HEAD>

<TITLE> Mi página del Web - 3 </TITLE>

</HEAD>

<BODY>

<CENTER>

<H1> Mis paginas favoritas </H1>

</CENTER>

<HR>

Estas son mis páginas favoritas:

<P><A HREF="http://home.netscape.com"> Netscape </A>

<BR><A HREF="http://www.microsoft.com"> Microsoft </A>

<BR><A HREF="http://www.yahoo.com"> Yahoo! </A>

</BODY>

</HTML>

Imágenes

Podemos incorporar imágenes, la estructura de la etiqueta es:

<IMG SRC="imagen.gif">

Con el comando IMG SRC (image source, fuente de la imagen) se indica que se quiere cargar una imagen llamada imagen.gif (o el nombre que tenga).

Al programa navegador se le indica el nombre y la localización de un fichero que contiene una imagen.

Dentro de la etiqueta se pueden añadir otros comandos, tal como ALT <IMG SRC="imagen.gif" ALT="descripción">

Con el comando ALT se introduce una descripción (una palabra o una frase breve) indicativa de la imagen. Este comando, que en principio se puede omitir, es en beneficio de los que accedan a nuestra página con un programa navegador en forma de texto solamente. Ya que no son capaces de ver la imagen, por lo menos pueden hacerse una idea sobre ella. Pero no es sólo por esto. Hay casos, en los que se utiliza una imagen como enlace a otra página. Si se omitiera este comando, los que utilizan dichos navegadores no podrían de ninguna manera acceder a esas páginas.

Con respecto a la localización del fichero de esa imagen, si no se indica nada especial, como en el caso que se ha expuesto, quiere decir que el fichero imagen.gif está en el mismo directorio que el documento HTML que estamos escribiendo. Si no es así, se siguen los mismos criterios que los indicados para los enlaces.

Al igual que una página con la que queremos enlazar puede estar fuera de nuestro sistema, (en cuyo caso había que indicar su URL o dirección completa), podemos cargar una imagen que no esté en nuestro sistema siguiendo el mismo método, es decir, indicar en la etiqueta el URL completo de la imagen. Aunque esto no es muy aconsejable, pues alargaría innecesariamente el tiempo de carga de nuestra página.

En lo que se refiere a las direcciones absolutas y relativas se pueden aplicar en el caso de las imágenes. Un buen consejo al diseñar la Web es crear un directorio para las imágenes. De este modo siempre deberemos apuntar bien al directorio de imágenes para que aparezcan las imágenes correctamente en la página Web.

Los formatos más utilizados son del tipo:

Posición de las imágenes

Para elegir la posición de la imagen con respecto al texto hay distintas posibilidades. La más sencilla es colocarla entre dos párrafos, con un titular a un lado. Los navegadores más actuales (como el Netscape Navigator y el Microsoft Internet Explorer) permiten que el texto pueda rodear a la imagen.

De momento nos vamos a limitar a escoger la posición del titular con respecto a la imagen (sí es que queremos ponerle un titular, claro está). Se puede poner arriba, en medio o abajo del lado de la imagen. Para ello se añade el comando ALIGN a la etiqueta, de la siguiente manera:

<IMG SRC="isla.gif" ALIGN=TOP> Titular alineado arriba

<Imagen: isla>Titular alineado arriba

<IMG SRC="isla.gif" ALIGN=MIDDLE> Titular alineado en medio

<Imagen: isla>Titular alineado en medio

<IMG SRC="isla.gif" ALIGN=BOTTOM> Titular alineado abajo

<Imagen: isla>Titular alineado abajo

## **2.3. Conceptual**

## **Tecnología Inalámbrica**

Las comunicaciones móviles, se da cuando tanto emisor como receptor están en movimiento. La movilidad de estos dos factores que se encuentran en los extremos de la comunicación hace que se excluye casi en su integridad la utilización de hilos (cables) para realizar la comunicación en dichos extremos. Por lo tanto, utiliza básicamente la comunicación vía radio. Esta es una gran ventaja de la comunicación vía radio por la movilidad de los extremos de la conexión.

Las comunicaciones móviles, apareció en su fase comercial hasta finales del siglo XX. Los países nórdicos, fueron los pioneros en disponer de sistemas de telefonía móvil, Radiobúsquedas (GPS), redes móviles privadas o Trunking, y sistemas de telefonía móvil avanzados fueron el siguiente paso. Después llegó la telefonía móvil digital, las agendas personales, laptops (computadores portátiles), netbooks (miniordenadores) y un sin fin de dispositivos dispuestos a conectarse vía radio con otros dispositivos o redes. Y finalmente la fusión entre comunicaciones móviles e Internet, el verdadero punto de inflexión tanto para uno como para otro.

#### **Evolución**

#### **A Sistemas Troncales (Trunking)**

Este sistema es la evolución de PMR, nace de la necesidad de mejorar el uso de la restricción de canales radioeléctricos disponibles, se desarrolló en la década de los 80.

En la distribución de frecuencias a varios grupos de usuarios ya sean estas de servicio público, se presentaban casos en los que el uso real de la frecuencia asignada estaba muy por debajo de lo normal, provocando un bajo rendimiento de un recurso natural escaso, y por lo tanto una pérdida de capacidad de comunicación.

El sistema trunking trata de utilizar pocas frecuencias de una forma más eficiente, se decide que la frecuencia ya no pertenezca a un único grupo de usuarios, si no se disponen un poco de frecuencias portadoras para que estas puedan ser utilizadas otros grupos de usuarios. Trunking es un sistema de compartición de varias frecuencias radioeléctricas, de modo que, ante una solicitud de comunicación de voz por parte de un terminal móvil, el sistema trunking le asignara un canal libre. El sistema trunking está identificado por la norma MPT1327 del Ministerio de Correos y Telecomunicaciones del Reino Unido desde el año 1988. Utiliza modulación FFSK con tonos de 1.800-1.200 Hz para la señalización en el canal de control, y la modulación de voz sigue siendo analógica en los canales de tráfico.

#### **B Sistema Tetra**

Sistema TETRA de "Terrestrial Trunked Radio", es la evolución natural de trunking analógico, surge la red trunking digital, donde deja de lado la modulación analógica y se introduce al mundo de la modulación digital, tanto para voz como para datos. Con este sistema aprovechamos el recurso limitando de frecuencia disponible, puesto que en un solo canal de RF (frecuencia ascendente y descendente) pueden obtenerse hasta cuatro comunicaciones de voz, esto se da gracias a la técnica TDMA (Time Division Multiple Access).

Tetra es un estándar europeo para poder combinar varios modos de redes, sistemas y servicios. Se considera un sistema de concentración de enlaces de transmisión funcionando con tecnología digital de acceso y transmisión. Los servicios que ofrece TETRA son los siguientes: Modo circuito para datos protegidos, modo circuito para datos sin protección, modo circuito para datos fuertemente protegidos, modo IP, llamada individual, llamada de grupo cerrado de usuarios, entre otros.

#### **C Sistema Móvil (1G)**

Es la abreviación para la telefonía móvil de la primera generación. Estos teléfonos utilizan tecnología analógica y fueron lanzados en los 80. Éstos continuaron después del lanzamiento comercial de los teléfonos móviles de segunda generación. La mayor diferencia entre el 1G y el 2G es que el 1G es analógico y el 2G es digital; aunque los dos sistemas usan sistemas digitales para conectar las Radiobases al resto del sistema telefónico, la llamada es cifrada cuando se usa 2G.

Uno de los estándares de 1G es el NMT (Nordic Mobile Telephone), usado inicialmente en los países Nórdicos, y luego también en Holanda, Europa del Este y Rusia, entre otros. Otros incluyen el AMPS usado en los Estados Unidos, TACS (Total Access Communications System)

en el Reino Unido, C-450 en Alemania Oriental, Portugal y el Sur de África, Radiocom 2000 en Francia y RTMI en Italia. En Japón se implementaron múltiples sistemas; tres estándares, TZ-801, TZ-802, TZ-803, desarrollados por NTT, con un sistema de competencia operado por DDI usando el estándar JTACS.

Anteriormente a estas tecnologías se utilizó el grupo de tecnologías 0G en los Estados Unidos, Canadá, Finlandia, Suecia, Dinamarca, España, Filipinas, Jamaica, Cuba, Chile, etc.

#### **D Sistema GSM (2G)**

La llegada de la segunda generación de telefonía móvil fue alrededor de 1990 y su desarrollo deriva de la necesidad de poder tener un mayor manejo de llamadas en prácticamente los mismos espectros de radiofrecuencia asignados a la telefonía móvil, para esto se introdujeron protocolos de telefonía digital que además de permitir más enlaces simultáneos en un mismo ancho de banda, permitían integrar otros servicios, que anteriormente eran independientes, en la misma señal, como es el caso del envío de mensajes de texto o Pagina en un servicio denominado Short Message Service o SMS y una mayor capacidad de envío de datos desde dispositivos de fax y módem.

2G abarca varios protocolos distintos desarrollados por varias compañías e incompatibles entre sí, lo que limitaba el área de uso de los teléfonos móviles a las regiones con compañías que les dieran soporte.

GSM viene de "Global System for Mobile Communications" (Sistema Global de comunicaciones Móviles), GSM es un sistema de telefonía netamente digital, originalmente se definió como un estándar europeo abierto para redes de teléfonos móviles digitales que soportan voz, mensajes de texto, datos y roaming. GSM corresponde a la segunda generación (2G) más importante del globo terrestre. El sistema GSM utiliza una variación de acceso múltiple por división de tiempo (TDMA), esto quiere decir que a cada usuario se le asigna un intervalo temporal denominado "slot", en el que su información, normalmente es de voz. Posteriormente

en la estación se procesa para formar una única corriente de información, GSM y es el que más se llegó a utilizar entre las tres tecnologías de telefonía móvil (TDMA, GSM y CDMA), este sistema opera a cualquiera de los 900MHz o 1800Mhz de banda de frecuencia.

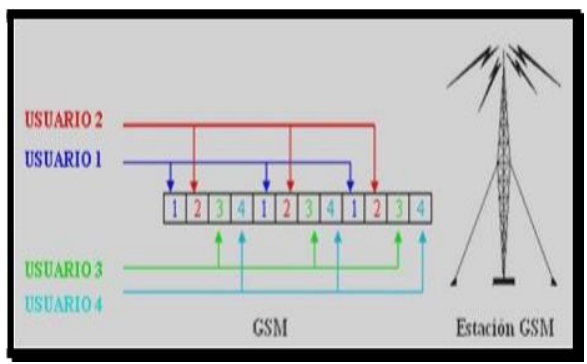

Figura 6. Sistema GSM, comportamiento frente a cuatro usuarios

Fuente: Autoría propia

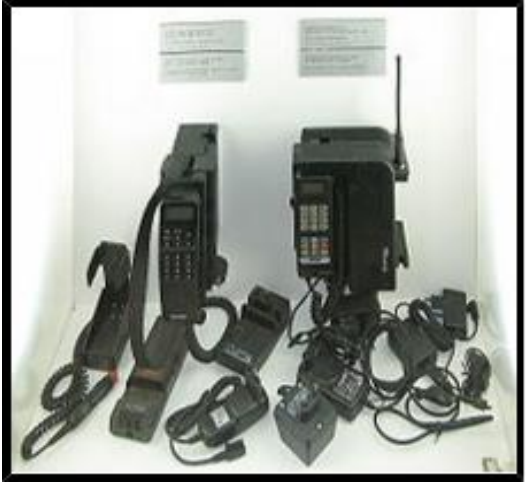

Figura 7. Los primeros equipos GSM de 1991 Fuente: Autoría propio

# **E Sistema GPRS (2.5G)**

El primer gran paso en la evolución al 2G ocurrió con la entrada del Servicio General de Paquetes vía Radio (GPRS - General Packet Radio Service). Los servicios de los móviles relacionados con el GPRS se convirtieron en 2.5G.

GPRS que viene de "Global Packet Radio System". Es la evolución del sistema GSM, permite a las redes celulares una mayor velocidad y ancho de banda sobre el GSM. GPRS es un equivalente de ADSL para un teléfono móvil, considerado de la generación 2.5. Este sistema permite una conexión de alta velocidad y capacidad de datos y que está disponible para navegar páginas WAP, Wireless Application Protocol (protocolo de aplicaciones inalámbricas).

El pago en los servicios que nos ofrece este sistema corresponde con la cantidad de datos que son descargados.

GPRS también nos permiten navegar páginas a color y tomar parte en mensajes multimedia. La gran mayoría de teléfonos móviles que se lanzaron en el 2003 tiene acceso a la conexión GPRS. Se dice que este sistema fue un puente para pasar a la tecnología UMTS

El GPRS podía dar velocidad de datos desde 56 kbit/s hasta 114 kbit/s. Puede usarse para servicios como el acceso al protocolo de aplicaciones inalámbricas (WAP - Wireless Application Protocol), servicio de mensajes cortos (SMS - Short Messaging Service), sistema de mensajería multimedia (MMS - Multimedia Messaging Service), y para servicios de comunicación por Internet como el email y el acceso a la web.

La transmisión de datos GPRS es normalmente cobrada por cada megabyte transferido, mientras que la comunicación de datos vía conmutación de circuitos tradicional es facturada por minuto de tiempo de conexión, independientemente de si el usuario está realmente usando la capacidad o si está parado.

El GPRS es una gran opción para el servicio de intercambio de paquetes, al contrario que el intercambio de circuitos, donde una cierta calidad de servicio (QoS) está garantizada durante la conexión para los no usuarios de móvil.

Proporciona cierta velocidad en la transferencia de datos, mediante el uso de canales no usados del acceso múltiple por división de tiempo (TDMA). Al principio se pensó en extender el GPRS para que diera cobertura a otros estándares, pero en vez de eso esas redes están convirtiéndose

para usar el estándar GSM, de manera que el GSM es el único tipo de red en la que se usa GPRS. El GPRS está integrado en el lanzamiento GSM 97 y en nuevos lanzamientos. Originariamente fue estandarizado por el Instituto Europeo de Normas de Telecomunicaciones (ETSI), pero ahora lo está por el 3GPP.<sup>1</sup>

#### **F Sistema EDGE (2.75G)**

El estándar EDGE (Enhanced Data Rates for GSM Evolution, Tasas de datos mejoradas para la evolución de GSM) es la evolución del estándar GSM que modifica el tipo de modulación. Al igual que el estándar GPRS, el EDGE está pensado para ser una transición hacia la tercera generación de la telefonía móvil (3G). También se utiliza el término 2.75G para describir el estándar EDGE. El EDGE utiliza una modulación diferente a la modulación usada por GSM (EDGE emplea la modulación 8-PSK), lo que implica que las estaciones base y las terminales móviles deben ser modificadas para poder admitirlo.

El EDGE triplica la velocidad de datos, pero ofrece un área de cobertura menor. En teoría, el EDGE posee un rendimiento de hasta 384 Kbits/s en el caso de estaciones fijas (peatones y

vehículos lentos) y hasta 144 Kbits/s para estaciones móviles (vehículos veloces).

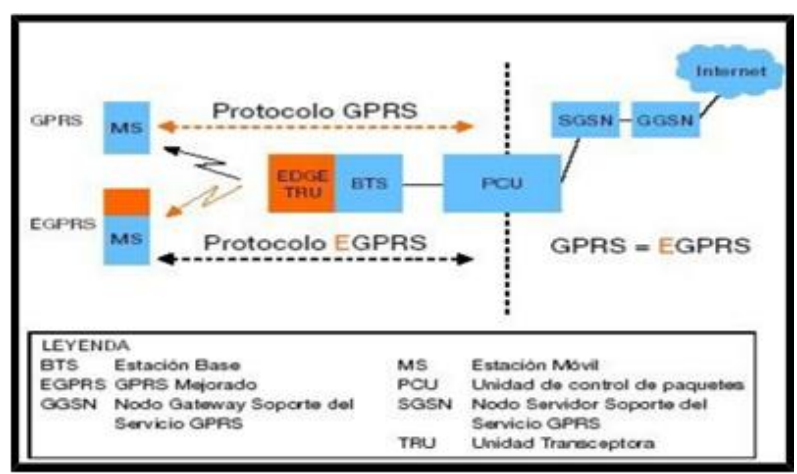

Figura 8. EGPRS Introduce cambios en GPRS, solamente en la

parte de la red correspondiente al sistema de estación base.

Fuente: Autoría propia

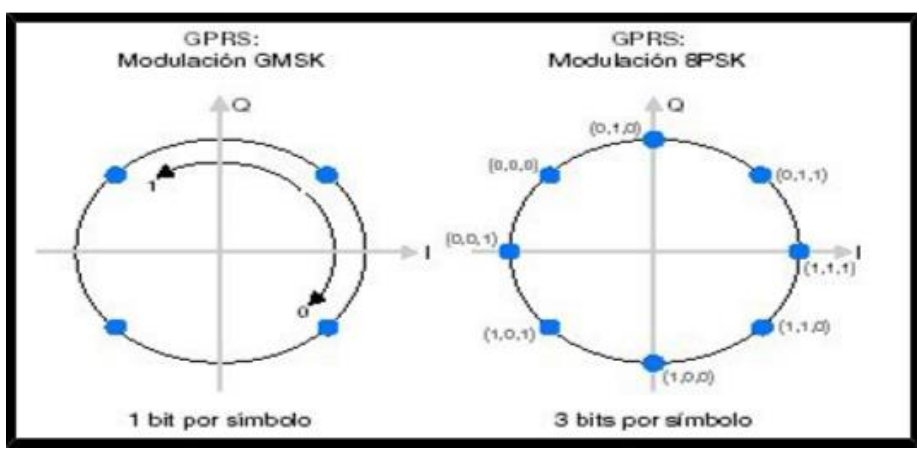

Figura 9: Diagrama I/Q que muestra los beneficios de la modulación Edge Fuente: autoría propia

1"3GPP es el acrónimo (en inglés) de "3rd Generation Partnership Project". Esta organización realiza la supervisión del proceso de elaboración de estándares relacionados con 3G".

#### **G Sistema UMTS (3G)**

Las tecnologías de 3G son la respuesta a la especificación IMT-2000 de la Unión Internacional de Telecomunicaciones. En Europa y Japón se seleccionó el estándar UMTS (Universal Mobile Telecommunication System), basado en la tecnología W-CDMA. UMTS está gestionado por la organización 3GPP, también responsable de GSM, GPRS y EDGE.

En 3G también está prevista la evolución de redes 2G y 2.5G. GSM y TDMA IS-136 son reemplazadas por UMTS, las redes cdmaOne evolucionan a CDMA2000. EvDO es una evolución muy común de redes 2G y 2.5G basadas en CDMA2000

UMTS que viene de "Universal Movile Telecommunication System", es un sistema de acceso múltiple por división de código de banda ancha (WCDMA), UMTS nació con el objetivo de ser un sistema multi-servicio y multi-velocidad, esto quiere decir que tiene suficiente flexibilidad para poder adaptarse a transmisiones de datos de diferentes velocidades y requisitos distintos, incluso permite a un usuario el acceso de diversas conexiones de distintos servicios simultáneamente. Por ejemplo, un usuario puede estar enviando un correo electrónico a la vez puede estar descargando archivos de la red, por supuesto que esto dependerá de los servicios que le brinda el operador.

UMTS tiene esta capacidad y flexibilidad que se debe a dos factores. El primero lo encontramos en el acrónimo de WCDMA. La letra W hace razón a Wideband que significa banda ancha,

UMTS tienes una banda ancha de 5MHz, esto hace la posibilidad de transferir datos a velocidades de hasta 2Mbps, gracias a esta velocidad podemos acceder a servicios como televisión móvil, videoconferencias, servicios de mapas para la ubicación del usuario y otros.

| <b>USUARIO 1</b>              | Usuario 1 Código 1                                             |                      |
|-------------------------------|----------------------------------------------------------------|----------------------|
| <b>USUARIO 2</b><br>USUARIO 3 | Usuario 2 Código 2<br>Usuario 3 Codigo 3<br>Usuario 4 Codigo 4 |                      |
| USUARIO 4                     | <b>UMTS</b>                                                    | <b>Estación UMTS</b> |

Figura 10. Representación de 4 usuarios en estación umts Fuente: Autoría propia

## **H Sistema (4G)**

En telecomunicaciones, 4G son las siglas utilizadas para referirse a la cuarta generación de tecnologías de telefonía móvil. Es la sucesora de las tecnologías 2G y 3G, y que precede a la siguiente próxima generación que estaría previsto como 5G.

Al igual que en otras generaciones la ITU creó un comité para definir las generaciones. Este comité es el IMT-Advanced y en él se definen los requisitos necesarios para que un estándar sea considerado de la generación 4G.

Entre los requisitos técnicos que se incluyen hay uno muy claro, las velocidades máximas de transmisión de datos que debe estar entre 100Mbit/s para una movilidad alta y 1Gbit/s para movilidad baja.

De aquí se empezó a estudiar qué tecnologías eran las candidatas para llevar la etiqueta 4G. Hay que resaltar que los grupos de trabajo de la ITU no son puramente teóricos, sino la industria forma parte de ellos y estudian tecnologías reales existentes en dichos momentos. Por esto el estándar LTE de la norma 3GPP no es 4G porque no cumple los requisitos definidos por la IMT-

Advanced en características de velocidades pico de transmisión y eficiencia espectral. Aun así, la ITU declaró en 2010 que los candidatos a 4G como era éste podían publicitarse como 4G.

La 4G está basada completamente en el protocolo IP, siendo un sistema y una red, que se alcanza gracias a la convergencia entre las redes de cables e inalámbricas.

Esta tecnología podrá ser usada por módems inalámbricos, móviles inteligentes y otros dispositivos móviles.

La principal diferencia con las generaciones predecesoras será la capacidad para proveer velocidades de acceso mayores de 100 Mbit/s en movimiento y 1 Gbit/s en reposo, manteniendo una calidad de servicio (QoS) de punta a punta de alta seguridad que permitirá ofrecer servicios de cualquier clase en cualquier momento, en cualquier lugar, con el mínimo coste posible. La empresa NTT DoCoMo en Japón, fue la primera en realizar experimentos con las tecnologías de cuarta generación, alcanzando 100 Mbit/s en un vehículo a 200 km/h. La firma lanzó los primeros servicios 4G basados en tecnología LTE en diciembre de 2010 en Tokyo, Nagoya y Osaka.

# **III. HIPÓTESIS Y VARIABLES**

## **3.1. Hipótesis**

# **3.1.1 Hipótesis general**

El diseño de sistema de monitoreo y control de una máquina expendedora mediante la tecnología del internet de las cosas que hemos desarrollado sirve de gran beneficio económico y de tiempo para los dueños de estas máquinas en los centros comerciales de la ciudad de Lima.

## **3.1.2 Hipótesis especificas**

**H1**: Mediante la tecnología IOT a las máquinas expendedoras convencionales para convertirlo en máquinas expendedoras monitorizadas. Definición Conceptual de variables

#### **Variable dependiente**

#### **Monitoreo**

Monitoreo es el proceso sistemático de recolectar, analizar y utilizar información para hacer seguimiento al progreso de un programa en pos de la consecución de sus objetivos, y para guiar las decisiones de gestión. El monitoreo generalmente se dirige a los procesos en lo que respecta a cómo, cuándo y dónde tienen lugar las actividades, quién las ejecuta y a cuántas personas o entidades beneficia. El monitoreo se realiza una vez comenzado el programa y continúa durante todo el período de implementación. A veces se hace referencia al monitoreo como proceso, desempeño o evaluación formativa.

La evaluación es una apreciación sistemática de una actividad, proyecto, programa, política, tema, sector, área operativa o desempeño institucional.

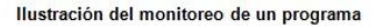

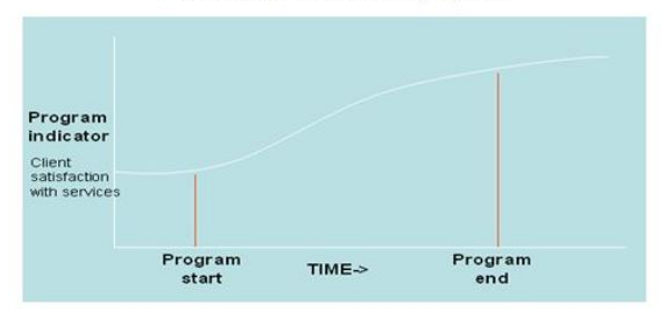

Figura 11. Ilustración del monitoreo **Fuente:** autoría propia

La evaluación se concentra en los logros esperados y alcanzados, examinando la cadena de resultados (insumos, actividades, productos, resultados e impactos), procesos, factores contextuales y causalidad, para comprender los logros o la ausencia de ellos. La evaluación pretende determinar la relevancia, impacto, eficacia, eficiencia y sostenibilidad de las intervenciones y su contribución a la consecución de resultados.

Una evaluación debe proporcionar información basada en evidencia que sea creíble, fidedigna y útil. Los datos de las conclusiones, recomendaciones y lecciones de una evaluación deben ser usados en los futuros procesos de toma de decisiones relacionados con el programa.

# **Variables independientes**

## **Máquina expendedora**

Cuando se introduce una moneda o billete, la máquina expendedora revisa que sea de curso legal y, según el importe, la clasifica y coloca en diferentes compartimentos; así, se pueden reutilizar las monedas para devolver cambio y se facilita la recogida de monedas ya clasificadas y contadas.

Para facilitar aún más la recaudación se intenta devolver a base de monedas pequeñas y acumular monedas grandes para conseguir retirar el menor peso posible. Esta "costumbre" que tienen las máquinas puede ser aprovechada para obtener [dinero suelto:](https://es.wikipedia.org/wiki/Dinero_suelto) se introduce una moneda grande y se pulsa la tecla "devolver"; no devolverá la moneda introducida, sino dinero suelto.

En el caso de los billetes existen sistemas que reciben los billetes, pero no dan cambio y otros que almacenan uno o dos tipos de billetes para dar cambio, de igual forma que en las monedas este almacena los billetes de las denominaciones seleccionadas, algunos son fácilmente configurables para que reciban el billete que uno desee otros necesitan software especializado.

La preparación de las bebidas calientes es muy simple, las máquinas cuentan con contenedores de productos solubles y con café en grano, al pedir una bebida, el producto soluble cae dentro de un vaso mezclador en donde se mezcla con el agua que ha pasado por la caldera y hay un motor que ayuda a que se disuelva el producto

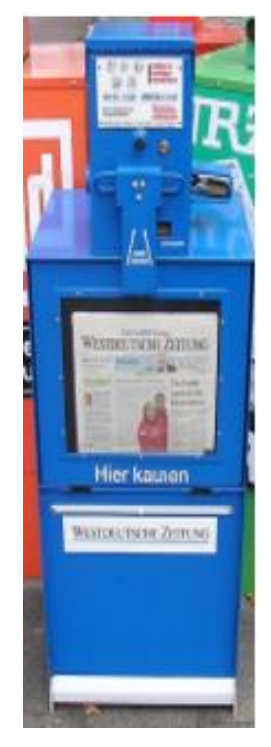

Figura 12. Máquina expendedora artesanal Fuente: autoría propia

## **Tipo de comunicación**

## **SPI**

El Bus SPI (del inglés Serial Peripheral Interface) es un estándar de comunicaciones, usado principalmente para la transferencia de información entre circuitos integrados en equipos electrónicos. El bus de interfaz de periféricos serie o bus SPI es un estándar para controlar casi cualquier dispositivo electrónico digital que acepte un flujo de bits serie regulado por un reloj (comunicación sincrónica).

Incluye una línea de reloj, dato entrante, dato saliente y un pin de chip select, que conecta o desconecta la operación del dispositivo con el que uno desea comunicarse. De esta forma, este estándar permite multiplexar las líneas de reloj.

Muchos sistemas digitales tienen periféricos que necesitan existir, pero no ser rápidos. La ventaja de un bus serie es que minimiza el número de conductores, pines y el tamaño del circuito integrado. Esto reduce el coste de fabricar, montar y probar la electrónica. Un bus de periféricos serie es la opción más flexible cuando se tiene tipos diferentes de periféricos serie. El hardware consiste en señales de reloj, data in, data out y chip select para cada circuito integrado que tiene que ser controlado. Casi cualquier dispositivo digital puede ser controlado con esta combinación de señales. Los dispositivos se diferencian en un número predecible de formas. Unos leen el dato cuando el reloj sube otros cuando el reloj baja. Algunos lo leen en el flanco de subida del reloj y otros en el flanco de bajada. Escribir es casi siempre en la dirección opuesta de la dirección de movimiento del reloj. Algunos dispositivos tienen dos relojes. Uno para capturar o mostrar los datos y el otro para el dispositivo interno.

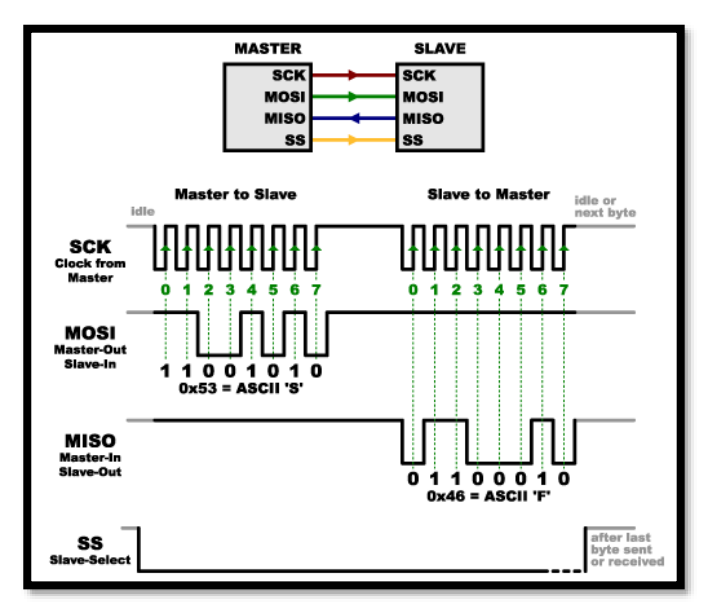

Figura 13. Ilustración del protocolo SPI Fuente: Autoría propia

El SPI es un protocolo síncrono. La sincronización y la transmisión de datos se realiza por medio de 4 señales:

- **SCLK** (Clock): Es el pulso que marca la sincronización. Con cada pulso de este reloj, se lee o se envía un bit. También llamado TAKT (en alemán).
- **MOSI** (Master Output Slave Input): Salida de datos del Master y entrada de datos al Slave. También llamada SIMO.
- **MISO** (Master Input Slave Output): Salida de datos del Slave y entrada al Master. También conocida por SOMI.
- **SS/Select**: Para seleccionar un Slave, o para que el Master le diga al Slave que se active. También llamada SSTE.

La Cadena de bits es enviada de manera síncrona con los pulsos del reloj, es decir con cada pulso, el Master envía un bit. Para que empiece la transmisión el Master baja la señal SSTE ó SS/Select a cero, con esto el Slave se activa y empieza la transmisión, con un pulso de reloj al mismo tiempo que el primer bit es leído. Nótese que los pulsos de reloj pueden estar programados de manera que la transmisión del bit se realice en 4 modos diferentes, a esto se llama polaridad y fase de la transmisión:

- Con el flanco de subida sin retraso.
- Con el flanco de subida con retraso.
- Con el flanco de bajada sin retraso.
- Con el flanco de bajada con retraso.

## **ETHERNET**

Ethernet es un estándar de redes de área local para computadores con acceso al medio por detección de la onda portadora y con detección de colisiones (CSMA/CD). Su nombre viene del concepto físico de ether. Ethernet define las características de cableado y señalización de nivel físico y los formatos de tramas de datos del nivel de enlace de datos del modelo OSI.

Ethernet se tomó como base para la redacción del estándar internacional IEEE 802.3, siendo usualmente tomados como sinónimos. Se diferencian en uno de los campos de la trama de datos. Sin embargo, las tramas Ethernet e IEEE 802.3 pueden coexistir en la misma red.

La trama es lo que se conoce también por el nombre de "frame".

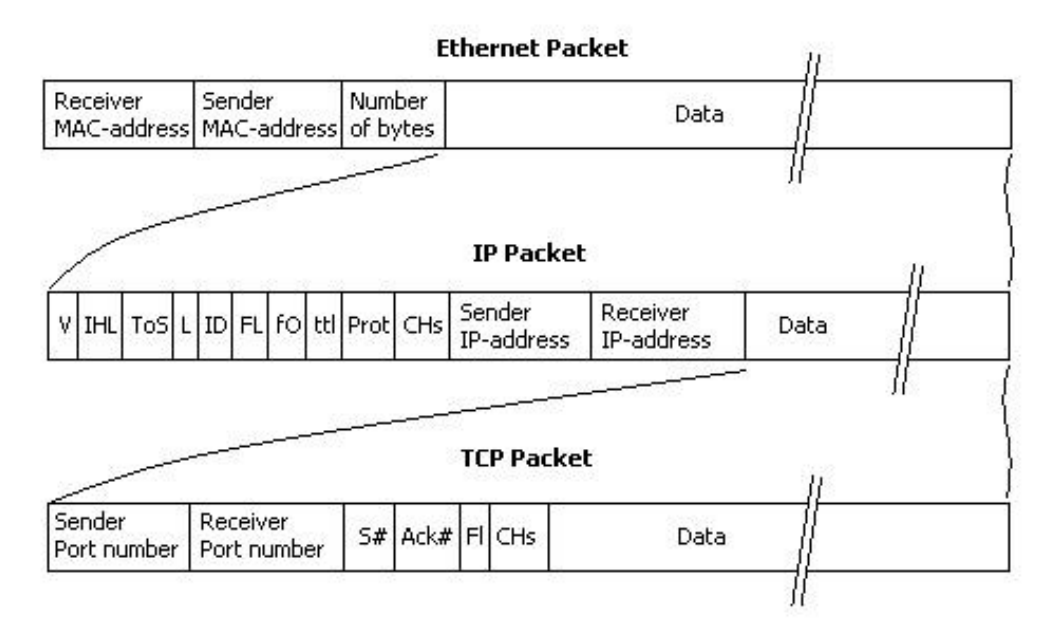

Figura 14. Estructura de la Payload en Ethernet y protocolos IP y TCP.

- El primer campo es el preámbulo que indica el inicio de la trama y tienen el objeto de que el dispositivo que lo recibe detecte una nueva trama y se sincronice.
- El delimitador de inicio de trama indica que el frame empieza a partir de él.
- Los campos de MAC (o dirección) de destino y origen indican las direcciones físicas del dispositivo al que van dirigidos los datos y del dispositivo origen de los datos, respectivamente.
- La etiqueta es un campo opcional que indica la pertenencia a una [VLAN](https://es.wikipedia.org/wiki/VLAN) o prioridad en [IEEE P802.1p](https://en.wikipedia.org/wiki/IEEE_802.1p)
- Ethernetype indica con que protocolo están encapsulados los datos que contiene la Payload, en caso de que se usase un protocolo de capa superior.
- La Payload es donde van todos los datos y, en el caso correspondiente, cabeceras de otros protocolos de capas superiores (Según [Modelo OSI,](https://es.wikipedia.org/wiki/Modelo_OSI) véase [Protocolos en informática\)](https://es.wikipedia.org/wiki/Protocolo_(inform%C3%A1tica)) que pudieran formatear a los datos que se tramiten (IP, TCP, etc). Tiene un mínimo de 64 Bytes (o 42 si es la versión 802.1Q) hasta un máximo de 1518 Bytes. Los mensajes inferiores a 64 bytes

se llaman tramas enanas (runt frames) e indican mensajes dañados y parcialmente transmitidos[.1](https://es.wikipedia.org/wiki/Ethernet#cite_note-1)

- La secuencia de comprobación es un campo de 4 bytes que contiene un valor de verificación CRC [\(control de redundancia cíclica\)](https://es.wikipedia.org/wiki/Control_de_redundancia_c%C3%ADclica). El emisor calcula el CRC de toda la trama, desde el campo destino al campo CRC suponiendo que vale 0. El receptor lo recalcula, si el valor calculado es 0 la trama es válida.
- El gap de final de trama son 12 bytes vacíos con el objetivo de espaciado entre tramas.

#### **AJAX**

AJAX, acrónimo de Asynchronous JavaScript And XML [\(JavaScript](https://es.wikipedia.org/wiki/JavaScript) asíncrono y [XML\)](https://es.wikipedia.org/wiki/XML), es una técnica de [desarrollo web](https://es.wikipedia.org/wiki/Desarrollo_web) para crear aplicaciones interactivas o [RIA](https://es.wikipedia.org/wiki/Rich_Internet_Application) (Rich Internet Applications). Estas aplicaciones se ejecutan en el [cliente,](https://es.wikipedia.org/wiki/Cliente_(inform%C3%A1tica)) es decir, en el [navegador](https://es.wikipedia.org/wiki/Navegador_web) de los usuarios mientras se mantiene la comunicación [asíncrona](https://es.wikipedia.org/wiki/As%C3%ADncrono) con el servidor en segundo plano. De esta forma es posible realizar cambios sobre las páginas sin necesidad de recargarlas, mejorando la interactividad, velocidad y [usabilidad](https://es.wikipedia.org/wiki/Usabilidad) en las aplicaciones.

Ajax es una tecnología asíncrona, en el sentido de que los datos adicionales se solicitan al servidor y se cargan en segundo plano sin interferir con la visualización ni el comportamiento de la página, aunque existe la posibilidad de configurar las peticiones como síncronas de tal forma que la [interactividad](https://es.wikipedia.org/wiki/Interactividad) de la página se detiene hasta la espera de la respuesta por parte del [servidor.](https://es.wikipedia.org/wiki/Servidor_web)

[JavaScript](https://es.wikipedia.org/wiki/JavaScript) es un [lenguaje de programación](https://es.wikipedia.org/wiki/Lenguaje_de_programaci%C3%B3n) (scripting language) en el que normalmente se efectúan las funciones de llamada de Ajax mientras que el acceso a los datos se realiza mediante [XMLHttpRequest,](https://es.wikipedia.org/wiki/XMLHttpRequest) objeto disponible en los navegadores actuales. En cualquier caso, no es necesario que el contenido asíncrono esté formateado en [XML.](https://es.wikipedia.org/wiki/XML)

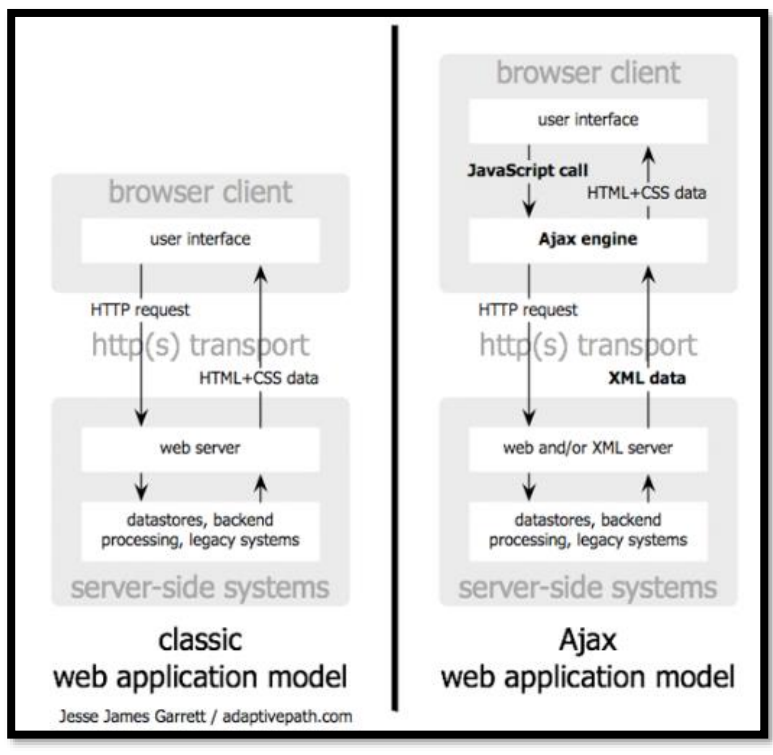

Figura 15. Ajax Fuente: Jesse james/adaptivepach.com

Ajax es una técnica válida para múltiples plataformas y utilizable en muchos sistemas operativos y navegadores dados que está basado en estándares abiertos como JavaScript y [Document Object Model](https://es.wikipedia.org/wiki/Document_Object_Model) (DOM).

Ajax es una combinación de cuatro tecnologías ya existentes:

- XHTML (o HTML) y hojas de estilos en cascada (CSS) para el diseño que acompaña a la información.
- Document Object Model (DOM) accedido con un lenguaje de scripting por parte del usuario, especialmente implementaciones ECMAScript como JavaScript y JScript, para mostrar e interactuar dinámicamente con la información presentada.
- El objeto XMLHttpRequest para intercambiar datos de forma asíncrona con el servidor web. En algunos frameworks y en algunas situaciones concretas, se usa un objeto iframe en lugar del XMLHttpRequest para realizar dichos intercambios. PHP es un lenguaje de programación de uso general de script del lado del servidor originalmente diseñado para el

desarrollo web de contenido dinámico también utilizado en el método Ajax.

 XML es el formato usado generalmente para la transferencia de datos solicitados al servidor, aunque cualquier formato puede funcionar, incluyendo HTML pre formateado, texto plano, JSON y hasta EBML.Como el DHTML, LAMP o SPA, Ajax no constituye una tecnología en sí, sino que es un término que engloba a un grupo de éstas que trabajan conjuntamente.

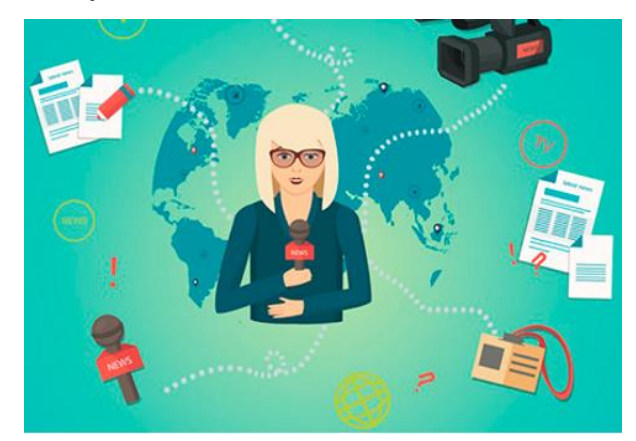

Figura 16. Modelo AJ Fuente: autoría propia

#### **Página web**

Una página web es un canal económico de comunicación al que tiene acceso un gran número de personas en cualquier momento. Estas nacen siendo estáticas, pero cada vez se idean formas para hacerlas más dinámicas. El uso que se le puede dar a una página web es variado y depende de las intenciones de quien lo crea.

#### **Como Medio de Información:**

A través de una página web se puede comunicar cualquier tipo de información que queramos compartir de una manera periódica y personalizada como: asuntos o temas de interés personal, fotos, noticias, entre otros. Es también una herramienta para compartir información periódica sobre la gestión de alguna empresa, organización sin fines de lucro u organismos públicos. Muchas personas ven las páginas web como un medio de expresión.

## **Como Medio Comercial:**

También puedes dar a conocer productos o servicios que desees vender. Este es un buen medio para demostrar de manera creativa aquello que se tiene que ofrecer. Además, logras realizar intercambios de productos y servicios que no requieren presencia física como: servicios on-line, transferencias bancarias, ventas de e-books y cualquier otro que se te ocurra.

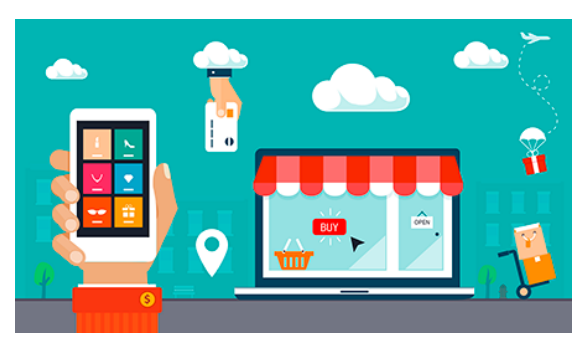

Figura 17. Página web como medio comercial Fuente: autoría propia

#### **Como Medio Interactivo:**

Un gran número de personas desea encontrar otras personas con las que comparte ciertos intereses que pueden ser personales, profesionales o de hobbies. Estas páginas web son altamente dinámicas en las que se interactúa con foros, se comparten fotos, se hacen reseñas de libros, se comparten trabajos en la comunidad científica, se informa de eventos especiales, etc.

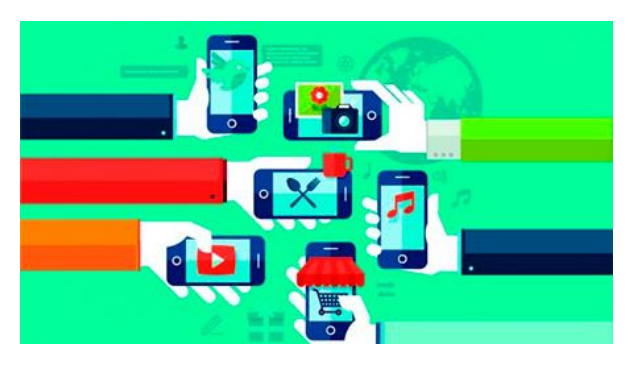

Figura 18. Como medio interactivo Fuente: autoría propia

Tasa de transmisión de datos del Módulo de comunicación de la central

# **3.1.3 Operacionalización de variables**

# **Cuadro 1.**

# *Operacionalización de las variables*

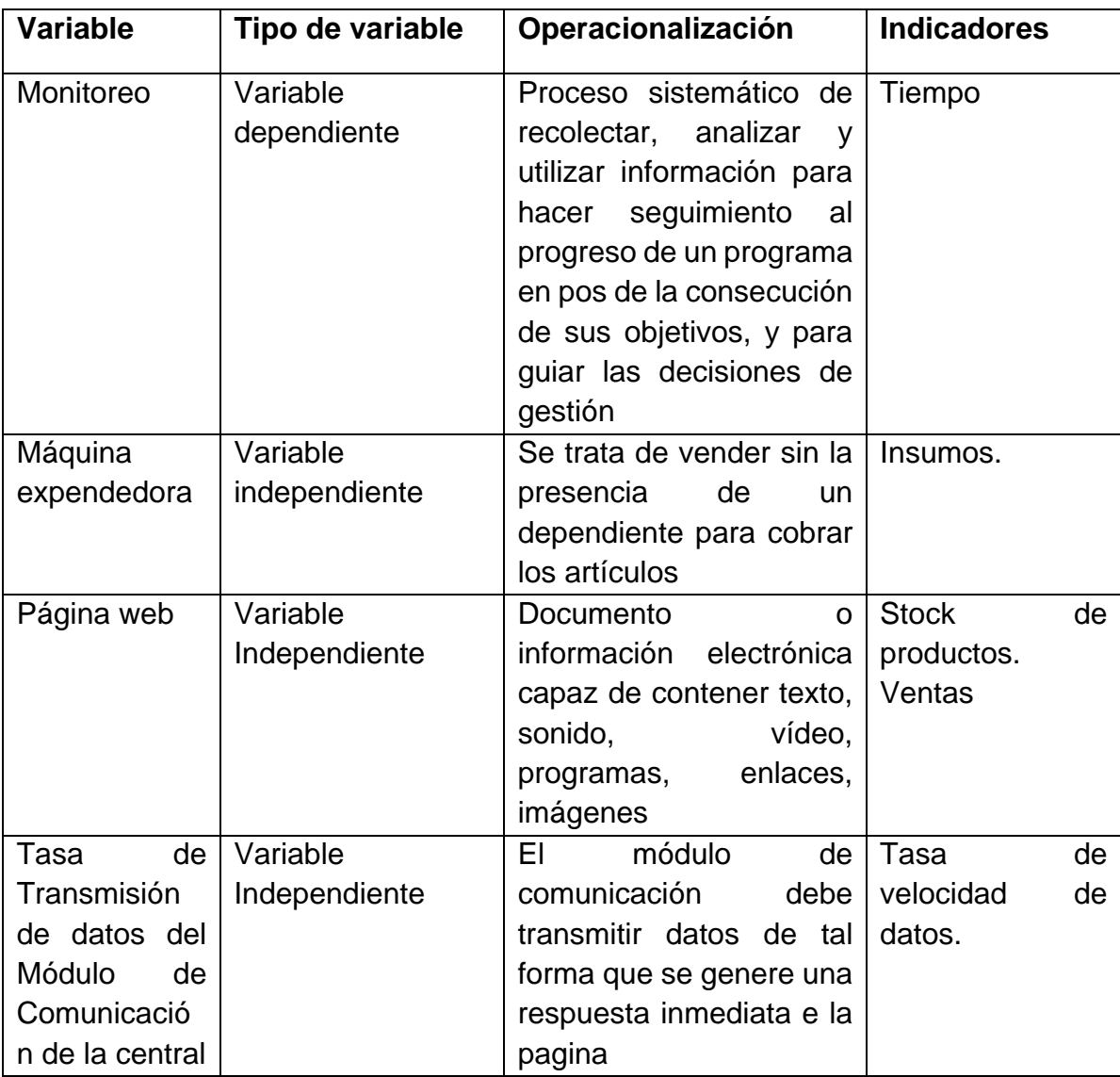

# **IV. DISEÑO METODOLÓGICO**

## **4.1. Tipo y diseño de investigación**

## **4.1.1 Tipos de investigación**

El tipo de investigación es:

TEMPORAL: porque el estudio está circunscrito a un cierto intervalo de tiempo enero de 2017- febrero 2018

*ESPACIAL* Se realizará la investigación tomando como referencia la ciudad de Lima.

## **4.1.2 Diseño de la investigación**

#### Las máquinas expendedoras

Cada uno de los parámetros importantes es registrado en una base de datos donde se almacenan, siendo estos datos requeridos para la inicialización del mapa y la ubicación en tiempo real del icono en cada máquina estos valores se irán actualizando en función de si la maquina requerida sufrió algún evento o fue manipulada para su traslado

AL observar el diagrama de bloques se puede definir que se realiza una lectura del puerto en este caso el puerto Ethernet del shield Ethernet conectado al arduino por el cual está ingresando los datos luego de las configuraciones correspondientes, ingresa como trama los datos normalizado por el shield Ethernet una secuencia de bits que delimitara cada parámetro del equipo.

Esta parte del programa define la lectura de todos los datos de ingreso y su correspondiente almacenamiento en función de sus parámetros, es decir separa y almacena los datos por tipo de evento fecha hora, y en el caso de que el evento registre modificación en el dato de puerta abierta enviará una alarma a pantalla de tipo audio y con acercamiento al posible local en riesgo

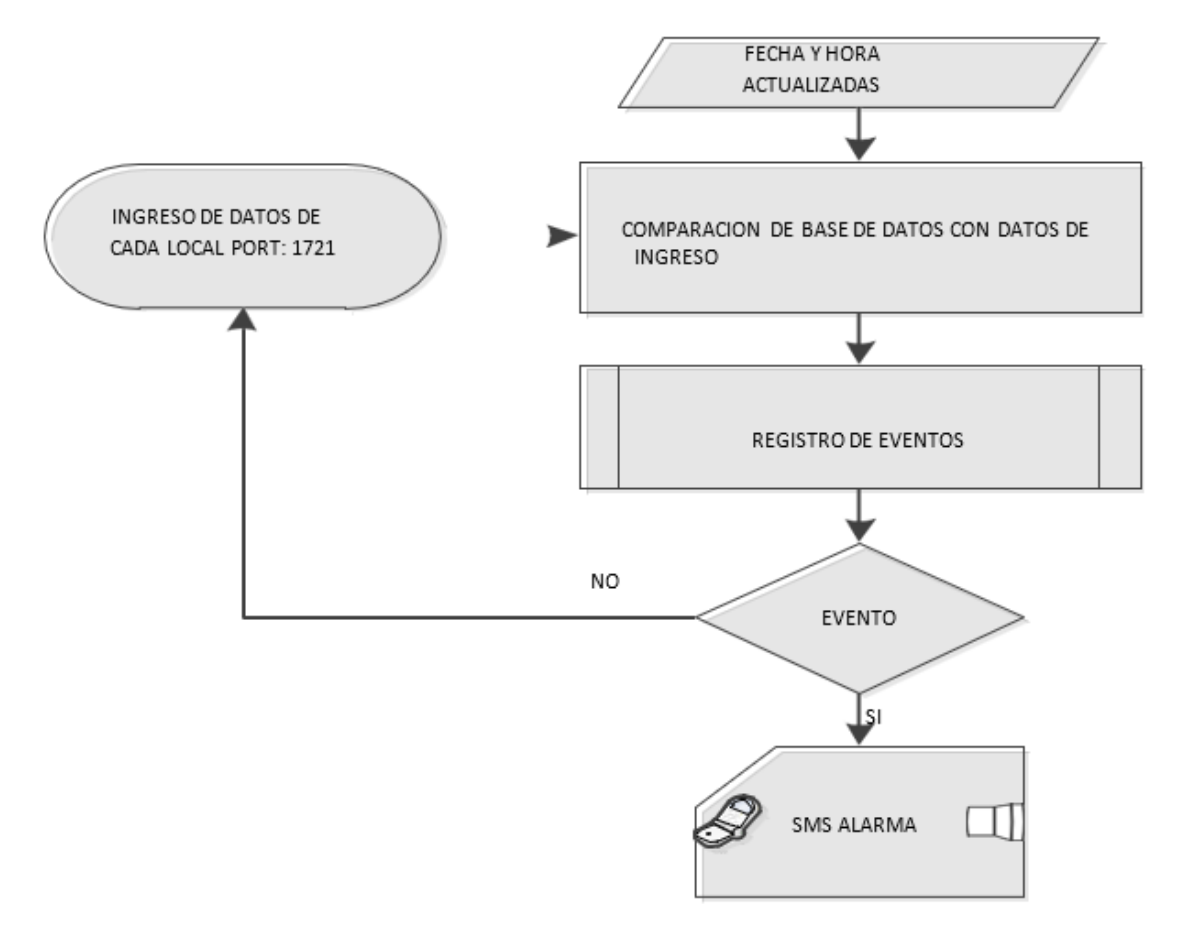

 Figura 19. Diagrama de bloques de la clasificación de eventos por tipo y alarma simulado en LabView. Fuente: autoría propia

Los tres tipos de indicadores son determinados en el diagrama de bloques donde constan tres tipos de indicadores el primero por falta de producto, el segundo por requerimiento de servicio técnico y el tercero por intento de apertura de la máquina estos tres estados son determinados en función de los datos de entrada procesados y servirán para

posteriormente re direccionar mensajes de solicitud a cada responsable este esquema y sus procesos son definidos en la siguiente figura.

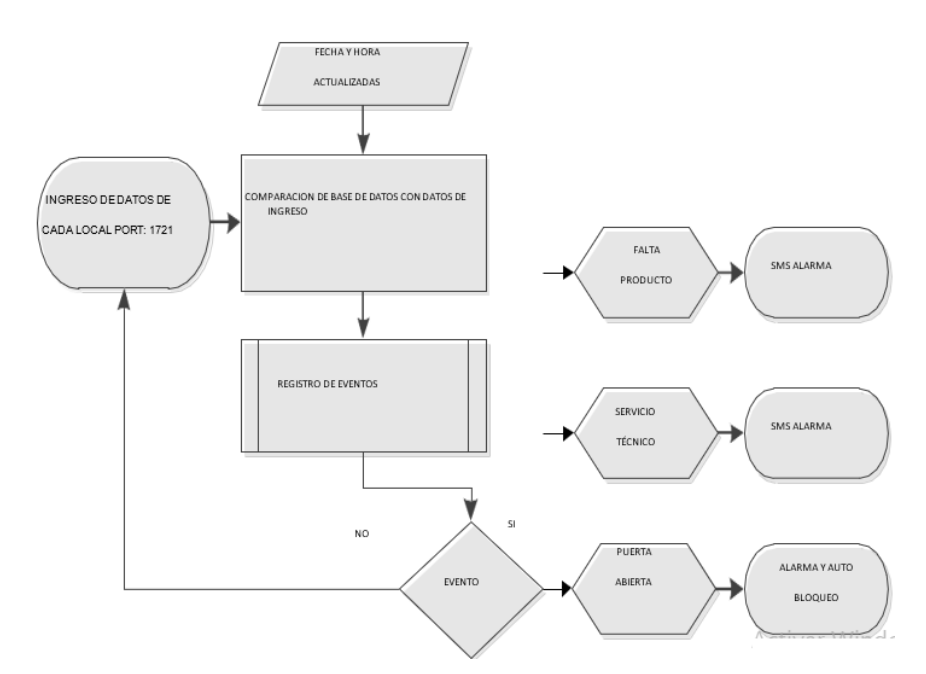

Figura 20. Diagrama de bloques de la detección de los tres tipos de indicadores simulado en LabView Development System.

Fuente: Autoría propia

Como se describió el sistema una vez que sea monitoreado un posible riesgo, es decir apertura de la puerta posterior o desconexión del equipo para su traslado el sistema enviara una alarma de apertura que indicará que la seguridad ha sido violentada siendo el sistema el encargado de automáticamente enviar un código de bloqueo que hará que el equipo deje de funcionar no obstante el equipo seguirá transmitiendo ubicación a intervalos prácticos para su ubicación

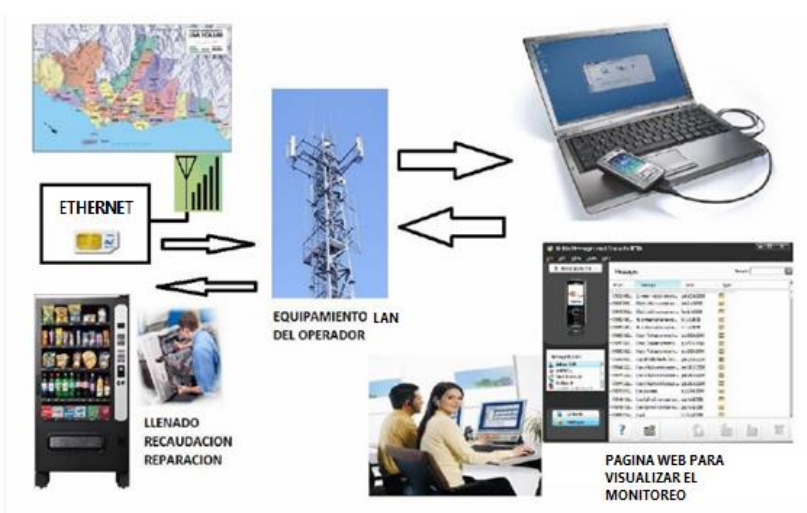

Figura 21. Esquema del sistema de monitoreo y control de una máquina expendedora haciendo uso de la tecnología IoT.

Fuente: Autoría propia

#### **Diseño del Hardware**

Para lograr una óptima implementación de nuestro sistema RFID control inteligente del proceso de transacción es necesario la utilización de equipos de alta precisión, adquiridos en el mercado nacional y al menor costo, siempre y cuando se cumplan con los requisitos o exigencias de este caso. Estos equipos deberán ser compatibles con los existentes en el mercado para facilitar la implementación, mantenimiento, y en caso de fallas, la sustitución de componentes o equipos de manera oportuna y rápida.

Para nuestro sistema es requerido principalmente: Tag RFID, Lector RFID y Unidad de Procesamiento de Datos.

## **Tag RFID**

Existe en el mercado una amplia gama de tags RFID, los cuales varían en su frecuencia de operación, material, distancia de lectura, y área de aplicación. Según el diseño, para garantizar la efectividad de nuestro sistema debemos seleccionar un tag que sea capaz de ser leído a una distancia no menor de 30 mts. Para ello, es obligatorio recurrir a un tipo de tag activo con una distancia de operación entre 0 a 50mts, con un mecanismo anticolisión apropiado para el monitoreo en tiempo real

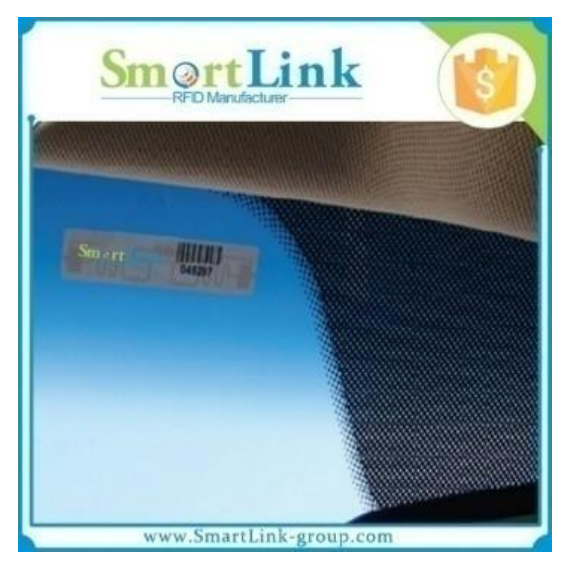

Figura 22. Tag RFID Activo de Ultra Alta Frecuencia Fuente: autoría propia

Algunas de las especificaciones técnicas, se pueden observar en el siguiente cuadro:

#### **Cuadro 2**

*Especificaciones Técnicas del Tag seleccionado*

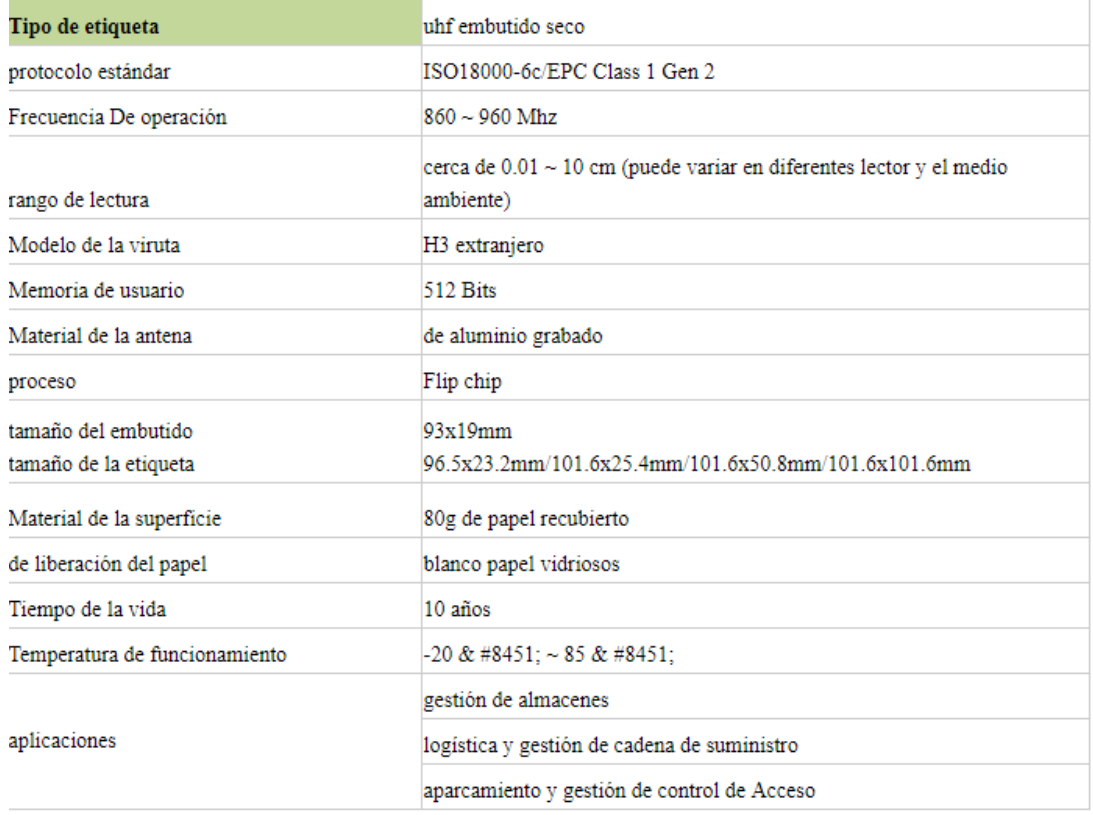

Fuente: autoría propia

La finalidad es que este modelo de tag sea instalado en cada uno de los vehículos que transitan en la ciudad de Lima, y contenga la información relacionada al producto siendo estos clasificados por marca, peso, talla, precio, etc. y nivel de prioridad que posee. Para ello, inicialmente las tarjetas deben ser presentadas al lector RFID para su validación y posterior almacenamiento en una base de datos en la Unidad Central de Procesamiento.

El producto seleccionado es perdurable y relativamente bajo en costo, gracias a que está fabricado en papel recubierto. Precio 0.05\$ /unidad

#### **Lector RFID**

Al igual que los tags RFID, los lectores RFID actuales se diferencian unos de otros, por su frecuencia de operación, distancia de lectura, y área de aplicación, entre otras características. En nuestro caso, debemos seleccionar un lector RFID fijo para intemperie, que posea una base rígida y segura que permita la mayor estabilidad posible, y que a su vez sea capaz de leer y transmitir de manera continua, rápida y simultánea la información proveniente de cientos de tags. Los modelos de lectores capaces de cubrir las diferentes exigencias de nuestro proyecto se encuentran en la gama RFID de Ultra Alta Frecuencia, tomando esto en cuenta se decide por seleccionar los Lectores RFID mostrados en las figuras.

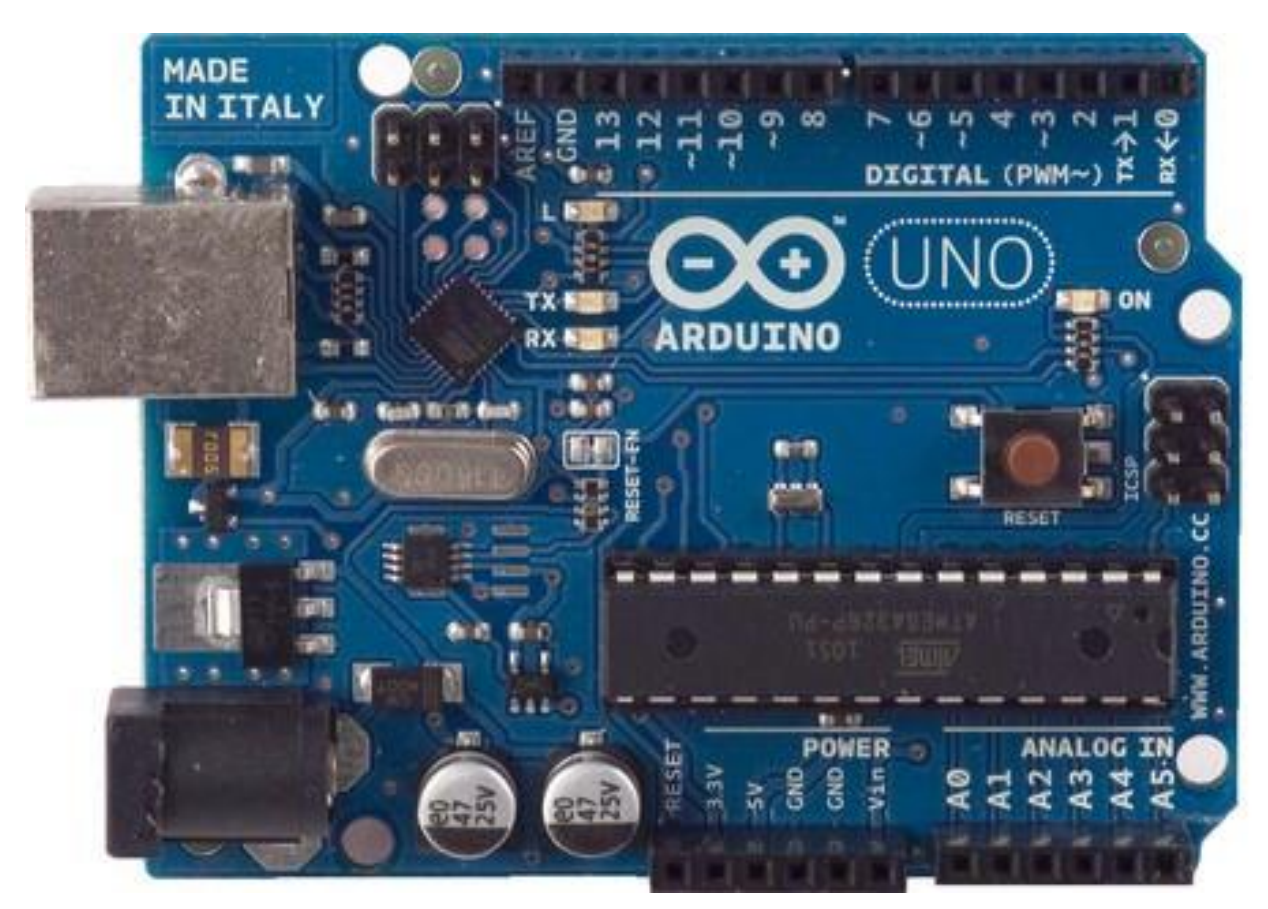

Figura 23. Placa de Arduino Fuente: autoría propia

## Cuadro 3

# Especificaciones Técnicas del Arduino

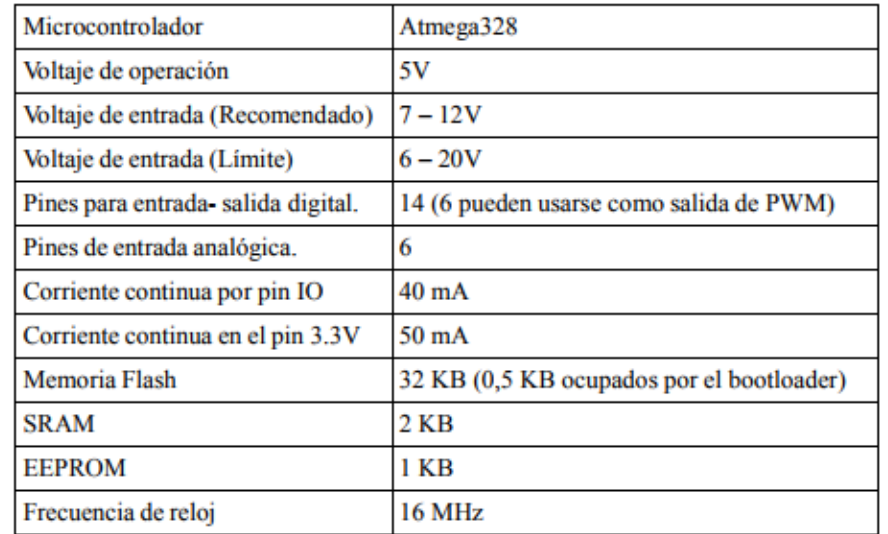

#### Resumen de características Técnicas

#### Fuente: autoría propia

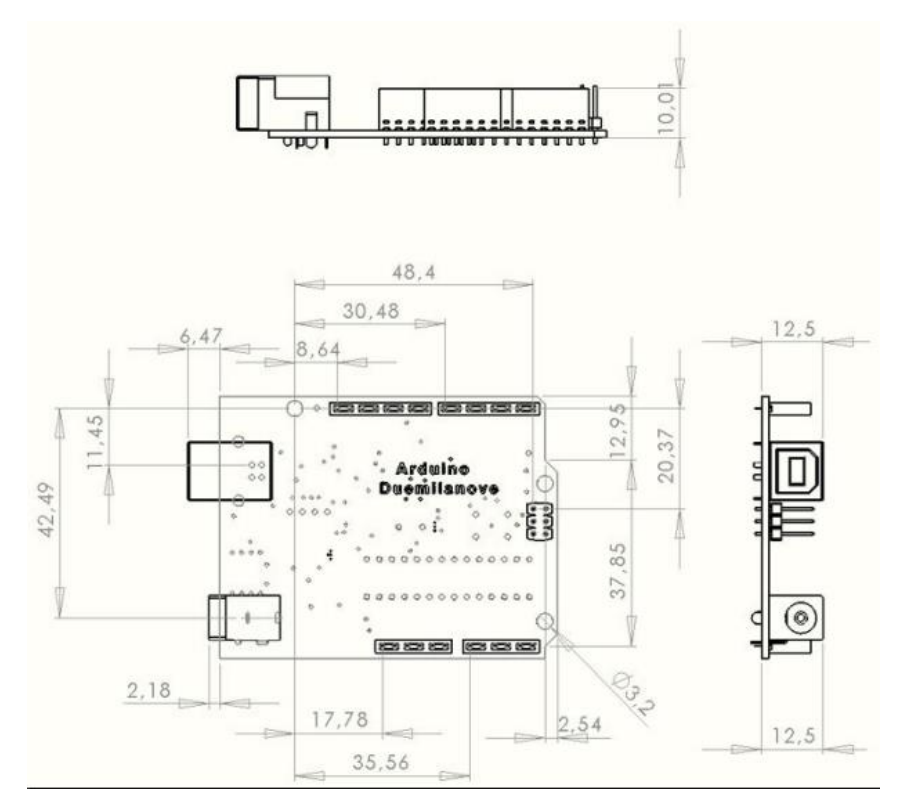

Figura 24. Dimensiones del Arduino UNO R3 Fuente: autoría propia

#### **4.2.2 Diseño del Software**

Todos los componentes del sistema juegan un papel fundamental en el funcionamiento. Sin embargo, la Unidad Central de Procesamiento es el engranaje en nuestro proyecto, ya que si este dispositivo no funciona correctamente, no es relevante que tarjetas y lectores cumplan óptimamente sus funciones, de igual manera el sistema no cumplirá la finalida de control vehicular. Esto debido a que, la Unidad Central de Procesamiento, es la encargada de almacenar toda la información, y relacionarla con la obtenida desde los diferentes lectores RFID para, según los niveles de prioridad de los vehiculos en un instante dado, ceder el paso a aquellos que se consideren más importantes.

Para el desarrollo de sofware usaremos arduino

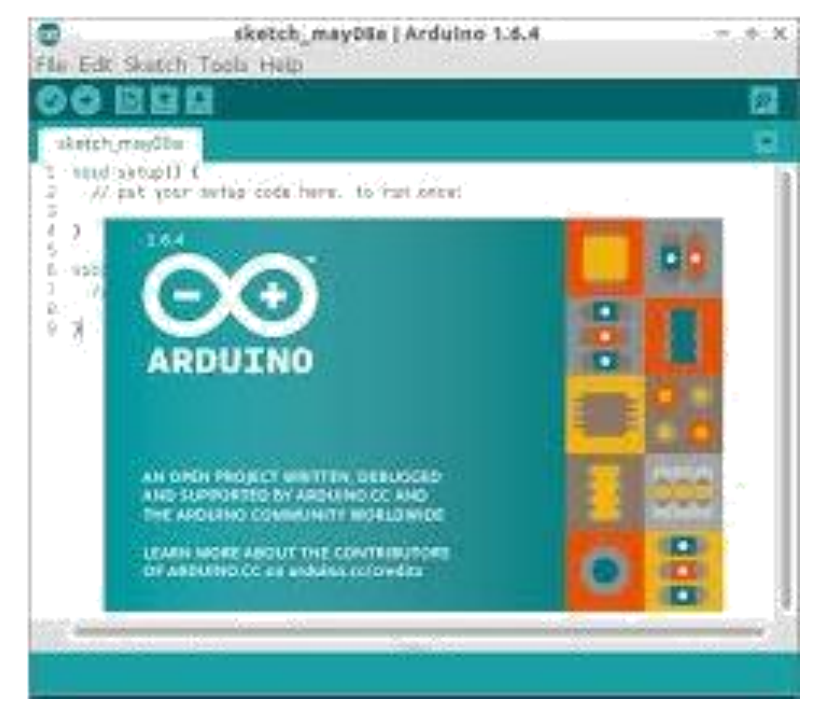

Figura 25 - Logo del software de Arduino. Fuente: Autoría propia

# **Programación del algoritmo del sistema de monitoreo de la máquina expendedora**

Se diseñaron dos programas para el sistema automatizado del proceso de transacción en un supermercado los cuales fueron el control de acceso para usuarios que quieran pagar en efectivo y para usuarios que deseen el proceso automatizado con una tarjeta que contenga saldo, se pasa a detallar cada uno respectivamente.

Control de acceso para el usuario con efectivo:

Control de acceso para el usuario con tarjeta:

El programa se llama WebserverSDcard.ino fue desarrollado en el IDE de Arduino, se escogió este lenguaje de programación principalmente porque permite proteger el código fuente de posibles intentos de copia, es muy común actualmente el uso de ingeniería inversa para tratar de descifrar el contenido de los programas hechos en lenguajes de programación modernos, con eso evitamos un uso no autorizado o ilegal de nuestro software de cara a una futura comercialización del mismo protegiendo nuestra propiedad intelectual.

La programación se realizó por etapas, lo primero que se realizó dentro de la programación fue incluir las librerías necesarias para la correcta comunicación entre la pila OSI del controlador wiznet w5100 y el microcontrolador Atmega328, como se ve a continuación:

#include <SPI.h>// librería del protocolo serial SPI

#include <Ethernet.h> //librería de la comunicación ethernet

#include <SD.h> // librería de comunicación e inicialización de la memoria SD card

// Dirección MAC de la pegatina de escudo Ethernet debajo del tablero byte mac  $[$  ] =  $\{0xDE, 0xAD, 0xBE, 0xEF, 0xFE, 0xED\};$ IPAddress ip (10, 0, 0, 20); // dirección IP, puede necesitar cambiar dependiendo de la red Servidor EthernetServer (80); // crea un servidor en el puerto 80 Archivo webFile; Configuración de vacío () {

Ethernet.begin (mac, ip); // inicializa el dispositivo Ethernet server.begin (); // comienza a escuchar a los clientes
```
Serial.begin (9600); // para la depuración
  // inicializa la tarjeta SD
Serial.println ("Inicializando la tarjeta SD ...");
```

```
if (! SD.begin (4)) {
  Serial.println ("¡Error al inicializar la tarjeta SD 
  ERROR!"); regreso; // error de inicio
```

```
}
```

```
Serial.println ("SUCCESS - tarjeta SD inicializada");
```

```
// verifica el archivo
```

```
index.htm if (! SD.exists
```
("index.htm")) {

```
Serial.println ("ERROR - ¡No se puede encontrar el archivo 
index.htm!"); regreso; // no puedo encontrar el archivo de índice
```

```
}
```
Serial.println ("SUCCESS - Found index.htm file.");

}

| sketch_mar26a§                                                           |                                                                                                    |  |
|--------------------------------------------------------------------------|----------------------------------------------------------------------------------------------------|--|
| #include <spi.h></spi.h>                                                 |                                                                                                    |  |
| #include <ethernet.h></ethernet.h>                                       |                                                                                                    |  |
| #include <sd.h></sd.h>                                                   |                                                                                                    |  |
| // size of buffer used to capture HTTP requests<br>#define REQ BUF SZ 60 |                                                                                                    |  |
|                                                                          | // MAC address from Ethernet shield sticker under board<br>byte mac[] = { $0xDE$ , $0xAD$ , $0xBE$ , $0xEF$ , $0xFE$ , $0xED$ }; |  |
|                                                                          | IPAddress ip(192, 168, 1, 200); // IP address, may need to change                                                                |  |
|                                                                          | EthernetServer server(80); // create a server at port 80                                                                         |  |
| File webFile:                                                            |                                                                                                    |  |
|                                                                          | char HTTP req(REQ BUF SZ] = {0}; // buffered HTTP request stored $e'$                                                            |  |
| char req index = $0$ ;                                                   | // index into HTTP req buffer                                                                                                    |  |
| void setup()                                                             |                                                                                                    |  |
| €                                                                        |                                                                                                    |  |
| // disable Ethernet chip                                                 |                                                                                                    |  |
| pinMode (10, OUTPUI);                                                    |                                                                                                    |  |
| digitalWrite(10, HIGH);                                                  |                                                                                                    |  |
| Serial begin/96001:                                                      | // for debuaring                                                                                                    |  |
| €                                                                        |                                                                                                    |  |

Figura 26. Programa arduino WebserverconSDcard.ino Fuente: autoría propia

### **4.2. Método de investigación**

El método de investigación es de análisis y diseño, el proyecto se ha particionado de tal forma se pueda realizar por etapas, la simulación, programación e implementación. Esto nos facilita el diseño y desarrollo, así de esa forma se llega al diseño de la máquina expendedora mediante la tecnología IOT.

#### **4.3. Población y muestra**

La población que abarca esta investigación se circunscribe a la ciudad de Lima se toma por ser la ciudad que concentra casi el 65% de máquinas expendedoras del país.

#### **4.4. Lugar de estudio y periodo de desarrollo**

. Como muestra se toman todos los centros comerciales de la ciudad de Lima. el estudio está circunscrito a un cierto intervalo de tiempo enero de 2017- febrero 2018

#### **4.5. Técnicas e instrumentos para la recolección de la información**

Analizamos información de diferentes medios e hicimos sondeos entre la población de la ciudad de Lima para sustentar nuestra hipótesis con respecto a la percepción de la población frente a la utilización de una máquina expendedora y los problemas que genera no monitorizarlos y el sistema de tecnología de Internet de las Cosas (IoT) para combatirlo.

#### **4.6. Análisis de recolección de datos**

Se procedió a realizar una encuesta a 60 personas en diferentes distritos de la ciudad de Lima e Ica, tanto hombres y mujeres entre 17 y 50 años para tener una apreciación más directa sobre la problemática de la pérdida de tiempo y dinero que genera el proceso de mantenimiento , reposición de productos y la contabilidad de las ventas de una máquina expendedora en un supermercado y para tener una idea de que tan informada esta la población acerca del uso y propuestas comerciales acerca de sistemas de monitoreo que utilizan tecnología del internet de las cosas (IoT).

#### **4.6.1 Análisis de datos**

Luego se procedió a analizar los datos de las 50 encuestas realizadas, obteniéndose los siguientes resultados:

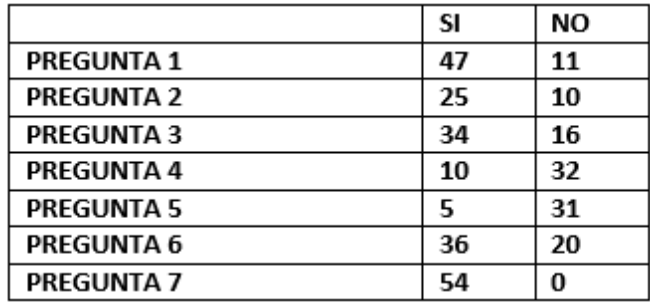

Figura 27. Respuesta de la encuesta

Fuente: Elaboración propia

Prácticamente el total de los encuestados consideran que, si hay una problemática respecto a la pérdida de tiempo e ingresos al no poder monitorizar su máquina expendedora, así mismo el total de encuestados estaba a favor de la implementación de un sistema de seguridad, monitoreo y control electrónico de bajo costo para poder instalarlo en su domicilio.

La gran mayoría consideraba que los sistemas de monitoreo y control electrónicos ofrecidos comercialmente son muy costosos y están fuera del alcance de sus bolsillos.

#### **Estudio de Mercado**

Se hizo un estudio de mercado para ver la viabilidad de un sistema de control inteligente para optimizar el proceso de transacción utilizando tecnología del Internet de las Cosas (IoT), basándonos en 3 puntos fundamentales:

#### **Análisis de la Competencia:**

Actualmente no se cuenta con un sistema de control y monitoreo de una máquina expendedora. Principales aplicaciones:

Control de inventario Control de acceso Punto de venta Control de calidad Control de embarques y recibos Control de documentos y rastreos de los mismos Rastreos precisos en actividades Rastreos precisos de bienes transportados

#### **Análisis de Consumidores**

Se realizaron sondeos en la población utilizando la encuesta (véase tabla N° de la página) como medio para obtener un perfil del ciudadano promedio de a pie, y su sentir con respecto a la demora que se, obteniéndose respuestas positivas con respecto a sistemas de monitoreo electrónicos de bajo costo pero que sean efectivos

#### **Estrategia**

La estrategia debe basarse en lo siguiente:

Liderazgo en costo: Consiste en mantenerse en los primeros lugares de la lista a nivel competitivo a través de aventajar a la competencia en materia de costos. Queda claro que un sistema de monitoreo es superior en costo debido a que ahorraría el pago a los empleados y todos los gastos de papelería, administrativos y recaudación.

Tabla 1

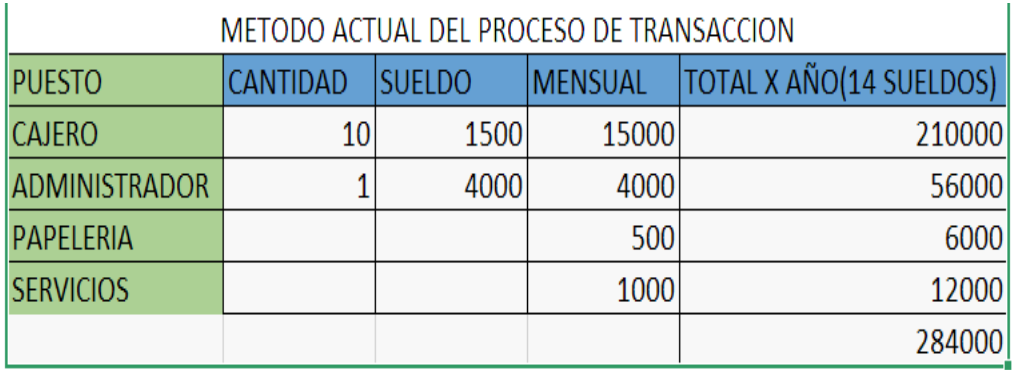

*Gastos utilizando el método actual*

Fuente: Elaboración propia

Tabla 2

*Gastos usando la tecnología IoT*

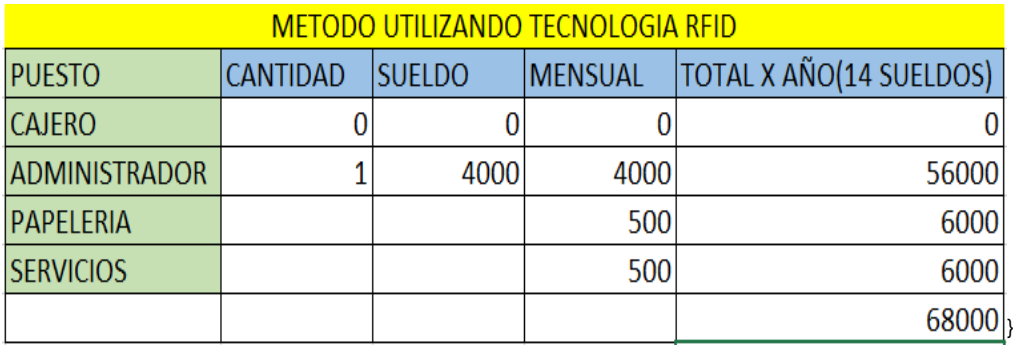

Fuente: Elaboración propia

Como vemos tan solo en 10 puestos de caja de los muchos que hay en un supermercado, la empresa gasta aproximadamente 284 000 soles sin contar con los seguros de vida, licencias, accidentes y el riesgo de tener el dinero en físico y no de forma virtual como propone este proyecto. El ahorro es notable en la siguiente gráfica:

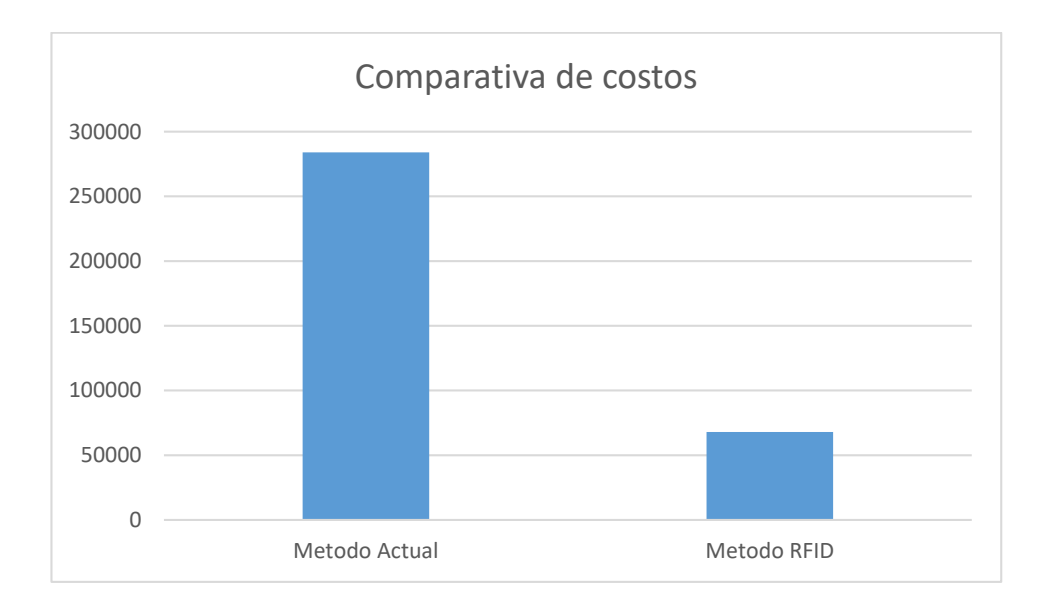

*Gráfico 1.* Comparativa de costos

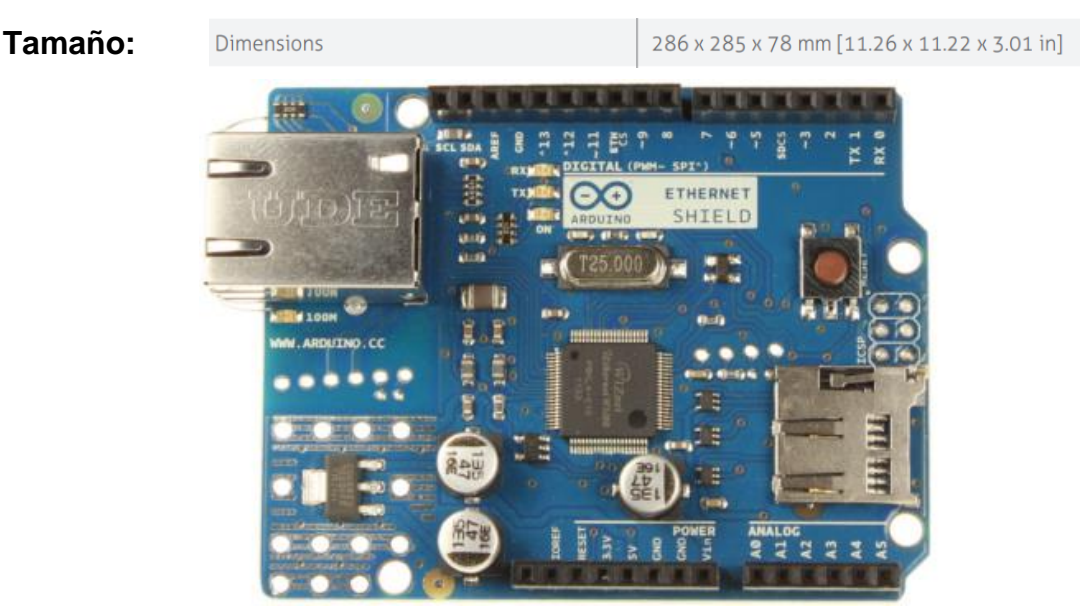

## **Estudio Técnico**

Figura 28. Dimensiones del SHIELD ETHERNET Fuente : autoria propia

Para su correcta instalación solo hace falta tener en cuenta el área y el respectivo cableado de datos y energía para ponerlo operativo además de los demás módulos de comunicación con la central.

#### **Proceso Técnico**

Lo definimos como un conjunto de acciones, tareas y técnicas que se llevan de forma la implementación del sistema de monitoreo y control de una máquina expendedora:

**Hardware** 

- Compra de los equipos (arduino, shield Ethernet, cable utp )
- Implementar en los equipos los protocolos de comunicación SPI, Ethernet.
- $\bullet$  Iniciar la comunicación de entre el sistema de monitoreo local con la máquina expendedora a través del microcontrolador.
- Asignar la dirección ip / dominio al cual el cliente ingresara para visualizar el monitoreo.
- Configurar y/o enlazar la central con todas las máquinas expendedoras dentro de su área.
- Realizar pruebas de comunicación y/o detectar fallas o problemas.
- Entregar y capacitar al cliente sobre el uso de la tecnología. **Software**
- Elección de la tecnología de comunicación que se usara para la comunicación de la página web.
- Programación de la página web con las especificaciones del cliente.
- Realizar pruebas de comunicación y/o detectar fallas o problemas.
- Entregar y capacitar al cliente sobre el uso de la tecnología.

#### **Localización:**

La localización óptima de un proyecto es la que contribuye en mayor medida a que se logre la mayor tasa de rentabilidad. Para tal objeto la implementación de los dispositivos se hará en las tiendas comerciales más rentables que hay en el Perú las cuales son:

Real Plaza

- Saga Falabella
- Ripley
- Oeschle
- Paris

#### **Obra Física**

Las inversiones en obras físicas incluyen instalación del de la máquina expendedora en los centros comerciales con todo lo que conlleva para lograrlo y acondicionamiento para el equipo de procesamiento de datos.

#### **Estudio Económico – Financiero**

#### **Inversión**

En esta primera etapa requerimos hacer una inversión de 180 000 nuevos soles con un retorno de la inversión en 1 año.

La inversión la descomponemos en los siguientes conceptos

Gastos Administrativos y de Logística S/. 100000.

Gastos en Equipos y herramientas necesarias para la implementación S/. 70 000.

Gastos Varios S/. 10 000.

### **Análisis y Proyecciones Financieras**

El porcentaje del margen medio de contribución al beneficio o margen bruto del negocio, se entiende como la diferencia entre los ingresos por ventas y los costos variables en los que se incurren en la realización de dichas ventas. El margen de contribución medio considerado para el proyecto asciende a 80 %. Es decir, consideramos que de cada S/. 100 de ingresos que se generen en el desarrollo de la actividad, se obtendrán S/. 180 de margen, con los cuales se habrán de cubrir el resto de gastos en los cuales incurriremos en el desarrollo de la actividad (costes fijos o de estructura) para una vez cubiertos estos, empezar a obtener beneficio.

Consideraremos gastos financieros al pago de los intereses del préstamo bancario.

### **VAN y TIR**

La TIR, es la tasa de descuento que hace el VPN igual a 0, también se le conoce como la tasa de rentabilidad promedio anual que el proyecto paga a los inversionistas por invertir sus fondos allí.

Esa tasa de rentabilidad, se debe comparar contra lo que se desea ganar como mínimo: el WACC si se utiliza el FCL, o el COK si es el FCA.

Podemos ver los valores que nos da para el Van y el TIR.

#### Cuadro 4

*Tabla de valores para el VAN y el TIR*

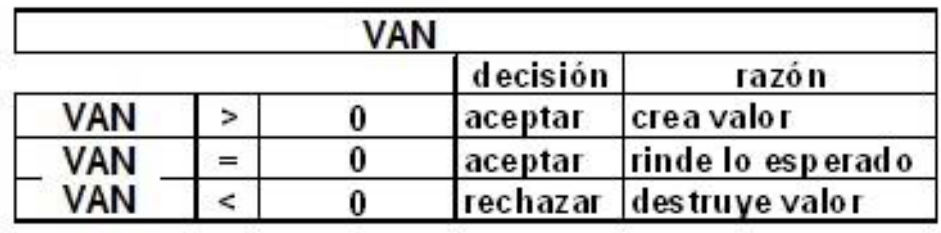

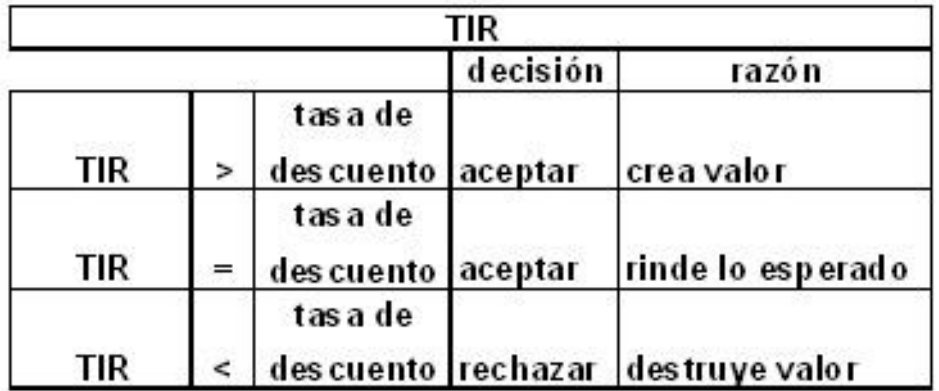

Lo cual me dice, que el proyecto ha pedido S/. 100 (al ser un FCL no importa a quién) y ha entregado, en efectivo, S/. 180 por cada año.

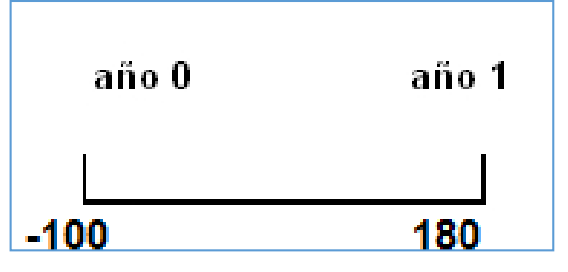

Figura 29. FLC de nuestro proyecto en inversión.

Fuente: autoría propia

WACC de este proyecto es de 9.50%; lo que significa, que esta es la valla mínima que el proyecto debe superar para crear valor.

Con estos datos podemos hacer nuestra ecuación para calcular el TIR y la tasa de descuento, como sabemos que el TIR desde el punto de vista matemático es el que hace al VPN tender a 0 entonces nos queda:

> $-100 +$ 180  $\frac{1}{(1 + TIR)^{1}} = 0$

Figura 30 Fórmula para calcular nuestro TIR

Encontramos que el TIR es igual a 135 para que nuestra ecuación tienda a Cero lo que significa que nuestro proyecto entrega una rentabilidad de 135%. Nuestro proyecto cumple con las expectativas de rentabilidad y por tanto podría ser aceptado.

#### **Relación Costo – Beneficio**

La relación Beneficio/Costo es el cociente de dividir el valor actualizado de los beneficios del proyecto (ingresos) entre el valor actualizado de los costos (egresos) a una tasa de actualización igual a la tasa de rendimiento mínima aceptable (TREMA), a menudo también conocida como tasa de actualización o tasa de evaluación.

Los beneficios actualizados son todos los ingresos actualizados del proyecto, aquí tienen que ser considerados desde ventas hasta recuperaciones y todo tipo de "entradas" de dinero; y los costos actualizados son todos los egresos actualizados o "salidas" del proyecto desde costos de operación, inversiones, pago de impuestos, depreciaciones, pagos de créditos, intereses, etc. de cada uno de los años del proyecto. Dividimos la suma de los beneficios actualizados de todos los años entre la suma de los costos actualizados de todos los años del proyecto.

De acuerdo con este criterio, la inversión en un proyecto productivo es aceptable si el valor de la Relación Beneficio/Costo es mayor o igual que 1.0. Al obtener un valor igual a 1.0 significa que la inversión inicial se recuperó satisfactoriamente después de haber sido evaluado a una tasa determinada, y quiere decir que el proyecto es viable, si es menor a 1 no presenta rentabilidad, ya que la inversión del proyecto jamás se pudo recuperar en el periodo establecido evaluado a una tasa determinada; en cambio si el proyecto es mayor a 1.0 significa que además de recuperar la inversión y haber cubierto la tasa de rendimiento se obtuvo una ganancia extra, un excedente en dinero después de cierto tiempo del proyecto En nuestro proyecto de inversión se obtuvo R B/C = 1.8 Soles lo que significa que por cada Sol invertido, dicho Sol fue recuperado y además se obtuvo una ganancia extra de 0.8 Soles.

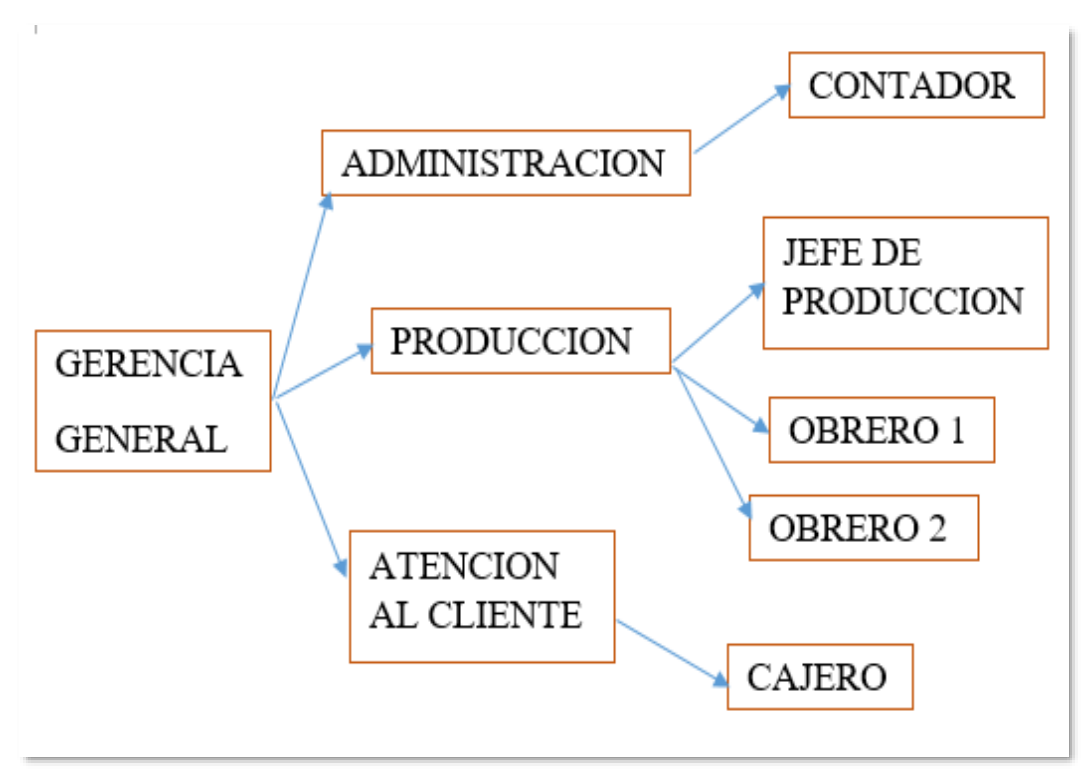

#### **Estudio de la Organización Administrativa**

Figura 31. Esquema de la Organización Administrativa. Fuente: autoría propia

# **V. RESULTADOS**

## **5.1. Resultados descriptivos**

Tabla 3

Considera Ud. un problema grave el no poder monitorear su máquina expendedora

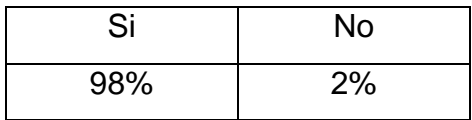

Fuente: Elaboración propia

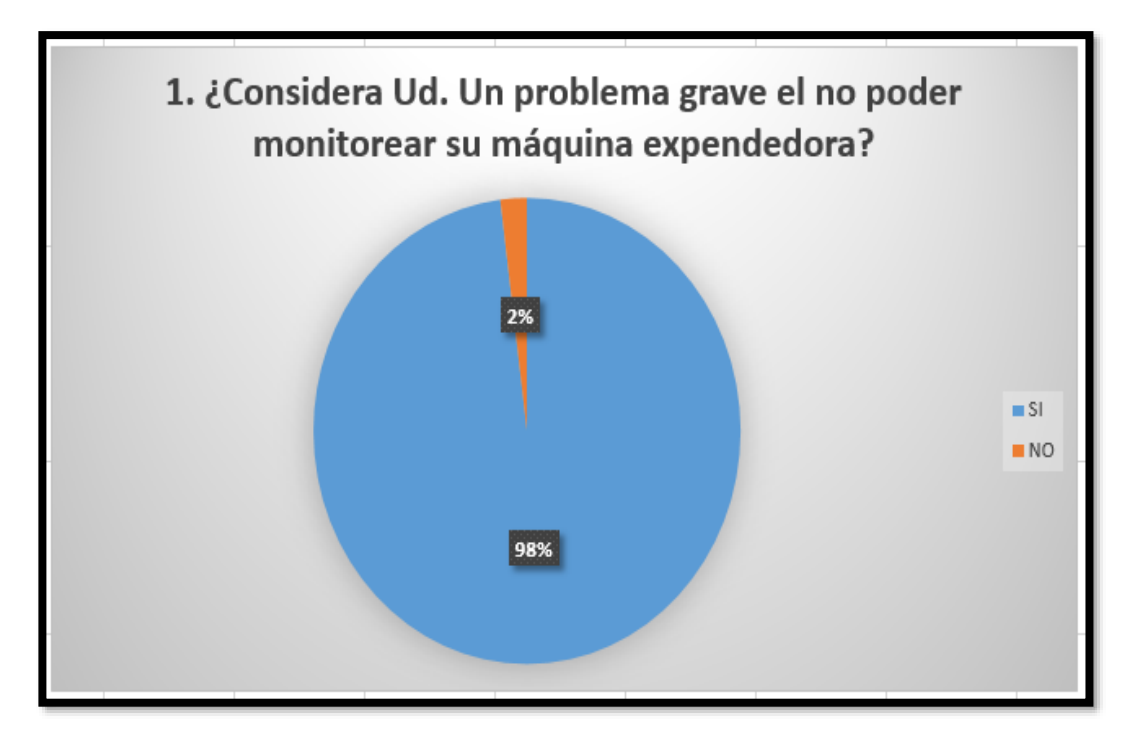

*Gráfico 2.* Considera Ud. un problema grave el no poder monitorear su máquina expendedora

Considera Ud. que no se han generado soluciones frente a este problema

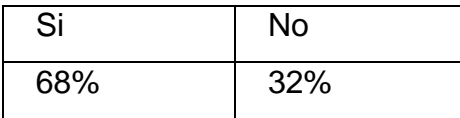

Fuente: Elaboración propia

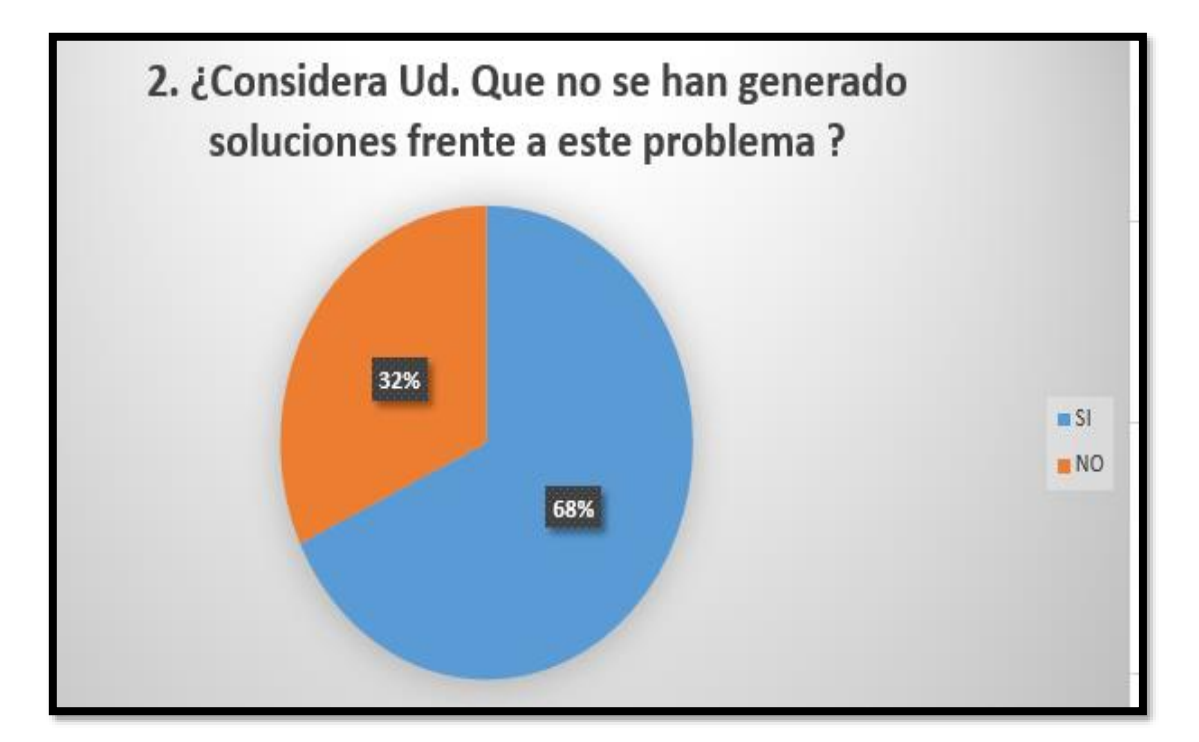

*Gráfico 3.* Considera Ud. que no se han generado soluciones frente a este problema

Considera Ud. que los sistemas loT son efectivos

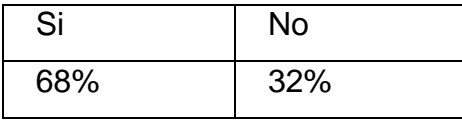

Fuente: Elaboración propia

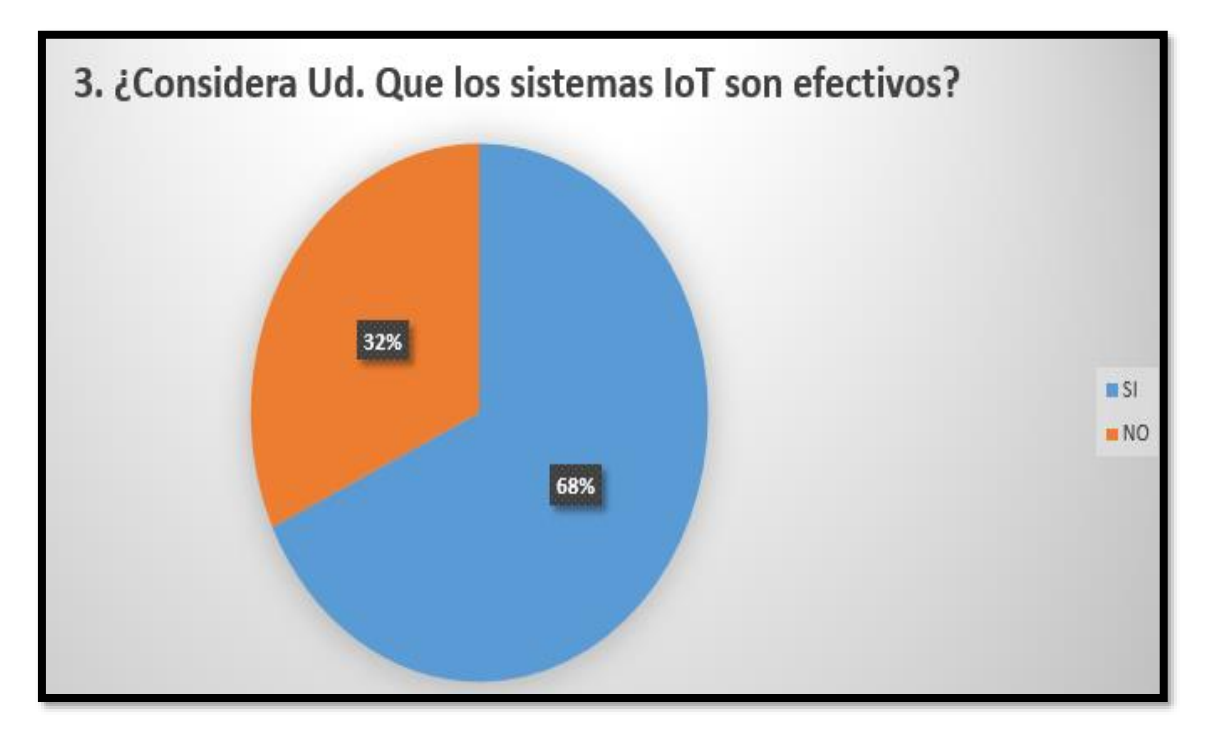

*Gráfico 4.* Considera Ud. que los sistemas loT son efectivos

Tiene Ud. algún sistema con tecnología loT instalado en su domicilio

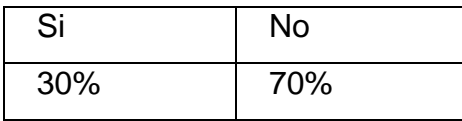

Fuente: Elaboración propia

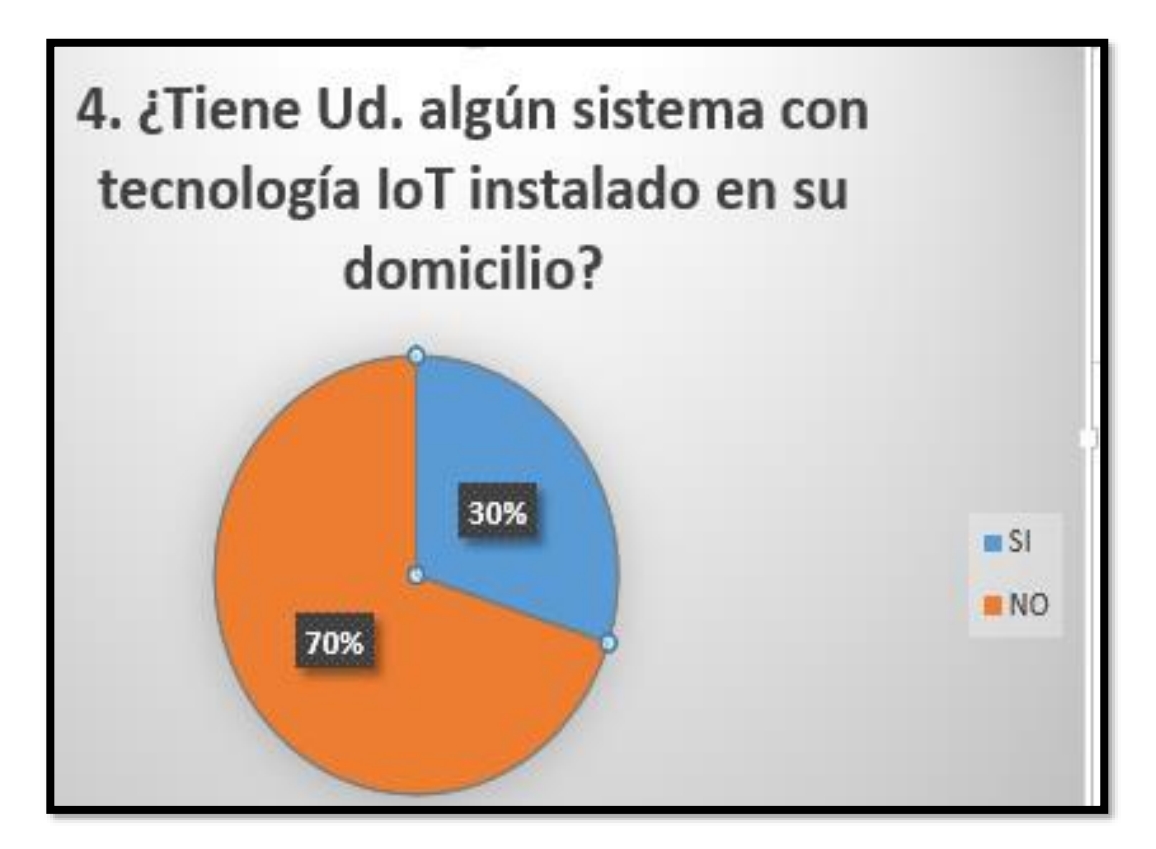

*Gráfico 5.* Tiene Ud. algún sistema con tecnología loT instalado en su domicilio

Considera Ud. que no se han generado soluciones frente a este problema

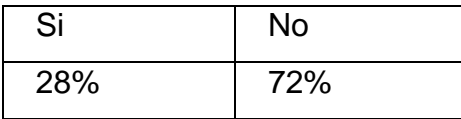

Fuente: Elaboración propia

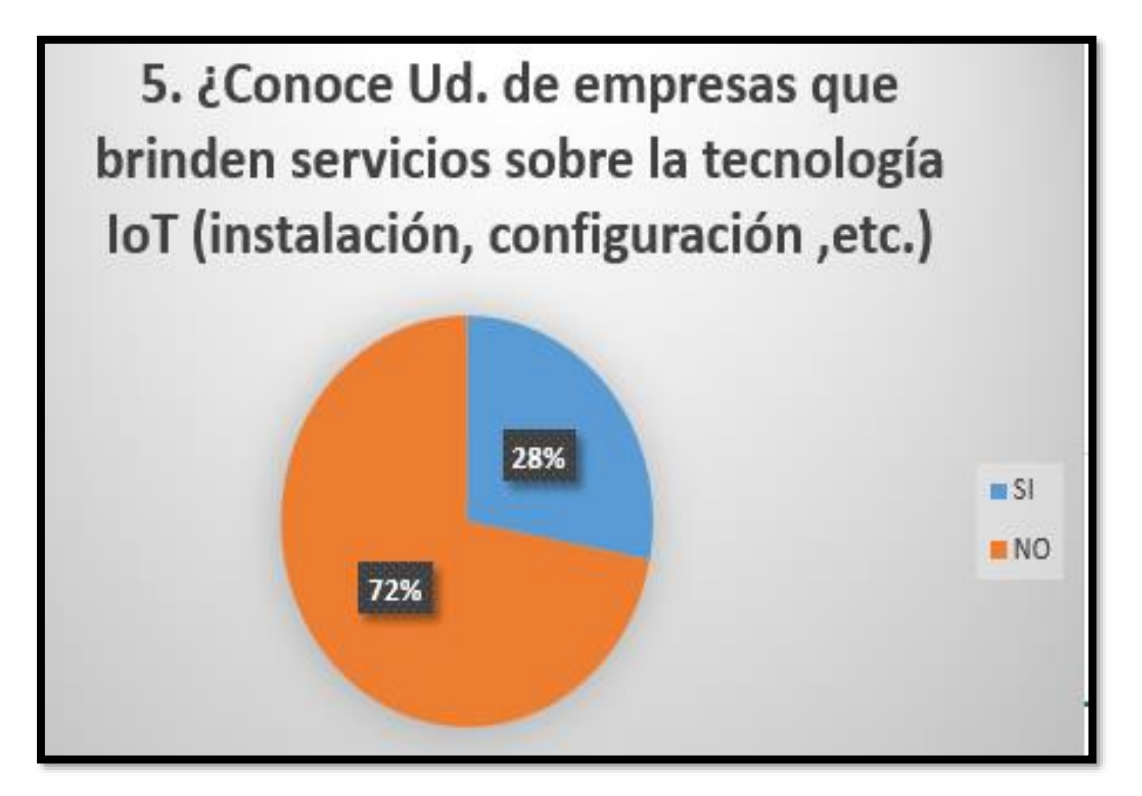

*Gráfico 6.* Considera Ud. que no se han generado soluciones frente a este problema

Considera que los sistemas loT son costosos

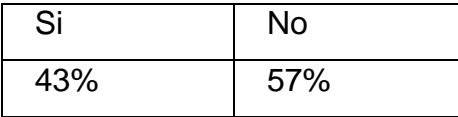

Fuente: Elaboración propia

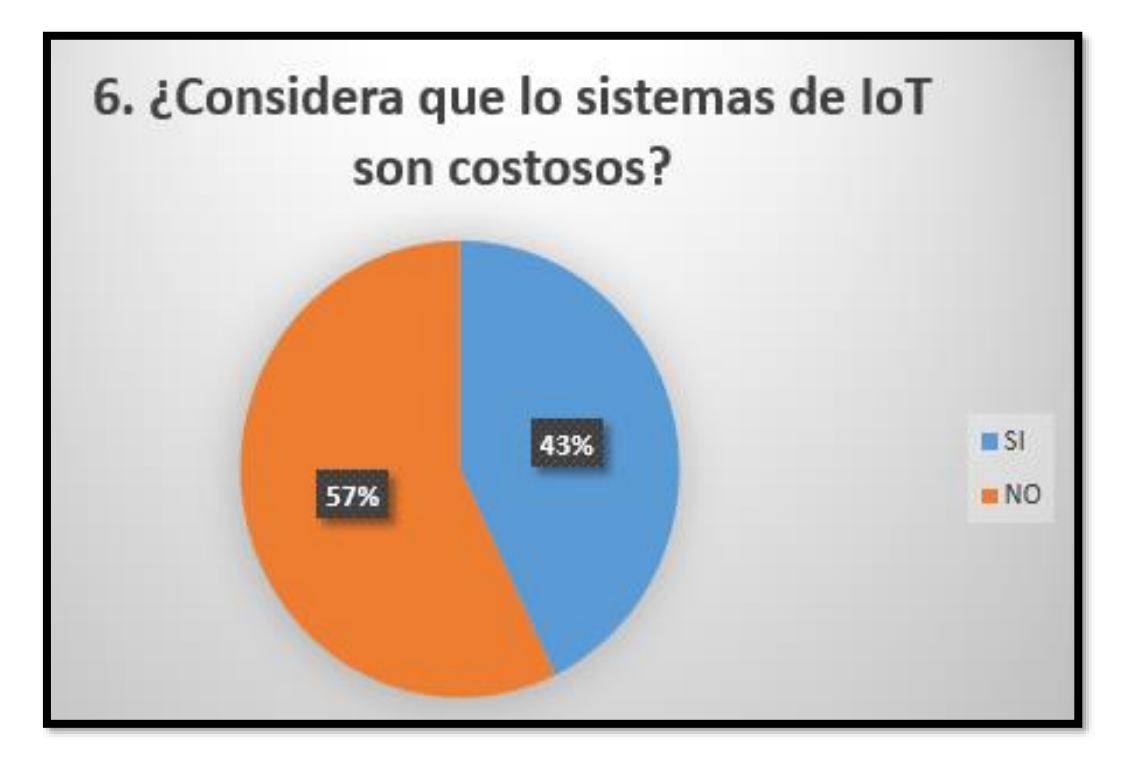

*Gráfico 7.* Considera que los sistemas loT son costosos

Desearía Ud. que la máquina expendedora de su preferencia contará con un sistema de monitoreo con tecnología loT y de bajo costo

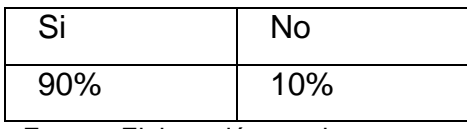

Fuente: Elaboración propia

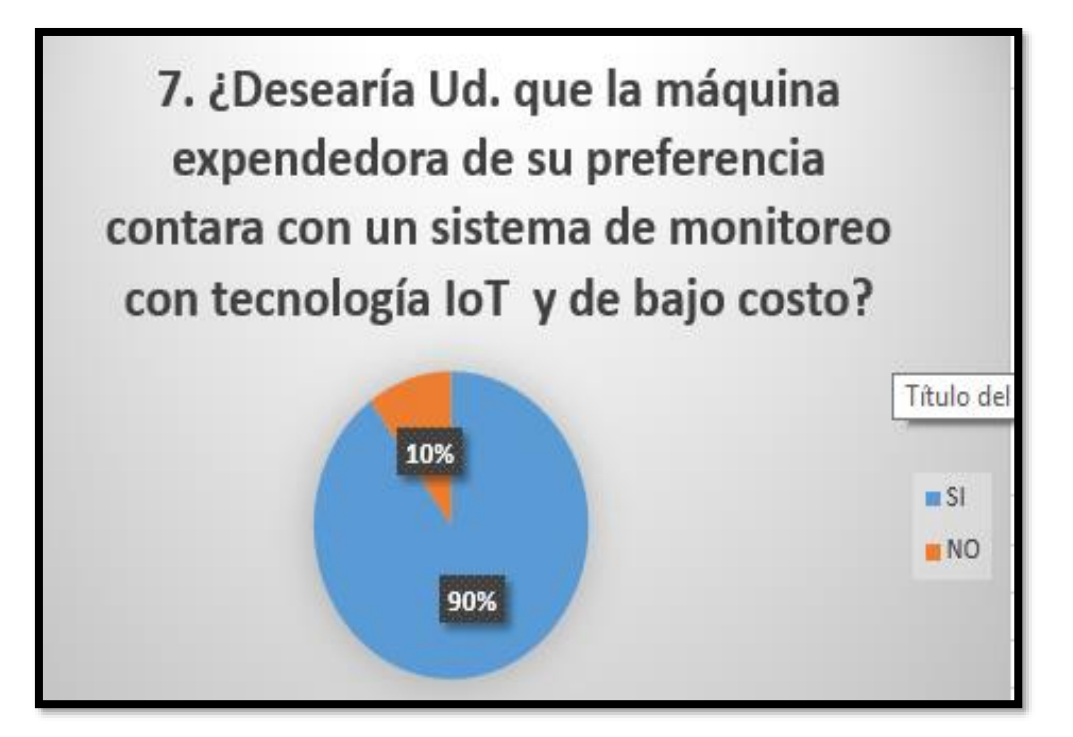

*Gráfico 8.* Desearía Ud. que la máquina expendedora de su preferencia contará con un sistema de monitoreo con tecnología loT y de bajo costo

- La página web pudo ser administrada sin ningún inconveniente desde el celular a través de la interface conforme a lo programado.
- Los sensores de la máquina expendedora ubicados dentro de ella respondieron al ingreso o salida de productos, y registrando los sucesos en el historial de sucesos.
- La transmisión y el envío de datos pudo ser modificada rápidamente para garantizar una comunicación fluida entre el sistema y la máquina expendedora.
- El sistema de seguridad contra atraco fue probado en diferentes posibles situaciones, lográndose resultados satisfactorios.

## **VI. DISCUSIÓN DE RESULTADOS**

#### **6.1. Contrastación de hipótesis con los resultados**

El diseño e implementación del sistema de seguridad bidireccional en banda ancha que desarrollamos, funciono correctamente en situaciones donde el ancho de banda estaba por debajo del promedio (2 Mb), lográndose visualizar con buena calidad el video (Streaming), la cámara motorizada funciono perfectamente, los sensores se activaron correctamente durante la prueba, se observaron los eventos ocurridos en el panel de eventos y la transmisión de datos a la página web se completó satisfactoriamente.

La tasa de transferencia de datos desde y hacia el sistema de seguridad bidireccional se adaptó perfectamente a las condiciones propias del lugar.

En ese sentido cabe señalar que se cumplieron los objetivos de la Hipótesis planteada ya que se logró la transmisión y recepción de datos usando el sistema de seguridad de bajo costo diseñado por nosotros, gracias al uso de equipos en desuso y el uso de software de diseño propio y software libre de terceros.

#### **6.2. Contrastación de resultados con otros estudios similares**

Se hizo un estudio de oferta de servicios de video vigilancia ofrecidos por empresas reconocidas del mercado local y se seleccionaron 3 de ellas para tener un marco de referencia con respecto a la prestación de este servicio: implementación, costos del servicio (instalación, pago mensual, etc.) y medio de transmisión.

#### **6.3. Responsabilidad ética**

El trabajo trabajo se ha desarrollado un diseño diseño de una máquina expendedora mediante la tecnologia IOT , para se ha programado mediante arduino , simulando en LabView Development System y realizando la programación del control de acceso para transasación en supermercados, se realizaron encuestas y tablas para la obtención del costo del proyecto es decir son de autoria propia ,con lo que se garantiza la responsabilidad etica es decir son autoría propia, con lo que se garantiza la responsabilidad ética.

## **VII. CONCLUSIONES**

- A. Se cumplió con el objetivo de diseñar e implementar un sistema de monitoreo y control de una máquina expendedora utilizando la tecnología del internet de las cosas.
- B. El sistema de monitoreo respondió satisfactoriamente a las necesidades del cliente.
- C. El consumo de ancho de banda utilizando un Celular 3G fue de 51 kb/s .
- D. El tráfico que se transmitió por la red no fue lo suficientemente alto como para saturar nuestro servidor por lo que se puede utilizar para otros servicios de red sin problemas.
- E. El trabajar bajo un diseño propio nos permitió tener control total sobre los costos del proyecto y su posterior comercialización, adecuándose perfectamente a las necesidades del mercado.

## **VIII. RECOMENDACIONES**

- A. Se debe utilizar chips que contengan una pila de IP para obtener resultados satisfactorios.
- B. Se recomienda contar con un sistema de respaldo UPS para obtener un funcionamiento sin interrupciones y evitar daños en la PC por fluctuaciones en el servicio de energía eléctrica.
- C. Los equipos móviles utilizados deben poseer tecnología 2G 3G y una pantalla de por lo menos 3.5 pulgadas para permitir una correcta visualización y manejo del software.
- **D.** De colocar el cableado en exteriores, protegerla adecuadamente evitando la humedad, el polvo y la suciedad.

## **IX. REFERENCIAS BIBLIOGRÁFICAS**

[1] BACA URBINA Gabriel, Evaluación de Proyectos, pg. 344, Quinta Edición, EdicionesMcGRAW-HILL.

[2] BASAGAÑA Eduardo J., GONZALEZ DOSIL Roberto, NORBERTO Bruno, Temas de Administración Financiera - Segunda Parte, pg. 85, Segunda Edición, Ediciones Macchi, 1991.

[3] GITMAN Lawrence J., Principios de Administración Financiera, Decimoprimera Edición, pg. 360, Pearson AddisonWesley.

[4] SAPAG CHAIN Nassir, SAPAG CHAIN Reinaldo, Preparación y Evaluación de Proyectos, pg. 173, Cuarta Edición, Ediciones McGRAW- HILL.

[5] SAPAG CHAIN Nassir, SAPAG CHAIN Reinaldo, Preparación y Evaluación de Proyectos, pg. 221, Cuarta Edición, Ediciones McGRAW- HILL.

[6] PORTUS GOVINDEN Lincoyán, Matemáticas Financieras, pg. 331, Cuarta Edición, Ediciones McGRAW-HILL.

**ANEXOS**

#### **Anexo 1. Matriz de Consistencia**

#### **Título: "DISEÑO DE UN SISTEMA DE MONITOREO Y CONTROL DE UNA MAQUINA EXPENDEDORA MEDIANTE INTERNET UTILIZANDO LA TECNOLOGÍA IOT"**

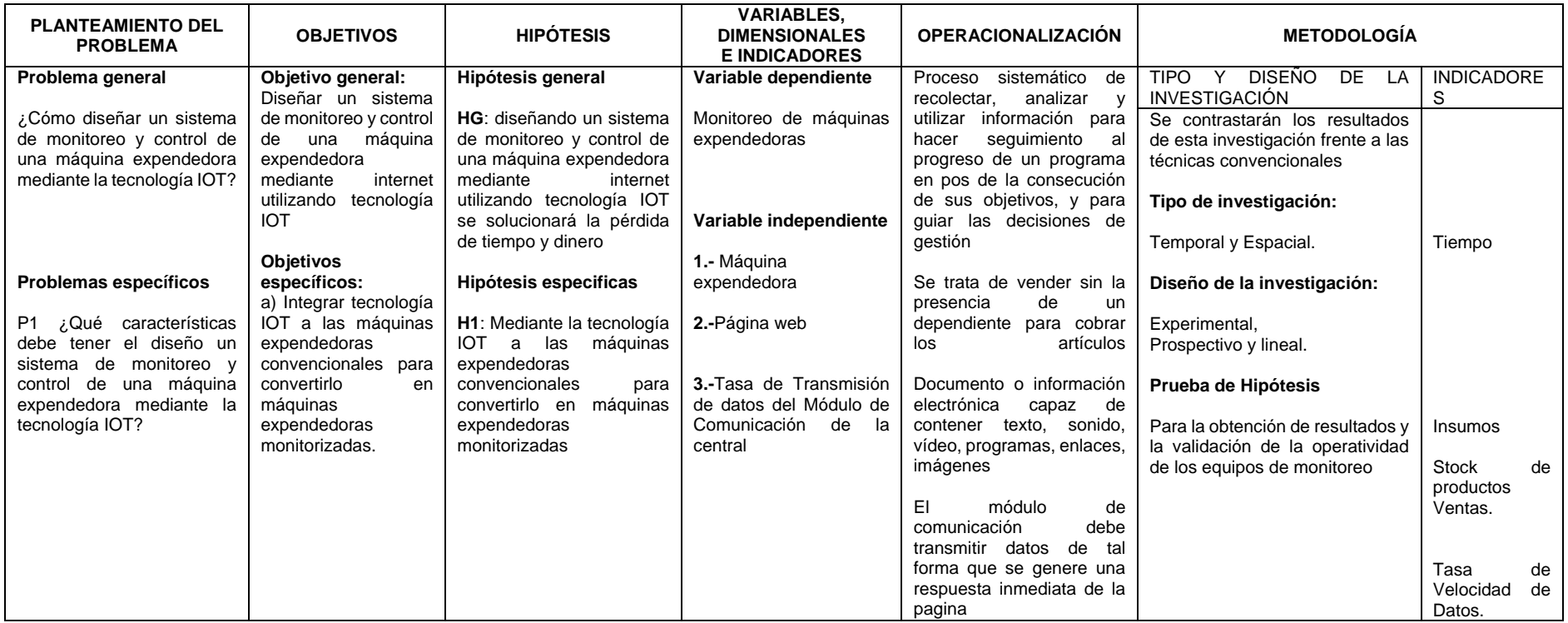

#### **Anexo 2. Instrumentos validados**

#### Encuesta

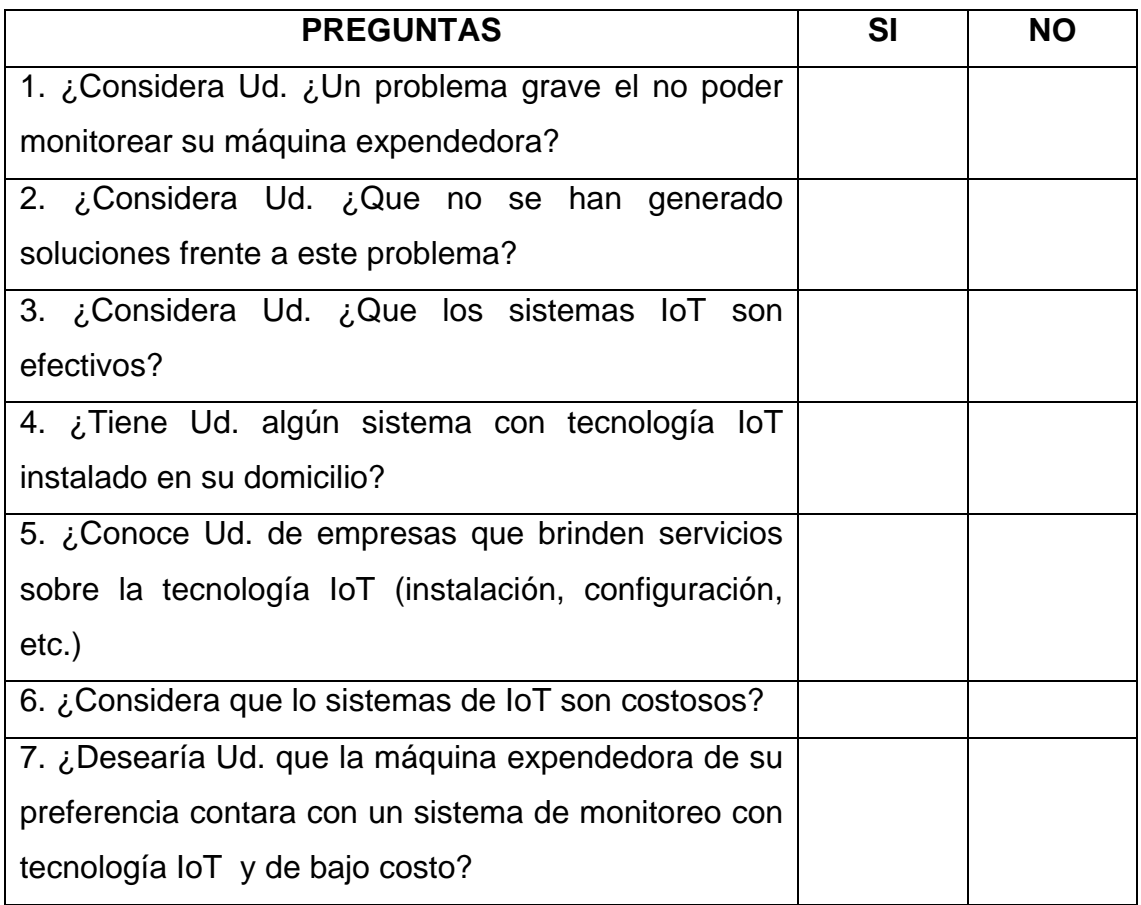

**Anexo 3. Otros Anexos**

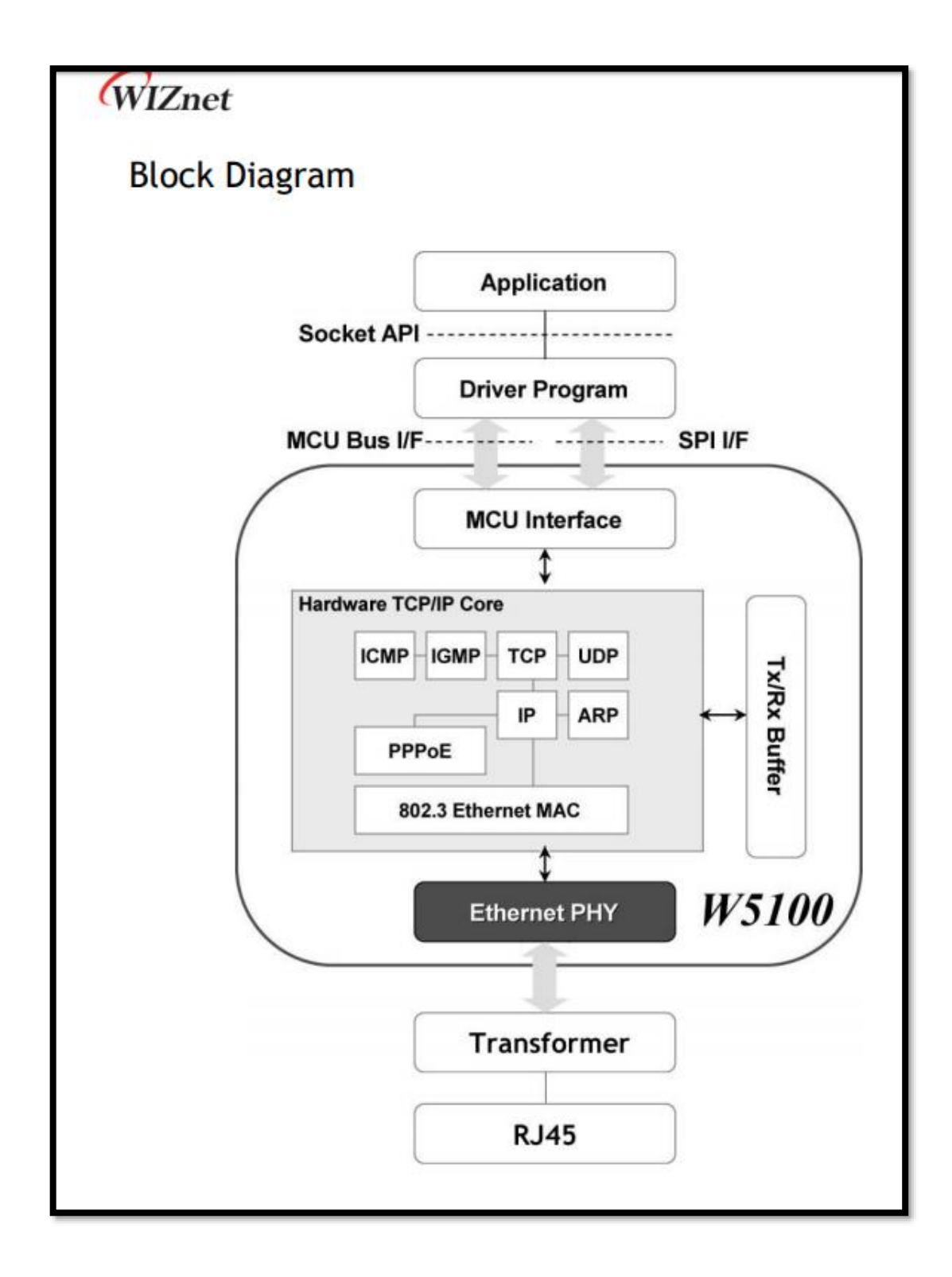

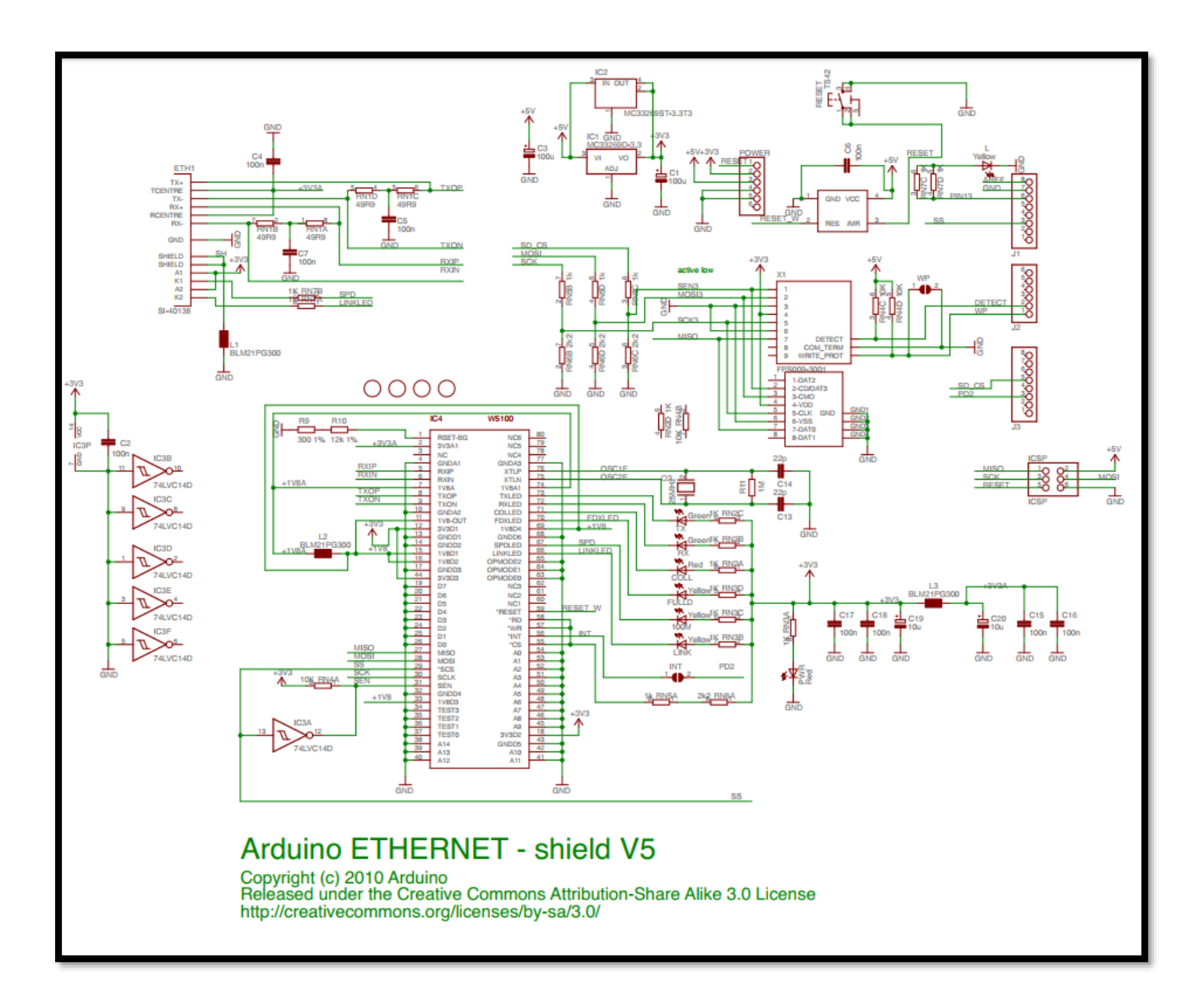

#### SD Card Interface Description

#### 3.1.2. Pin Assignments in SPI Mode

Table 3-2 lists the pin assignments and definitions in SPI Mode.

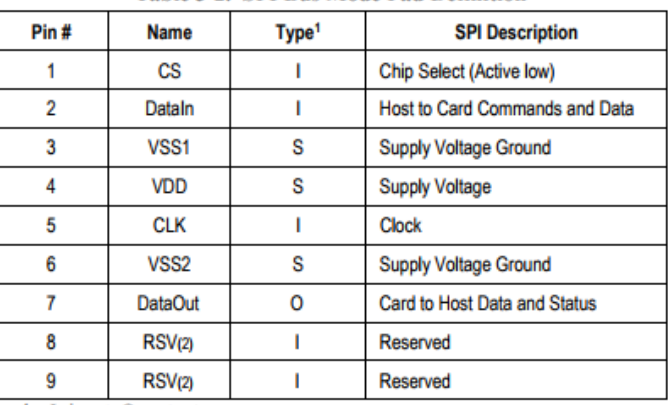

**Table 3-2. SPI Bus Mode Pad Definition** 

NOTES: 1) S=power supply; I=input; O=output.<br>2) The 'RSV' pins are floating inputs. It is the responsibility of the host designer to connect external pullup resistors to those lines. Otherwise non-expected high current con

Each card has a set of information registers (refer to Table 3-3). Detailed descriptions are provided in Section 3.5.

#### Table 3-3. SD Card Registers

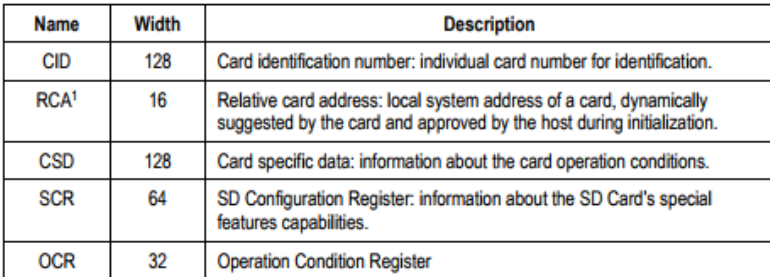

NOTE: 1) The RCA register is not available in SPI Mode.

The host may reset the cards by switching the power supply off and on again. The card has its own power-on detection circuitry which puts the card into an idle state after the power-on. The card can also be reset by sending the GO\_IDLE (CMD0) command.

Ejemplo del uso de AJAX para la realización de un servidor web con arduino y shield ethernet

**Program: eth\_websrv\_AJAX\_IN**

**Description: Uses Ajax to update the state of two switches and an analog input on a web page. The Arduino web server hosts the web page.**

 **Does not use the SD card.**

 **Hardware: Arduino Uno and official Arduino Ethernet shield. Should work with other Arduinos and compatible Ethernet shields.**

 **Software: Developed using Arduino 1.0.3 software Should be compatible with Arduino 1.0 +**

 **References: - WebServer example by David A. Mellis and modified by Tom Igoe**

- **- Ethernet library documentation: http://arduino.cc/en/Reference/Ethernet**
- **- Learning PHP, MySQL & JavaScript by Robin Nixon, O'Reilly publishers**

 **Date: 20 February 2013**

 **Author: W.A. Smith, http://startingelectronics.org --------------------------------------------------------------\*/**

**#include <SPI.h> #include <Ethernet.h>**

**// MAC address from Ethernet shield sticker under board**

```
byte mac[] = { 0xDE, 0xAD, 0xBE, 0xEF, 0xFE, 0xED };
IPAddress ip(10, 0, 0, 20); // IP address, may need to change depending on 
network
EthernetServer server(80); // create a server at port 80
String HTTP_req; // stores the HTTP request
void setup()
{
Ethernet.begin(mac, ip); // initialize Ethernet device
  server.begin(); // start to listen for clients
   Serial.begin(9600); // for diagnostics
   pinMode(7, INPUT); // switch is attached to Arduino pin 7
   pinMode(8, INPUT); // switch is attached to Arduino pin 8
}
void loop()
{
EthernetClient client = server.available(); // try to get client
   if (client) { // got client?
      boolean currentLineIsBlank = true;
      while (client.connected()) {
        if (client.available()) { // client data available to read
          char c = client.read(); // read 1 byte (character) from client
          HTTP_req += c; // save the HTTP request 1 char at a time
          // last line of client request is blank and ends with \n
          // respond to client only after last line received
          if (c == '\n' && currentLineIsBlank) {
             // send a standard http response header
client.println("HTTP/1.1 200 OK");
client.println("Content-Type: text/html");
```

```
 client.println("Connection: keep-alive");
```
 **client.println();**

 **// AJAX request for switch state**

```
 if (HTTP_req.indexOf("ajax_switch") > -1) {
```

```
 // read switch state and analog input
```
**GetAjaxData(client);**

 **}**

**else { // HTTP request for web page**

 **// send web page - contains JavaScript with AJAX calls**

```
 client.println("<!DOCTYPE html>");
```
 **client.println("<html>");**

 **client.println("<head>");**

 **client.println("<title>Arduino Web Page</title>");**

 **client.println("<script>");**

```
 client.println("function GetSwitchAnalogData() {");
```

```
 client.println(
```

```
 "nocache = \"&nocache=\" + Math.random() * 1000000;");
```

```
 client.println("var request = new XMLHttpRequest();");
```
 **client.println("request.onreadystatechange = function() {");**

```
 client.println("if (this.readyState == 4) {");
```
 **client.println("if (this.status == 200) {");**

 **client.println("if (this.responseText != null) {");**

```
 client.println("document.getElementById(\"sw_an_data\")\
```

```
.innerHTML = this.responseText;");
```

```
client.println("}}}}");
```
 **client.println(**

```
 "request.open(\"GET\", \"ajax_switch\" + nocache, true);");
```

```
 client.println("request.send(null);");
```

```
 client.println("setTimeout('GetSwitchAnalogData()', 1000);");
 client.println("}");
```

```
 client.println("</script>");
```

```
 client.println("</head>");
               client.println("<body onload=\"GetSwitchAnalogData()\">");
               client.println("<h1>Arduino AJAX Input</h1>");
               client.println("<div id=\"sw_an_data\">");
               client.println("</div>");
               client.println("</body>");
client.println("</html>");
 }
// display received HTTP request on serial port
             Serial.print(HTTP_req);
            HTTP reg = ""; // finished with request, empty string
break;
 }
// every line of text received from the client ends with \r\n
         if (c == '\n') {
             // last character on line of received text
             // starting new line with next character read
             currentLineIsBlank = true;
          } 
          else if (c != '\r') {
             // a text character was received from client
currentLineIsBlank = false;
 }
} // end if (client.available())
      } // end while (client.connected())
      delay(1); // give the web browser time to receive the data
      client.stop(); // close the connection
   } // end if (client)
}
```
**// send the state of the switch to the web browser**

```
void GetAjaxData(EthernetClient cl)
{
int analog_val;
   if (digitalRead(7)) {
     cl.println("<p>Switch 7 state: ON</p>");
}
else {
     cl.println("<p>Switch 7 state: OFF</p>");
}
if (digitalRead(8)) {
      cl.println("<p>Switch 8 state: ON</p>");
}
else {
      cl.println("<p>Switch 8 state: OFF</p>");
}
// read analog pin A2
   analog_val = analogRead(2);
   cl.print("<p>Analog A2: ");
   cl.print(analog_val);
   cl.println("</p>");
}
```

```
<! DOCTYPE html>
<html>
    <head>
        <title>Arduino Web Page</title>
         <script>
             function GetSwitchAnalogData() {
                  nocache = "8nocache = " + Math.random() * 1000000;var request = new XMLHttpRequest();
                  request.onreadystatechange = function() {
                      if (this.readyState == 4) {<br>if (this.status == 200) {
                               if (this.responseText != null) {
                                    document.getElementById("sw_an_data").innerHTML = this.responseText;
                               \mathcal{F}\mathcal{Y}\overline{ }\mathcal{Y}request.open("GET", "ajax_switch" + nocache, true);
                  request.send(null);
                  setTimeout('GetSwitchAnalogData()', 1000);
             \mathcal{F}</script>
    </head>
    <body onload="GetSwitchAnalogData()">
         <h1>Arduino AJAX Input</h1>
        <div id="sw_an_data">
        \langle/div\rangle</body>
</html>
```